# **POLITECNICO DI MILANO**

 **Dipartimento di Chimica, Materiali e Ingegneria Chimica "G. Natta"**

**Tesi di Laurea Specialistica in Ingegneria della Prevenzione e della** 

**Sicurezza nell'Industria di Processo**

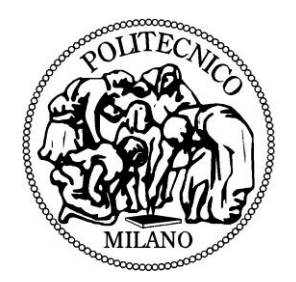

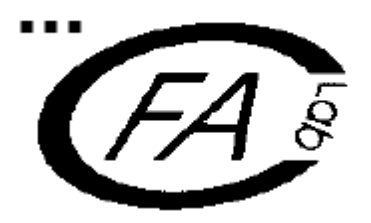

# SIMULAZIONE DI RILASCI DI GAS DENSO CON CODICE CFD E STUDIO DEL TERMINE DI SORGENTE.

**Relatore:** Valentina BUSINI

**Autori:** Giulia PAGLIARA matr. n° 725389 Daniele BOVOLENTA matr. n° 739297

Anno Accademico 2010-2011

# Indice

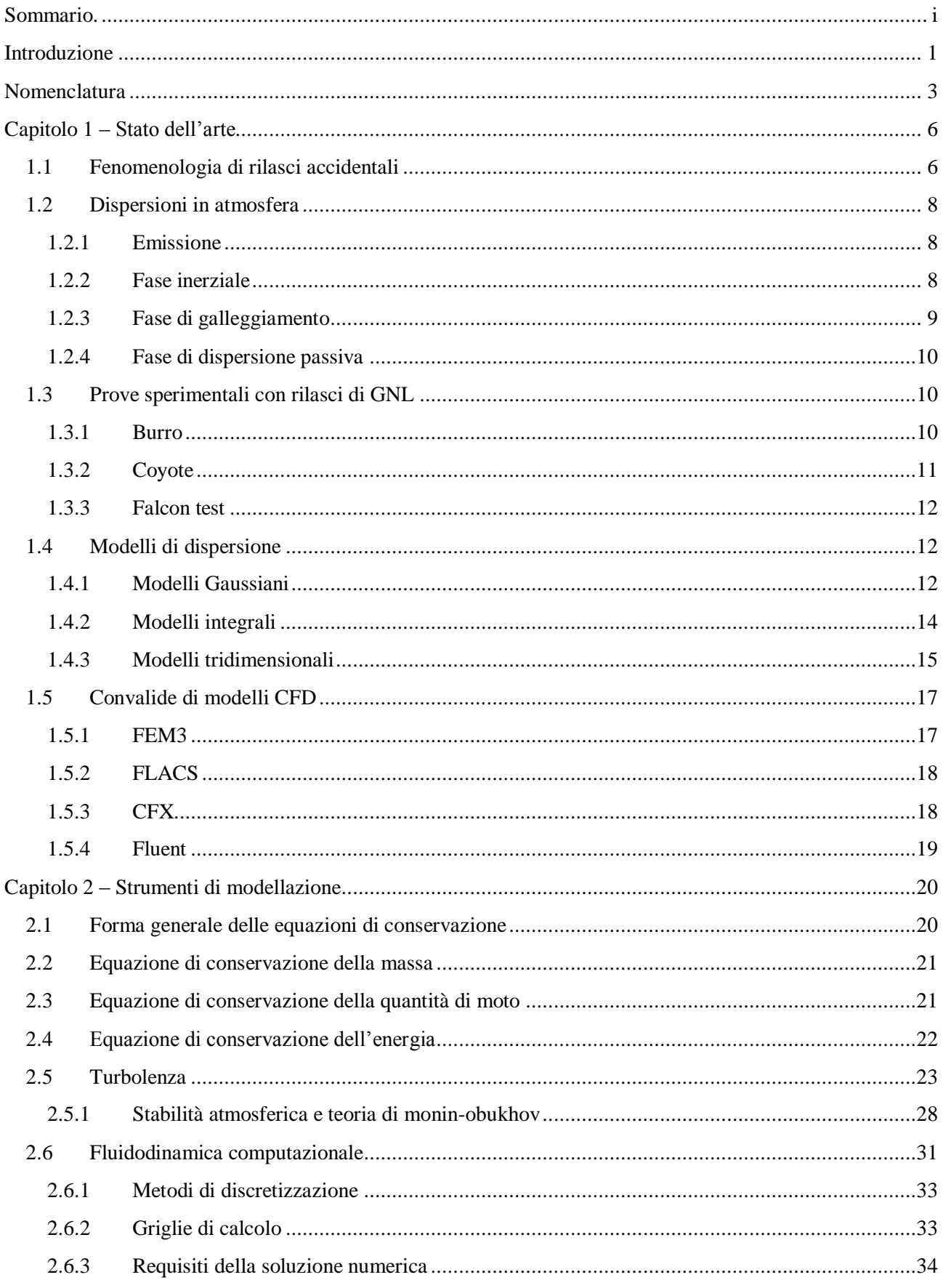

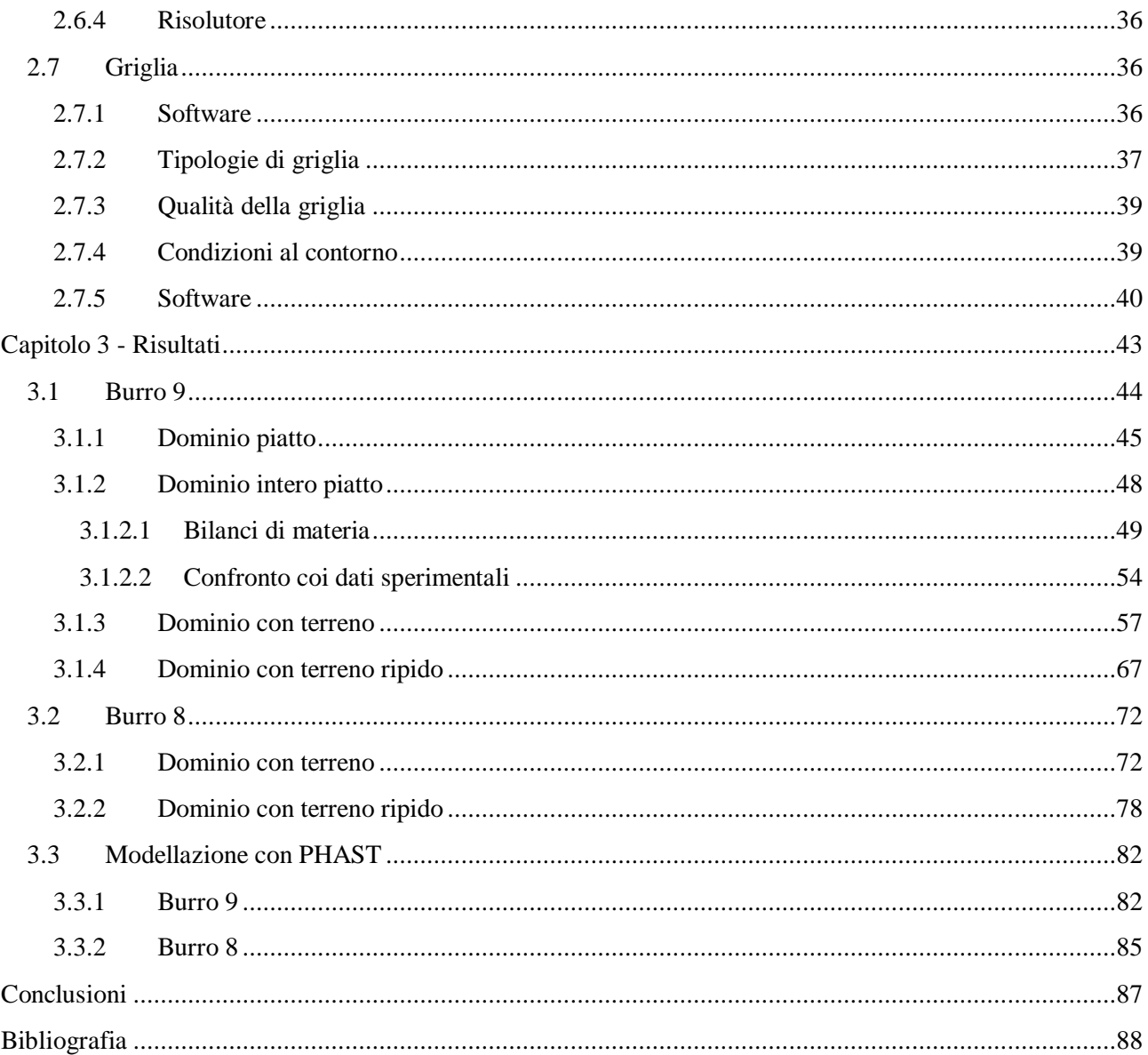

# <span id="page-3-0"></span>Simulazione di rilasci di gas denso con codice CDF e studio del termine di sorgente

#### Giulia Pagliara - Daniele Bovolenta

*Dipartimento di Chimica, Materiali e Ingegneria Chimica "Giulio Natta" Politecnico di Milano*

L'allarme sociale, per i costi sanitari, economici e spesso di vite umane, indotto da gravi incidenti avvenuti negli ultimi anni nell'ambito di processi industriali, pone alle autorità pubbliche il problema della imposizione di normative sempre più stringenti sulla sicurezza e alle stesse aziende industriali un impegno sempre maggiore per adeguare strutture e processi ai nuovi parametri di sicurezza.

Le norme sulla sicurezza fanno riferimento al "rischio industriale", derivante soprattutto dall'industria chimica, e che incombe soprattutto sugli insediamenti urbani.

Sempre più urgente è quindi lo sforzo per ampliare ed approfondire ricerche, in ambito scientifico e tecnologico mirate a prevedere e prevenire possibili pesanti ricadute in termini di danno all'ambiente, alle strutture e soprattutto alla salute umana da determinati incidenti e disfunzioni nell'industria di processo.

Negli ultimi anni particolare interesse è stato rivolto al rilascio accidentale di gas densi in atmosfera. Rilasciare un gas di questo tipo in zone in cui sono presenti insediamenti urbani è molto pericoloso in quanto la nube densa è pesante e tende a spargersi nelle zone più basse dell'atmosfera. A valle dello scarico di gas in atmosfera si possono identificare tre regioni: una prima regione, in prossimità dello scarico dove prevalgono le forze inerziali, una seconda dove prevalgono quelle di galleggiamento e una terza dove la sostanza è ormai diluita e si ha una dispersione passiva. Il comportamento del gas nella fase in cui prevalgono le forze gravitazionali varia in base alla densità della sostanza immessa in atmosfera. Se il gas rilasciato è pesante risente maggiormente della forza di gravità e ricade subito al suolo in prossimità del punto di rilascio esponendo a rischio anche la zona limitrofa al punto di emissione.

Dagli inizi degli anni '70 sono state svolti numerosi esperimenti riguardanti prove di rilasci in campo aperto utilizzando vari tipi di gas densi con lo scopo di studiarne la dispersione in atmosfera. Data l'importanza economica che riveste il Gas Naturale Liquefatto (GNL), molti test prevedevano l'utilizzo di questa miscela.

Data la pericolosità di tale sostanza, per effettuare esperimenti è stato necessario collocarsi in zone molto ampie e disabitate.

Riveste anche grande interesse in ambito di ricerca sviluppare codici di calcolo che riescano a descrivere il comportamento dei gas rilasciati in atmosfera.

I modelli disponibili per la simulazione della dispersione in atmosfera sono di tre tipi: modelli tridimensionali, integrali e gaussiani. I modelli CFD (Computational Fluid Dynamic) implementano le equazioni cardinali del moto dei fluidi e di conservazione della massa e oltre a utilizzare modelli di turbolenza, tengono conto anche dell'orografia del terreno, della reale densità delle sostanze rilasciate e delle caratteristiche della sorgente. Possono inoltre descrivere condizioni meteorologiche estreme in quanto rappresentano in modo realistico l'effetto della turbolenza atmosferica sulla dispersione dell'inquinante. I modelli integrali non sono adatti a simulare il comportamento dei gas densi mentre quelli gaussiani non sono adatti per la simulazione in spazi caratterizzati dalla presenza di edifici e di geometrie complesse.

Di conseguenza, anche grazie all'incremento della disponibilità di potenza di calcolo, i modelli tridimensionali sfruttati dalla Fluidodinamica Computazionale (CFD) hanno acquisito un'importanza sempre maggiore.

Questa tesi si inserisce nell'ambito della modellazione con codice CFD della dispersione di gas densi in atmosfera. Per la precisione verrà affrontato lo studio della dispersione di GNL il campo aperto nelle condizioni sperimentali fornite dagli esperimenti esperimenti Burro 8 e Burro 9 facenti parte degli esperimenti "burro series of LNG spill experiments" effettuati a China Lake, California, tra il 6 e il 17 settembre 1980. Tali prove sperimentali, svolte in assenza di ostacoli, permettono infatti di verificare l'efficacia del codice, di simulare correttamente il termine di sorgente e di trovare eventuali limiti dello stesso.

- **ρ** densita (kg m-3)
- $t \t \text{tempo (s)}$
- **υ** generica grandezza turbolenta
- **v** vettore velocita (m/s)
- $\Gamma_{\varphi}$  diffusivita di φ (m<sup>2</sup>/s)
- **Sυ** termine sorgente in forma generica
- P pressione isotropica (Pa)
- $\tau$  tensore degli sforzi viscosi (Pa)
- **g** vettore accelerazione di gravita  $(m/s^2)$
- $c_v$  calore specifico a volume costante ( $J/(kg*K)$ )
- **T** temperatura (K)
- $λ$  conducibilita termica  $(J/(m*s*K))$
- **v**′ componente fluttuante della velocita (m/s)
- $\mu$  viscosita turbolenta (Pa s)

**Introduzione**

Nel lavoro di tesi è stata effettuata la modellazione con un codice fluidodinamico degli esperimenti Burro 8 e Burro 9 facenti parte degli esperimenti "burro series of LNG spill experiments" effettuati a China Lake, California, tra il 6 e il 17 settembre 1980 [1]. Tali prove sperimentali, svolte in assenza di ostacoli, permettono infatti di verificare l'efficacia del codice, di simulare correttamente il termine di sorgente e di trovare eventuali limiti dello stesso.

L'efficacia delle modellazioni è stata valutata tramite confronto con i dati sperimentali. Questo significa confrontare tutti i più importati parametri che descrivono e influenzano il processo di dispersione della nube. Scopo di questi esperimenti è stato quello di determinare la dispersione di gas naturale liquefatto (GNL) spillato direttamente sulla superficie dell'acqua. La sorgente del rilascio era posta al centro di una pozza di 58 m di diametro, profonda circa 1 m e la sua superficie era all'incirca 1,5 m sotto al livello del terreno. Questo per poter simulare un rilascio accidentale di GNL durante un'operazione di scarico da una nave a un terminale di accumulo, con rilascio quindi su acqua.

L'immissione del metano è stata effettuata tramite quattro tubazioni disposte a ragno sopra la pozza, ad un'altezza di circa 50 cm, con aperture del diametro di 11 cm. Le tubazioni sono state spaziate a intervalli di 90° per massimizzare la dimensione della pozza di GNL che si sarebbe formata. In figura 1 un'immagine dello scavo e del tubo di immissione del metano.

**k** energia cinetica turbolenta  $(m^2/s^2)$ 

**ε** rateo di dissipazione dell'energia cinetica turbolenta  $(m^2/s^3)$ 

- $\mu$  viscosita (Pa s)
- σ**k** numero di Prandtl turbolento per k
- σ**<sup>ɛ</sup>** numero di Prandtl turbolento per ε

**Gk** termine di generazione di k dovuto ai gradienti di velocita media

**Gb** termine di generazione di k dovuto alle spinte di galleggiamento

- **Sk** termine sorgente di k
- **Sɛ** termine sorgente di ε
- **C1ɛ , C1ɛ , C3ɛ , C**μ costanti del modello k-ε
- **u**∗ velocita frizionale turbolenta (m/s)
- **K** costante di Von Karman (0,42)

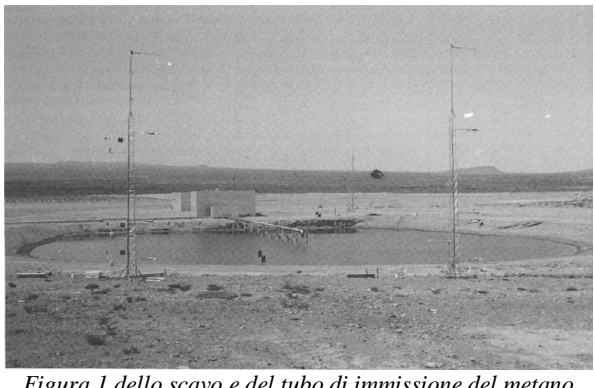

*Figura 1 dello scavo e del tubo di immissione del metano*

Appena immesso in atmosfera il metano forma una pozza che evapora molto velocemente. La velocità di evaporazione è controllata principalmente dallo scambio di calore con la superficie sottostante, in questo caso l'acqua. Se sono presenti confinamenti si ha un minore spargimento del liquido rispetto al caso senza confinamento e il formarsi di uno strato di ghiaccio sotto il GNL. Se lo spessore del ghiaccio cresce, allora diminuisce il trasferimento di calore e la velocità di evaporazione della pozza diminuisce nel tempo. La nube di metano che si crea in questo modo è pesante e fredda.

#### Forma generale delle equazioni di conservazione.

Per poter descrivere la dispersione di una nube nello spazio è necessario riferirsi alla fluidodinamica studiando le equazioni che vengono risolte numericamente dal calcolatore per descrivere il moto di un fluido. Le equazioni dei modelli utilizzabili si basano su quelle più generali di conservazione della massa, della quantità di moto e dell'energia, partendo dall'ipotesi che il fluido sia un continuo.

Considerando una grandezza scalare per unità di volume Φ, agente in un volume arbitrario V fisso nello spazio, delimitato da una superficie chiusa S, l'intensità locale di θ varia a causa dei flussi F, che esprimono i contributi al valore locale da parte dei punti circostanti,

#### e a causa dei termini sorgente S $^{\varphi}$ .

La forma generale di una legge di conservazione viene espressa imponendo che la variazione per unità di tempo della grandezza Φ relativa al volume V debba essere uguale al contributo netto dei flussi entranti attraverso la superficie S sommato ai contributi dei

termini sorgente, distinti fra sorgenti di volume S *V* e

sorgenti di superficie S *S* . Perciò la forma generale dell'equazione di conservazione della grandezza Φ è:

$$
\frac{d}{dt}\int\limits_V \Phi dV + \oint\limits_S F dS = \int\limits_V S_V dV + \oint\limits_S S_S dS
$$
\n(2.1)

Applicando il teorema di Gauss per flussi continui e sorgenti di superfici, è possibile ottenerne la forma differenziale:

$$
\frac{d\Phi}{dt} + \nabla \cdot F = S_V + \nabla \cdot S_S
$$
\n(2.2)

Il vettore dei flussi può essere separato nelle sue due

componenti: il flusso convettivo  $F_c$  e il flusso diffusivo *FD* . Il primo può essere espresso come  $F_C = v\Phi$ , mentre il secondo come  $F_D = -\Gamma_\gamma \nabla \varphi$ ,

in cui <sup>ν</sup> è il vettore di velocità, φ è la grandezza Φ per unità di massa (Φ = ρ φ), ρ è la densità del fluido e  $\Gamma_{\varphi}$ è la diffusività di θ. L'equazione (2.2) diventa perciò:

$$
\frac{d\rho\varphi}{dt} + \nabla \cdot (\rho v \varphi) = \nabla \cdot (\Gamma_{\varphi} \nabla \varphi) + S_V + \nabla \cdot S_S
$$
\n(2.3)

Se la grandezza conservata è vettoriale,  $\Phi$ , i termini scalari diventano vettoriali e i termini vettoriali diventano tensoriali, trasformando l'equazione in:

$$
\frac{d}{dt}\int_{V}\Phi dV + \oint_{S} EdS = \int_{V} S_{V}dV + \oint_{S} \frac{S_{S}}{S_{S}}dS
$$
\n(2.4)

La relativa forma differenziale è:

$$
\frac{d\Phi}{dt} + \nabla \cdot \underline{F} = S_V + \nabla \cdot \underline{S_S}
$$
\n(2.5)

#### **2.5 Turbolenza**

La maggior parte dei flussi che si incontrano nell'ambito delle applicazioni di interesse pratico sono di natura turbolenta.

Se il moto è macroscopicamente stazionario, è possibile fare una mediazione delle equazioni sul tempo. Questo approccio (one-point closure) porta alla scrittura di sistema di equazioni differenziali alle derivate parziali, chiamato RANS (Reynolds Averaged Navier Stokes). Tuttavia queste equazioni non sono "chiuse", cioè presentano dei termini che devono essere opportunamente modellati. Lo stesso tipo di approccio può essere esteso anche a moti che non siano macroscopicamente stazionari: si parla in questo caso di URANS (Unsteady Reynolds Averaged Navier Stokes);

4. Vi è poi la possibilità di adottare metodi "two-point closures"; sono utilizzati quasi esclusivamente nell'ambito della ricerca per lo studio della turbolenza omogenea;

5. La Large Eddy Simulation (LES) risolve solo le scale più grandi della turbolenza modella le scale più piccole. Può essere considerata una via di mezzo tra i metodi URANS e la simulazione numerica diretta;

6. La simulazione numerica diretta o DNS (Direct Numerical Simulation) risolve direttamente le equazioni di conservazione senza alcuna manipolazione semplificazione e dunque va a risolvere tutte le scale presenti.

La maggiore difficoltà nella simulazione numerica dei moti turbolenti è rappresentata dal fatto che questi contengono un range estremamente esteso di lunghezze e tempi caratteristici, ben più ampio di quanto non si possa osservare per i moti laminari. Quindi, nonostante le equazioni siano le stesse, i moti turbolenti sono in generale estremamente più difficili da risolvere rispetto a quelli laminari.

Nel presente lavoro si sfruttano i metodi RANS, che offrono il miglior compromesso fra accuratezza e sforzo di calcolo, operando una scomposizione nello spazio (**x**) e nel tempo della generica grandezza

turbolenta φ in una componente media  $\varphi$  e una fluttuante θ′ :

$$
\varphi(x,t) = \overline{\varphi}(x,t) + \varphi'(x,t)
$$
\n
$$
\overline{\varphi}(x,t) = \lim_{T \to \infty} \frac{1}{T} \int_{t}^{t+T} \varphi(x,t)dt
$$
\n(2.16)

L'operazione di media viene applicata alle equazioni di conservazione descritte in precedenza; riferendosi alla loro forma generale, ciò che si ottiene è:

$$
\frac{d(\rho\overline{\phi})}{dt} + \overline{v}\nabla \cdot (\rho\overline{\phi}) = \nabla(\Gamma_{\varphi}\nabla\overline{\phi} - \rho\overline{v'\varphi'}) + \overline{S_{\varphi}}
$$
(2.17)

Come si può notare, si viene a creare un contributo aggiuntivo, detto tensore degli sforzi di Reynolds  $\underline{\tau}^{(t)} = \nabla \cdot (-\rho \overline{v' \varphi'})$ , derivante dalla mediazione del termine convettivo, che esprime il trasporto supplementare generato dalle fluttuazioni turbolente; questo nuovo termine viene espresso con l'introduzione di speciali modelli, tra cui ricordiamo quelli a viscosità turbolenta usati per questo lavoro. Il cosiddetto "problema della chiusura della

turbolenza" che ci si trova ad affrontare a causa del termine  $\tau^{(t)}$ è stato risolto da Boussinesq [2] introducendo la seguente definizione:

$$
-\rho \overline{v_i'v_j'} = \mu_i \left( \frac{\partial v_i}{\partial x_j} + \frac{\partial v_j}{\partial x_i} \right) - \frac{2}{3} \mu_i \frac{\partial v_k}{\partial x_k} \delta_{ij} - \frac{2}{3} \rho k \delta_{ij}
$$
(2.18)

L'approssimazione di Boussinesq consiste essenzialmente nel ritenere che le differenze di densità siano sufficientemente piccole da essere trascurate in tutti i termini tranne in quelli in cui appaiono moltiplicate per l'accelerazione di gravità in pratica si ritiene che le differenze nelle forze inerziali di due fluidi dovute alle differenti densità siano trascurabili, mentre non lo siano le differenze di peso specifico (cioè le spinte di galleggiamento).

Sull'equazione (2.18) si basano proprio i modelli a

viscosità turbolenta,  $\mu_t$ , la quale ricopre il ruolo di parametro cruciale e richiede l'introduzione di altre equazioni per calcolarla.

Sono stati sviluppati modelli algebrici (molto ottimizzati ma di difficile estensione a casi generici), modelli differenziali a un'equazione (composti da un'equazione algebrica e da una alle derivate parziali) e modelli differenziali a due equazioni (composti da due equazioni alle derivate parziali). Queste ultime due tipologie introducono grandezze turbolente funzioni di

 $\mu_{t}$ <sub>.</sub>

Tra i modelli a un'equazione si annoverano il modello Baldwin-Barth e il modello Spalart-Allmaras, mentre tra quelli a due equazioni ci sono il modello k-ω e il modello k-ε.

Il modello di turbolenza impiegato in questo lavoro è il modello k-ε standard; esso è un modello a due equazioni di tipo semi-empirico proposto nel 1972 da Launder, ed è costituito dalle due equazioni differenziali di trasporto dell'energia cinetica turbolenta k e del suo rateo di dissipazione ε. La prima delle due equazioni è ricavata in modo rigoroso dal modello teorico di formazione dei vortici turbolenti, mentre la seconda nasce in analogia con la prima. Presuppone come ipotesi fondamentale che il flusso sia completamente turbolento. Le sue equazioni costitutive sono:

$$
\frac{\partial(\rho k)}{\partial t} + \frac{\partial(\rho k v_i)}{\partial x_i} = \frac{\partial}{\partial x_j} \left[ \left( \mu + \frac{\mu_i}{\sigma_k} \right) \frac{\partial k}{\partial x_j} \right] + G_k + G_b - \rho \varepsilon + S_k
$$
\n(2.19)

$$
\frac{\partial(\rho\epsilon)}{\partial t} + \frac{\partial(\rho\omega_i)}{\partial x_i} = \frac{\partial}{\partial x_j} \left[ \left( \mu + \frac{\mu_i}{\sigma_{\varepsilon}} \right) \frac{\partial \epsilon}{\partial x_j} \right] + C_{1\varepsilon} \frac{\varepsilon}{k} \left( G_k + C_{3\varepsilon} G_b \right) - C_{2\varepsilon} \rho \frac{\varepsilon^2}{k} + S_{\varepsilon}
$$
\n(2.20)

I termini sorgente presenti nelle Equazioni (2.19) e (2.20) rappresentano:

$$
G_k = -\rho \overline{v_i' v_j'} \frac{\partial v_j}{\partial x_i}
$$

generazione di k dovuto ai gradienti di velocità media

$$
G_b = \beta g_i \frac{\mu_i}{\sigma_k} \frac{\partial T}{\partial x_i}
$$

termine di generazione di k dovuto alle spinte di galleggiamento in cui β è il coefficiente di espansione

termica e  $g_i$  è l'accelerazione gravitazionale lungo la direzione i-esima.  $S_k$ ,  $S_k$  termini sorgente definibili dall'utente

Sfruttando la teoria della turbolenza di Kolmogorov, la viscosità turbolenta è espressa come:

$$
\mu_t = \frac{\rho c_\mu k^2}{\varepsilon} \tag{2.21}
$$

in cui, oltre alle due grandezze turbolente tipiche k e ε,

figura la costante  $c_{\mu}$ .

Le sue caratteristiche di stabilità e robustezza numerica, associate alle accettabili capacità computazionali richieste, lo rendono il modello più usato per questo tipo di simulazioni fluidodinamiche, infatti sono ben presenti in letteratura pubblicazioni riguardo a sue convalide [2][3].

#### **Capitolo 3**

#### **Risultati**

Nel lavoro di tesi è stata effettuata la modellazione con un codice fluidodinamico degli esperimenti Burro 8 e Burro 9 facenti parte degli esperimenti "burro series of LNG spill experiments" effettuati a China Lake, California, tra il 6 e il 17 settembre 1980 [4]. Tali prove sperimentali, svolte in assenza di ostacoli, permettono infatti di verificare l'efficacia del codice, di simulare correttamente il termine di sorgente e di trovare eventuali limiti dello stesso. In tabella 1 seguente sono riportate le caratteristiche di ciascuna prova. [5]

*Tabella 1: caratteristiche principali di ogni prova effettuata sperimentalmente*

| Table 1 - Summary of Burro Series                 |            |            |            |            |            |            |            |            |  |
|---------------------------------------------------|------------|------------|------------|------------|------------|------------|------------|------------|--|
|                                                   | Test 2     | Test 3     | Test 4     | Test 5     | Test 6     | Test 7     | Test 8     | Test 9     |  |
| Released material                                 | <b>LNG</b> | <b>LNG</b> | <b>LNG</b> | <b>LNG</b> | <b>LNG</b> | <b>LNG</b> | <b>LNG</b> | <b>LNG</b> |  |
| <b>Date</b>                                       | 6/18/80    | 7/2/80     | 7/9/80     | 7/16/80    | 8/5/80     | 8/27/80    | 9/3/80     | 9/17/80    |  |
| Time of day for<br>start of spill (PDT)           | 15:59:28   | 15:00:06   | 14:07:27   | 16:19:36   | 16:05:06   | 18:12:21   | 19:09:22   | 18:37:08   |  |
| Duration (sec)                                    | 173        | 166        | 175        | 190        | 128.5      | 174        | 107        | 79         |  |
| Spill Rate (m <sup>3</sup> /min)                  | 11.9       | 12.2       | 12.1       | 11.3       | 12.8       | 13.6       | 16.0       | 18.4       |  |
| Spill Volume (m <sup>3</sup> )                    | 34.3       | 34.0       | 35.3       | 35.8       | 27.5       | 39.4       | 28.4       | 24.2       |  |
| Avg. Wind Dir.<br>( <sup>o</sup> from true north) | 221        | 224        | 217.5      | 218        | 220        | 208.4      | 234        | 232        |  |
| Avg. Wind Speed<br>(m/sec)                        | 5.4        | 54         | 90         | 74         | 91         | 84         | 18         | 57         |  |
| <b>Surface Roughness</b><br>$-zo(m)$              | 0.0002     | 0.0002     | 0.0002     | 0.0002     | 0.0002     | 0.0002     | 0.0002     | 0.0002     |  |
| Monin-Obukhov<br>length (m)                       | $-113$     | $-9.06$    | $-371$     | $-25.5$    | $-450$     | $-1140$    | 16.5       | $-1400$    |  |

L'efficacia delle modellazioni è stata valutata tramite confronto con i dati sperimentali. Questo significa confrontare tutti i più importati parametri che descrivono e influenzano il processo di dispersione della nube. Scopo di questi esperimenti è stato quello di determinare la dispersione di gas naturale liquefatto (GNL) spillato direttamente sulla superficie dell'acqua. La sorgente del rilascio era posta al centro di una pozza di 58 m di diametro, profonda circa 1 m e la sua superficie era all'incirca 1,5 m sotto al livello del terreno. Questo per poter simulare un rilascio accidentale di GNL durante un'operazione di scarico da una nave a un terminale di accumulo, con rilascio quindi su acqua.

#### **Burro 9**

La prova burro 9 prevede l'emissione di 24.2 m<sup>3</sup> e una portata pari a 130 kg/s per una durata di 79 secondi dopo la quale si ha una diluizione in atmosfera della durata di 121 secondi. La classe di stabilità atmosferica è neutra (D), e la velocità del vento ha come media 5,7 m/s a 2 metri di quota.

Questa prova è quella con la più alta portata spillata ed è quella in cui la nube raggiunge la maggior distanza in termini di limite inferiore di infiammabilità.

#### Dominio piatto

La parte iniziale del lavoro è la costruzione del dominio mediante la creazione di una griglia di calcolo. Il dominio, costruito grazie al programma Gambit, è costituito da un parallelepipedo lungo 600 metri, largo 150 metri e alto 50 metri con una pozza di forma circolare (diametro di 58 m) sotto il livello della base del parallelogramma. La figura 2 rappresenta la griglia di calcolo utilizzata.

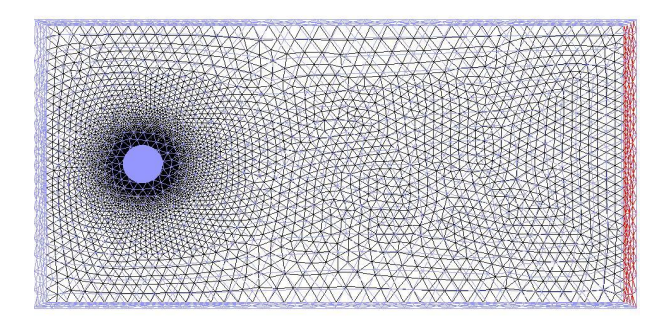

*Figura 2: Griglia di calcolo del dominio*

Sono stati inoltre definite le caratteristiche delle diverse facce che costituiscono il dominio: le facce attraverso cui entra il vento sono state impostate come "velocity inlet", il fondo del dominio come "pressure outlet", il terreno è impostato come "wall" in quanto non può essere attraversato da nulla ed infine la pozza da cui viene erogato il metano è stata impostata come "massflow inlet". Se la pozza viene impostata come velocity inlet vengono commessi degli errori di calcolo che verranno più avanti spiegati.

Di seguito è rappresentata la tabella 2 riassuntiva delle caratteristiche delle facce del dominio:

| Velocity-inlet<br>Velocità del vento in<br>Cielo<br>ingresso, turbolenza e<br>temperatura.<br>Fondo<br>Pressione costante in<br>Pressure-outlet<br>uscita dal dominio.<br>Velocity-inlet<br>Velocità del vento in<br>Lato<br>ingresso, turbolenza e<br>temperatura.<br>Mass-flow-inlet<br>Valore della portata di<br>Pozza<br>ingresso nel dominio,<br>temperatura,<br>turbolenza.<br>Simmetria<br>Faccia di simmetria.<br>Simmetry<br>Wall<br>Terreno<br>Faccia che non<br>può<br>attraversata,<br>essere<br>rugosità, temperatura.<br>Velocità del vento in<br>Velocity-inlet<br>Vento<br>ingresso, turbolenza e<br>temperatura. | <b>NOME</b> | TIPO | <b>DESCRIZIONE</b> |
|----------------------------------------------------------------------------------------------------|-------------|------|--------------------|
|                                                                                                    |             |      |                    |
|                                                                                                    |             |      |                    |
|                                                                                                    |             |      |                    |
|                                                                                                    |             |      |                    |
|                                                                                                    |             |      |                    |
|                                                                                                    |             |      |                    |
|                                                                                                    |             |      |                    |
|                                                                                                    |             |      |                    |
|                                                                                                    |             |      |                    |
|                                                                                                    |             |      |                    |
|                                                                                                    |             |      |                    |
|                                                                                                    |             |      |                    |
|                                                                                                    |             |      |                    |
|                                                                                                    |             |      |                    |
|                                                                                                    |             |      |                    |
|                                                                                                    |             |      |                    |
|                                                                                                    |             |      |                    |
|                                                                                                    |             |      |                    |
|                                                                                                    |             |      |                    |

*Tabella 2: nome, tipo e descrizione delle facce del dominio*

Ogni punto della griglia rappresenta un'insieme di equazioni che devono essere risolte, quindi più è "fitta" la griglia più i tempi di calcolo sono lunghi. A questo proposito si è scelto di sezionare in due il dominio in quanto, la nube che si crea è perfettamente simmetrica rispetto al piano xy (in caso di terreno piatto) e quindi questo avrebbe significato molte ore di calcolo risparmiate. Per far questo è stata impostata la faccia che seziona il piano come "simmetry" di modo che il programma potesse interpretare in modo corretto quella faccia.

Come si può vedere dalle figure 3 e 4, probabilmente la presenza del termine di sorgente sulla simmetria da problemi. Infatti se si rappresenta la concentrazione della nube sul terreno inserendo anche il piano di simmetria, si vede chiaramente che la nube presenta una biforcazione alla fine che non ha senso fisico.

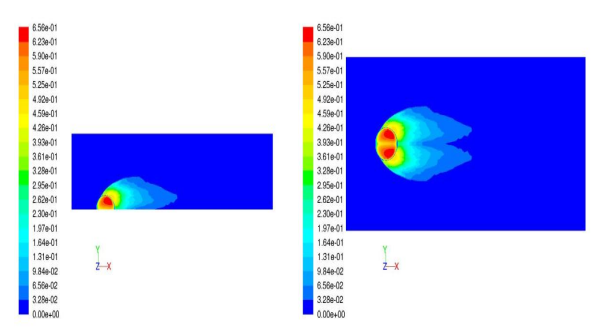

*Figura 3: Concentrazione della nube a pochi secondi dal rilascio*

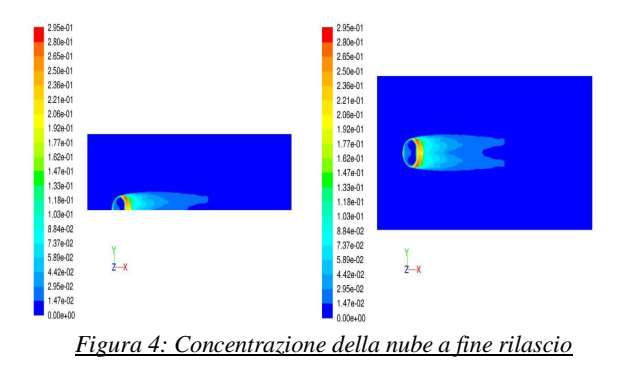

L'effetto sembra quello di un rallentamento della nube sul piano di simmetria.

Per poter osservare meglio le differenze tra la nube sperimentale e quella calcolata dal calcolatore di seguito, in figura 5, è riportato un confronto tra i contorni delle due nubi.

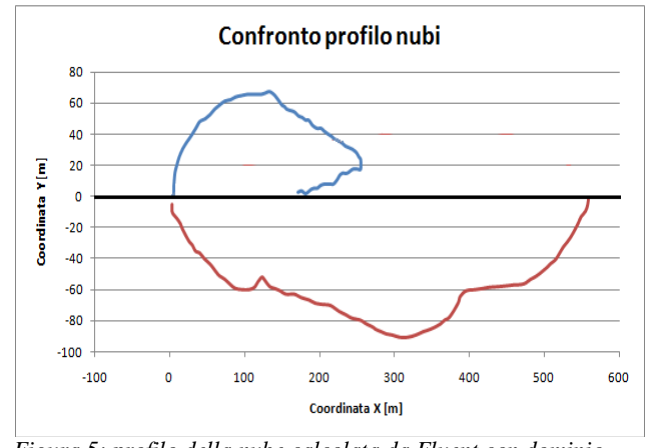

*Figura 5: profilo della nube calcolata da Fluent con dominio dimezzato (sopra) e profilo della nube sperimentale (sotto)*

La parte superiore del grafico rappresenta il profilo della nube calcolata utilizzando il dominio dimezzato mentre la parte inferiore rappresenta il profilo della nube sperimentale. Come evidente dal grafico la nube sperimentale non presenta la biforcazione irreale che assume la nube simulata. Si può inoltre notare che la simulazione sottostima la quantità di metano prodotta. Questo fatto, spiegato più avanti, è dovuto al bilancio materiale non è corretto.

#### Dominio intero piatto

Dati i problemi derivanti dall'utilizzo del dominio a metà si è scelto di utilizzare l'intero dominio. Dalla prima simulazione di prova si è potuto immediatamente constatare il miglioramento della simulazione. La nube è molto simile alla realtà del dato sperimentale. Per questo motivo la scelta della griglia di calcolo

definitiva è stata quella che prevedeva il dominio intero.

La figura 6 rappresenta la nube:

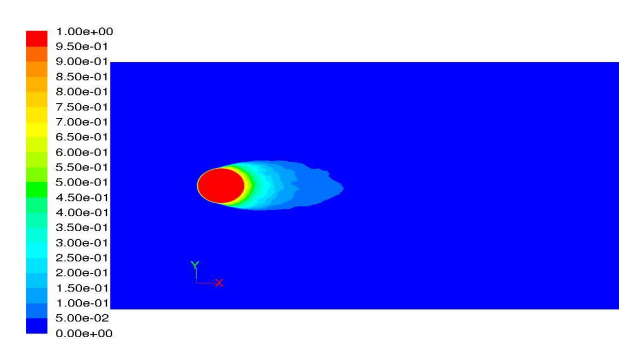

*Figura 6: Concentrazione della nube su dominio intero a pochi secondi dalla fine del rilascio*

Se si mettono a confronto i profili della nube ad una concentrazione di 1% nel caso sperimentale e nella simulazione si ottengono i risultati in figura 7:

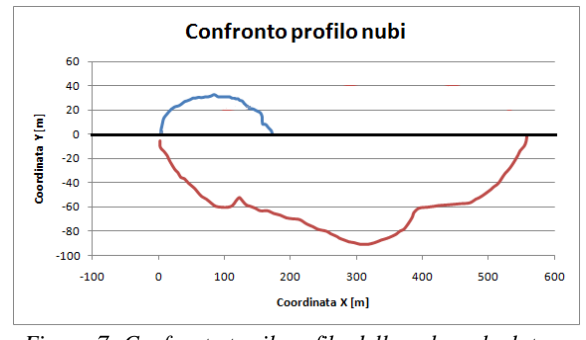

*Figura 7: Confronto tra il profilo della nube calcolata con dominio intero (sopra) e profilo della nube sperimentale (sotto)*

La forma della nube simulata non presenta biforcazioni e ha significato fisico. Anche qui la simulazione sottostima la quantità di metano nel dominio.

#### Bilanci di materia

La prima verifica da fare dopo aver fatto una simulazione è che venga soddisfatto il bilancio di massa. Durante la simulazione sono stati impostati due monitor che ad ogni secondo registravano il flusso netto e l'integrale di massa della quantità di metano presente nel volume.

Al tempo zero si ha l'inizio di erogazione di metano con portata costante, infatti i kg di metano nel dominio aumentano linearmente fino a raggiungere i 10270 Kg al momento in cui finisce l'erogazione (79 secondi). Da questo punto in poi la quantità di metano nel dominio resta costante per pochi secondi e poi diminuisce man mano che i secondi passano in quanto la nube di metano che si è creata ha raggiunto il fondo del dominio ed esce da esso. Verso fine simulazione il dominio è ormai vuoto e la quantità di metano calcolata dal simulatore è nulla.

Nel dominio non vi è produzione di specie e il programma calcola il flusso netto facendo direttamente la differenza tra la quantità di metano che entra in esso attraverso la pozza e quella che da esso esce attraverso il fondo.

Sono stati direttamente confrontati flusso netto e integrale di volume e si è constatato che queste due misure non coincidevano come si può vedere dalla figura 8:

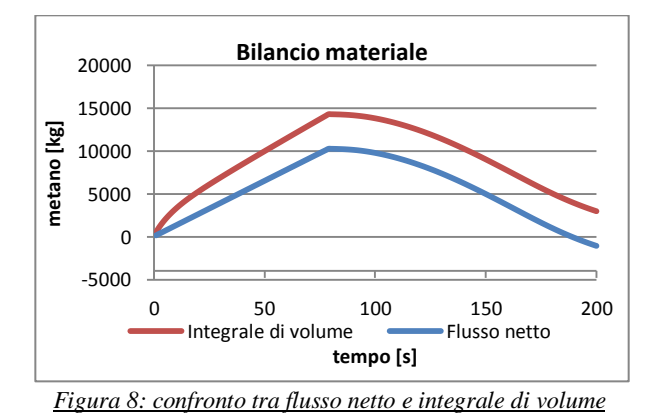

Come si vede dalla figura il divario tra le due misurazioni è molto grande, circa 4000 kg.

Si è successivamente modificato il termine di sorgente impostando non più la pozza come ingresso di una portata convettiva ma come ingresso di una portata diffusiva in quanto, date le grandi dimensioni della pozza, la velocità con cui evapora il metano è nell'ordine delle velocità diffusive  $(10^{-4} \text{ m/s})$ . I bilanci relativi sono visibili nella figura 9:

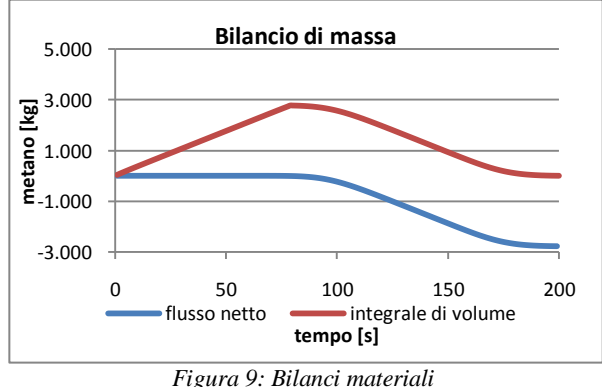

Anche utilizzando questo tipo di impostazione il bilancio di massa non è corretto.

Il passo successivo è stato quello di modificare la griglia di calcolo apportando un aumento del numero di celle per verificare se questa discrepanza fosse dovuta a

una mesh non ottimale. I risultati ottenuti sono riassunti nella figura 10:

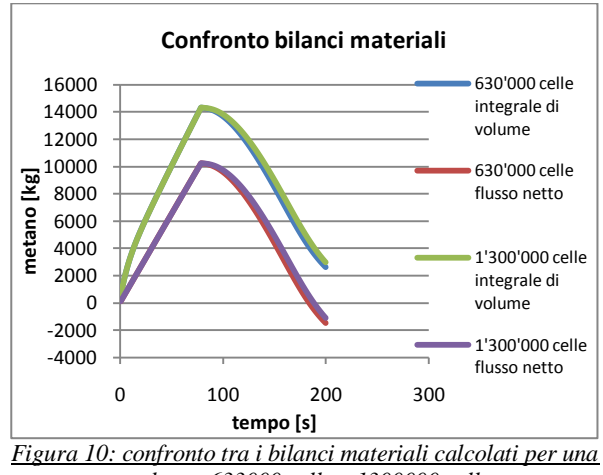

*mesh con 633000 celle e 1300000 celle.*

Come si può vedere aumentando il numero di celle della griglia di calcolo l'errore si mantiene uguale. In entrambi i casi infatti le due curve di flusso netto e dell'integrale di volume di metano sono praticamente sovrapposte a testimonianza che l'errore commesso nel calcolo non dipende dalla griglia di calcolo.

Per le successive simulazioni è stata quindi usata la griglia da 630000 celle per risparmiare tempo di calcolo.

Siamo giunti a dare una motivazione per tale discrepanza di misura.

Il dominio e le dimensioni della pozza sono state impostate attendendosi alla prova sperimentale. Nel caso in esame ci sono 130 kg/s di metano che evaporano da una superficie di  $2642,08$  m<sup>2</sup>. Considerando la densità del metano pari a 424 kg/m<sup>3</sup> ne risulta che la velocità di evaporazione è pari a 0.000116 m/s. Questa velocità di evaporazione è estremamente bassa e il programma commette un errore nel calcolare la massa di metano nel volume. A questo punto si è deciso di diminuire le dimensioni del diametro della pozza mantenendo costante la portata erogata in modo da avere maggiori velocità di evaporazione.

Con una pozza di raggio 12 metri si ottiene una velocità di evaporazione pari a 0.000678 m/s, con una di 18 metri 0.000301 m/s ed infine con una di 21 metri 0.000221 m/s.

Di seguito, in figura 11, sono riportati i grafici relativi ai bilanci materiali per la pozza con 12 metri di raggio.

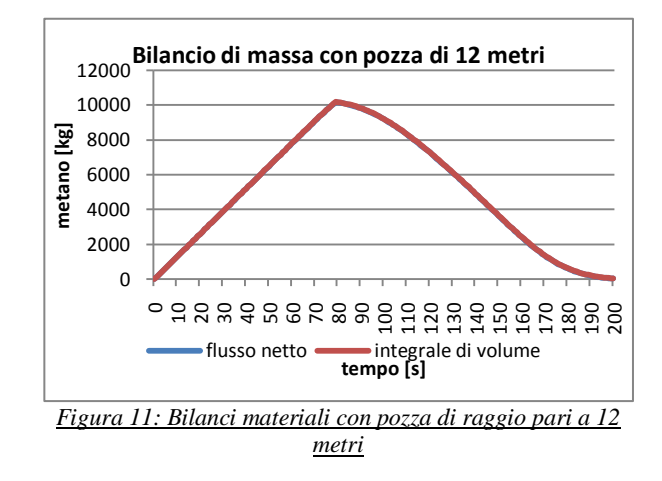

Come si può vedere nel grafico di figura 3.8 i bilanci di materia sono perfettamente sovrapposti, entrambi i tipi di misurazione forniscono la stessa quantità di metano presente in ogni istante nel dominio.

Nel grafico di figura 12 riportiamo i risultati ottenuti con la pozza di 18 metri:

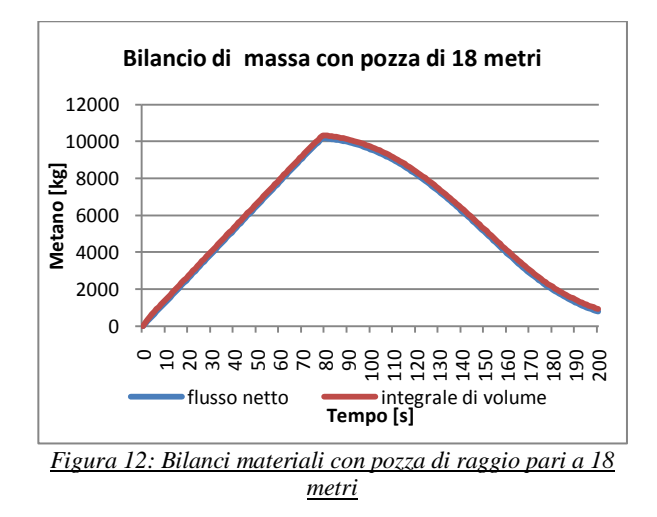

Ed a seguire in figura 13 l'ultima prova con la pozza di 21 metri di raggio:

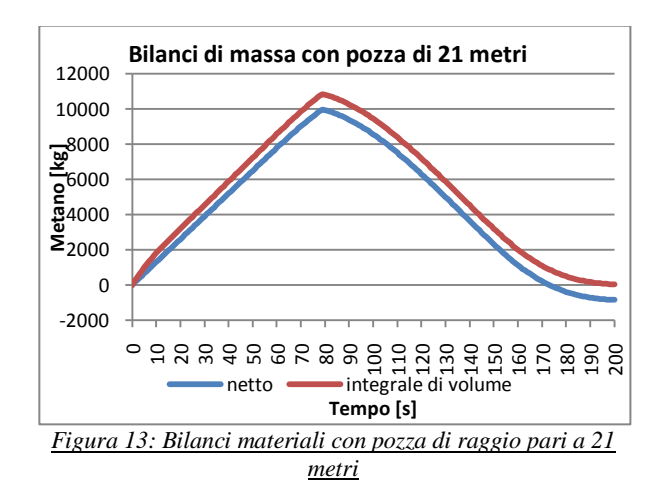

Le due curve si discostano leggermente.

Per avere una visione più completa dei vari casi analizzati riportiamo in figura 14 l'andamento dell'errore commesso nel calcolo in kg di metano in funzione della velocità di evaporazione.

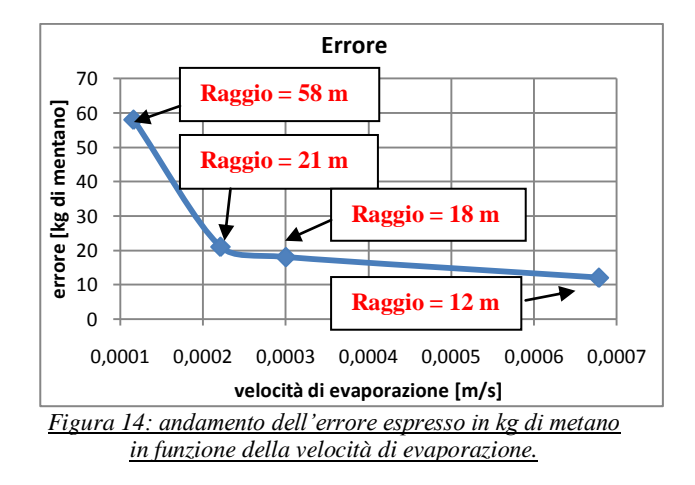

Ammettendo un errore nel bilancio del 20%, 0.0002 m/s sembra essere il limite di fluent e si è quindi deciso di procedere con il confronto coi dati sperimentali utilizzando il dominio intero con la pozza di 21 metri di raggio.

Successivamente sono stati confrontati i profili di concentrazione a 1% di metano nel caso sperimentale e simulato con la pozza da 21 metri di raggio. In figura 15 sono presentati i confronti a 80 secondi da inizio rilascio e in figura 16 a 120 secondi da inizio rilascio:

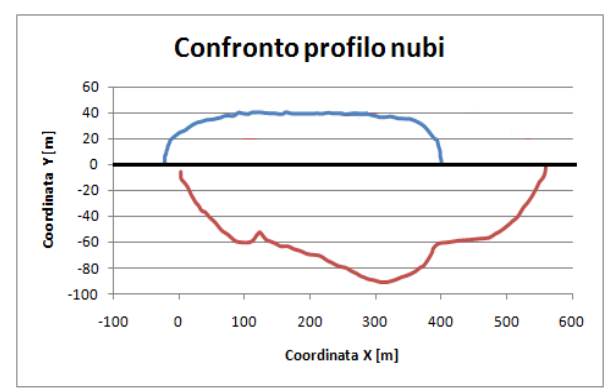

*Figura 15: Confronto tra il profilo della nube calcolata con dominio intero (sopra) e profilo della nube sperimentale (sotto) a 80 secondi da inizio rilascio*

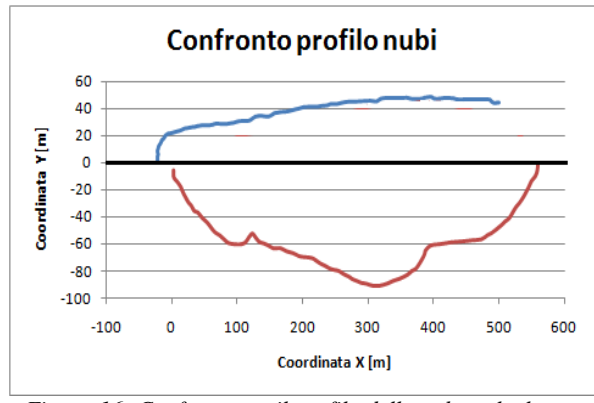

*Figura 16: Confronto tra il profilo della nube calcolata a 120 secondi da inizio rilascio con dominio intero (sopra) e profilo della nube sperimentale (sotto)a 80 secondi da inizio rilascio*

Mentre i profili ottenuti con la pozza da 58 metri sottostimavano il metano nel dominio, con una pozza da 21 metri di raggio e con bilanci corretti i profili sono più simili alla realtà del dato sperimentale. La simulazione presenta un ritardo di circa 40 secondi il cui motivo è spiegato in seguito.

#### Confronto coi dati sperimentali

Le prime prove effettuate prevedono l'uso di un terreno perfettamente piatto (e solo in un secondo momento si è inserito un terreno variabile affine alla realtà).

Si procede monitorando diverse grandezze fisiche caratteristiche del fenomeno per poi confrontarle coi dati sperimentali forniti dall'articolo [6]. Per quanto riguarda Burro 9 i primi confronti riguardano la concentrazione di metano a un metro da terra e alla distanza di 140 metri e 400 metri dal centro della pozza. Attraverso opportuni "monitor" di Fluent è stata misurata la concentrazione molare di metano durante tutto il tempo della simulazione: dal secondo zero di inizio rilascio al secondo 200 di fine prova.

In figura 17 sono riportati i dati sperimentali tratti dall'articolo [6], confrontati con i risultati ottenuti con FEM3 da Koopam. FEM3 è un codice di calcolo sviluppato da Chan [7] per lo studio della dispersione dei gas densi, e in particolare gli effetti del galleggiamento a cui e soggetta la nube che si genera in seguito a rilasci accidentali di LNG. Questo modello e in grado di affrontare situazioni sia 2D sia 3D.

Il modello si basa sulla soluzione dei diversi bilanci tempo-dipendenti di massa, specie, momento ed energia, con la possibilita di usare l'approssimazione di Boussinesq. Un'approssimazione viene adottata per il calcolo di consistenti variazioni di densita e questo preclude di poter essere applicato alle onde sonore (infatti il fluido viene considerato come incomprimibile ma con una densita variabile). Per la discretizzazione spaziale viene usato un metodo a elementi finiti, per quella temporale invece si fa ricorso al metodo di Eulero.

In figura 17 e 18 è riportato il confronto tra il dato ottenuto tramite simulazione e quello sperimentale:

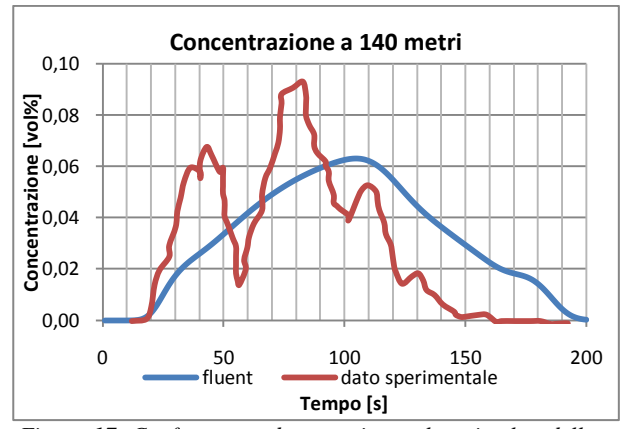

*Figura 17: Confronto tra dato sperimentale e simulat della concentrazione di metano a 140 m dalla pozza nel tempo*

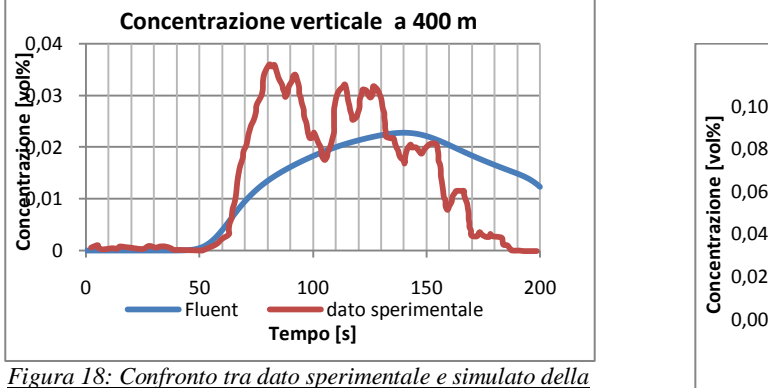

*concentrazione di metano a 400 m dalla pozza nel tempo*

Come si può subito notare i profili sono abbastanza diversi. In entrambi i casi il programma prevede correttamente l'arrivo della nube (20 secondi nel primo e 50 secondi nel secondo), ma sottostima la concentrazione di metano.

#### Dominio con terreno

In questa fase del lavoro si è scelto di modificare la forma del terreno per renderla il più possibile vicina alla realtà e cioè al terreno di China Lake CA. È stata quindi costruita una mappatura del estrapolando le coordinate del sito direttamente dall'articolo [8] (questo perché non è stato possibile identificare l'esatta area in cui sono stati effettuati gli esperimenti e importare il file dal database geografico). Di seguito è riportata la figura 19 relativa a China Lake:

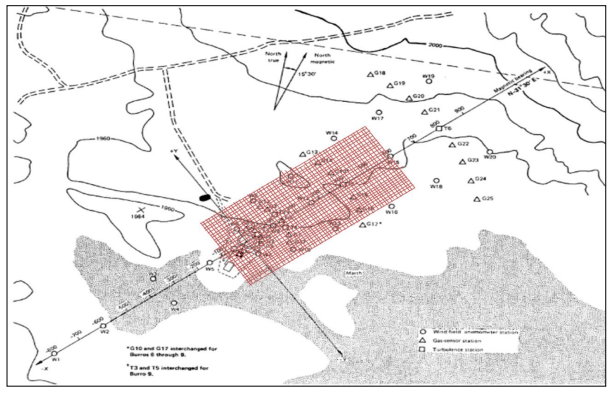

*Figura 19: China Lake CA. Sito in cui sono state effettuati gli esperimenti "Burro series"*

La griglia riportata sopra al dominio rappresenta l'insieme di punti importati in GAMBIT per creare il terreno. Ogni punto distanzia dall'altro di 10 metri per un totale di 1800 punti.

Il primo dato osservato è la concentrazione di metano a 140 e 400 metri dalla pozza (fugura 20 e 21) in funzione del tempo. Il monitor è impostato a un metro di altezza dal terreno.

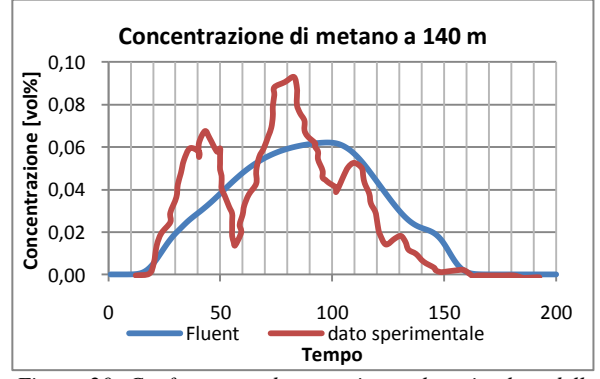

*Figura 20: Confronto tra dato sperimentale e simulato della concentrazione di metano a 140 m dalla pozza nel tempo*

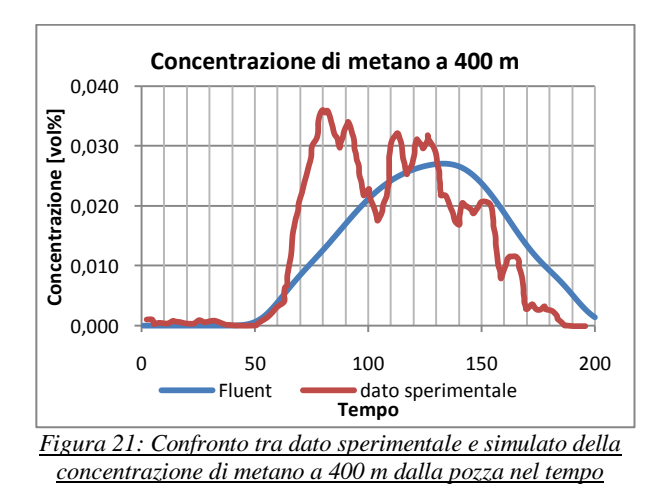

Anche in questo caso il codice è in grado di predire l'arrivo della nube a 20 secondi e 50 secondi rispettivamente e l'andamento della concentrazione calcolata segue molto meglio il profilo sperimentale rispetto al caso con terreno piatto.

Da una prima analisi si può concludere che l'inserimento di un terreno il più vicino possibile a quello reale porta ad un miglioramento dei risultati. La forma del terreno infatti gioca un ruolo molto importante nella forma della nube di gas denso e nella sua dispersione, più il terreno è simile alla realtà più i profili di concentrazione nel tempo sono simili.

Dagli articoli [6] è possibile osservare anche i dati relativi alla concentrazione orizzontale di metano a un metro di altezza dopo 80 secondi dall'inizio del rilascio. I risultati sperimentali sono rappresentati in figura 22a. La figura 22b rappresenta la concentrazione di metano a 120 secondi ottenuta tramite simulazione con FEM3.

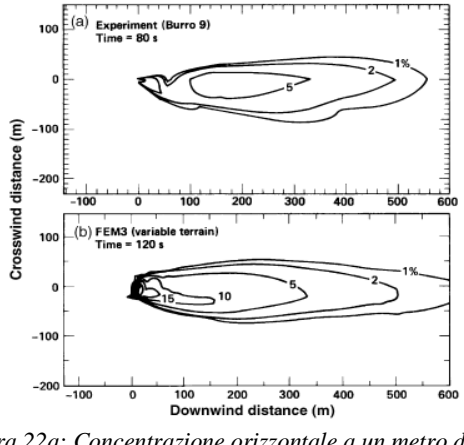

*Figura 22a: Concentrazione orizzontale a un metro di quota dopo 80 secondi dal rilascio Figura 22b: Concentrazione orizzontale a un metro di quota* 

*dopo 120 secondi dal rilascio ottenuta tramite simulazione con FEM3*

Bisogna tenere presente che l'andamento del dato sperimentale fino a 100 metri dal punto di rilascio è poco affidabile in quanto i sensori posti nelle vicinanze della pozza erano troppo vicini al punto di rilascio in cui si è verificato il violento cambiamento di fase del metano e per questo motivo i sensori non hanno fornito risultati esatti. [6]

L'andamento reale e corretto sarebbe quello riportato in figura 24[1]:

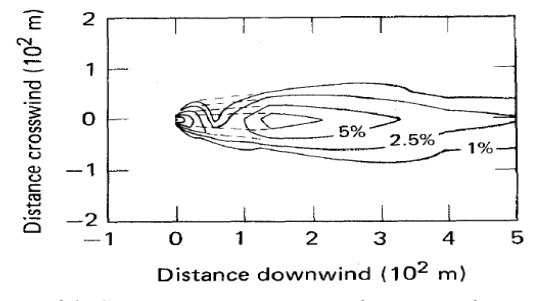

*Figura 24: Concentrazione sperimentale orizzontale corretta*

Dal confronto tra il dato sperimentale e quello simulato da FEM3, si evince che la simulazione rappresenta bene la realtà del dato sperimentale ad un tempo maggiore. Il ritardo è di circa 40 secondi. La differenza di tempo è dovuta a diversi fattori: variazione della velocità del vento, variazione nella velocità di generazione di vapore e dalla RPTs (velocità di transizione di fase) che influenza maggiormente il dato sperimentale ed è mal simulata dal calcolatore [6]. Non considerare questo effetto porta a una minor velocità di generazione di vapore e quindi una ritardo nella generazione e nell'allungamento della nube.

La figura 23 sottostante rappresenta una sovrapposizione tra la nube simulata con Fluen e quella sperimentale dopo 80 secondi dall'inizio del rilascio.

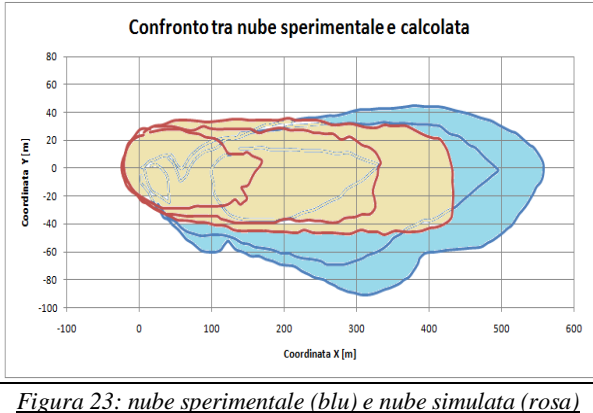

*sovrapposte dopo 80 secondi da inizio rilascio*

Anche con Fluent, come con FEM3, si ottengono risultati più simili ad un tempo maggiore rispetto alla realtà. Di seguito, figura 24, sono riportate la nube sperimentale a 80 secondi e quella calcolata a 120 secondi sovrapposte.

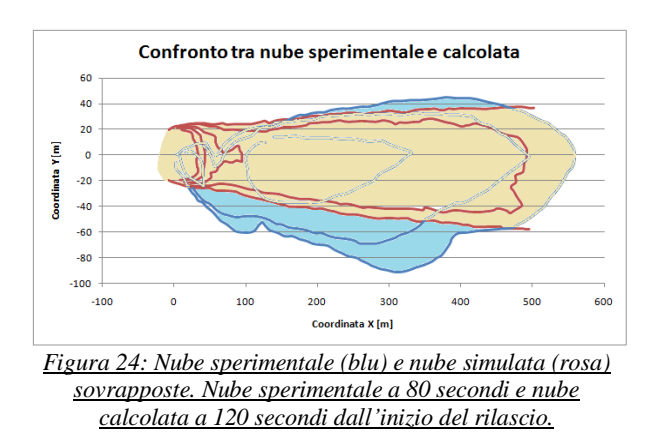

L'estensione della nube nella parte superiore del grafico (alla sinistra della pozza rispetto alla direzione del vento) è la stessa (max 40 metri) mentre nella parte bassa (alla destra della pozza) la nube reale raggiunge distanze maggiori. Questo fatto probabilmente è dovuto

alla maggiore pendenza del terreno reale in quel punto rispetto al terreno da noi modellato.

Per quanto riguarda la concentrazione su diversi piani orizzontali a differenti istanti di tempo riportiamo in figura 25 i risultati sperimentali:

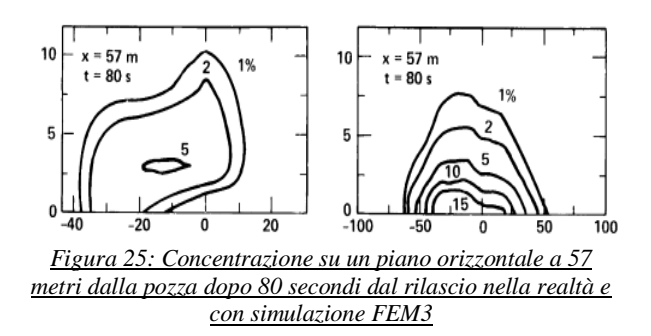

Il dato misurato sperimentalmente non è affidabile in quanto fornisce risultati che contrastano con il comportamento fisico della nube. Si ha infatti una piccola zona di maggiore concentrazione posta ad una quota più alta rispetto al terreno. Questo fatto non ha senso fisico perché essendo la nube pesante questa tenderà a depositarsi sul presentando sempre massime concentrazioni a quota zero per poi diminuire alzandosi di quota. Anche qui la causa sta nella copertura del sensore vicino alla pozza a causa del fenomeno della RPT.[6]. In figura 26 sono riportati i risultati della concentrazione di metano a 57 metri dalla pozza e 80 secondi da inizio rilascio calcolati.

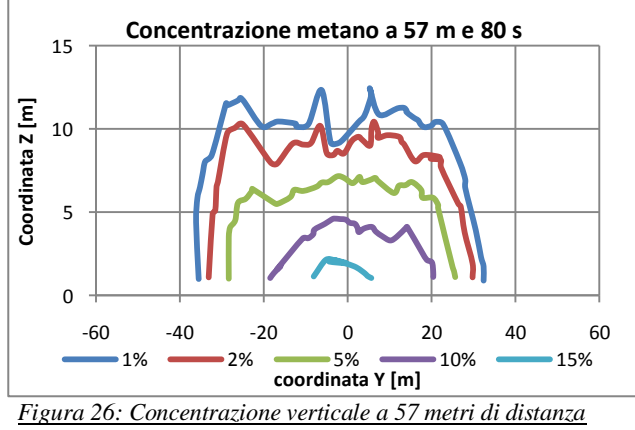

*dal punto di rilascio e dopo 80 secondi da inizio rilascio*

La stratificazione delle concentrazioni ottenute è più affine a FEM3 rispetto che ai dati sperimentali ma la simulazione con fluent vede la nube raggiungere altezze maggiori.

In figura 27 sono riportate le due sezioni verticali di nube sperimentale e simulata sovrapposte a 140 metri di distanza dal centro della pozza e dopo 80 secondi dall'inizio del rilascio.

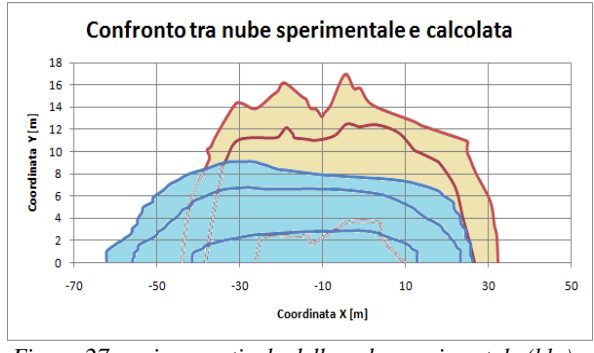

*Figura 27: sezione verticale della nube sperimentale (blu) e nube simulata (rosa) sovrapposte a 140 metri dalla pozza e 80 secondi da inizio rilascio.*

Come si era constatato dalla visione della nube dall'alto, anche qui si può vedere che la parte sinistra del grafico (alla destra della pozza rispetto alla direzione del vento) è molto meno estesa rispetto alla realtà per gli stessi motivi prima esposti. La parte di destra del grafico (alla sinistra della pozza) ha circa la stessa estensione. Vi è poi un grande divario per quanto riguarda l'altezza della nube. Nel caso sperimentale la nube appare molto più bassa e quindi più pesante, mentre nel calcolo è diluita e il metano raggiunge, anche se in bassa concentrazione, altezze maggiori. Dal grafico può sembrare che la nube calcolata raggiunga i 20 metri di altezza ma il riferimento corretto è da prendere sul terreno che presenta, a queste distanze dalla pozza, un rilievo di 4 metri; l'altezza della nube rispetto al terreno ha quindi un valore massimo di circa16 metri.

Le ultime concentrazioni analizzate si trovano a 400 metri di distanza e dopo 120 secondi da inizio rilascio. Di seguito, figura 28, la nube sperimentale e quella calcolata sovrapposte:

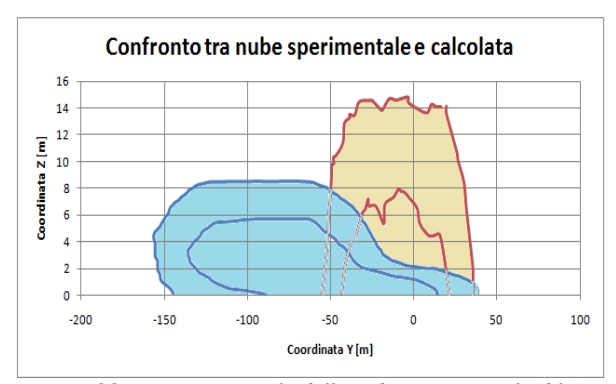

*Figura 28: sezione verticale della nube sperimentale (blu) e nube simulata (rosa) sovrapposte a 400 metri dalla pozza e 120 secondi da inizio rilascio.*

Le differenze con la realtà a questa distanza sono ancora più accentuate. La nube modellata è molto meno estesa e molto più alta.

#### Dominio con terreno ripido

Dai risultati ottenuti fino ad ora si evince che il terreno reale è molto più ripido di quello da noi modellato. Per questo motivo si è deciso di modificare il terreno rendendo le inclinazioni più accentuate alzando di qualche metro la parte del terreno già in rilievo. Di seguito è riportato il confronto tra simulazione e dato sperimentale della concentrazione di metano a un metro da terra e alla distanza di 140 metri (figura 29) e 400 metri dal centro della pozza (figura 30).

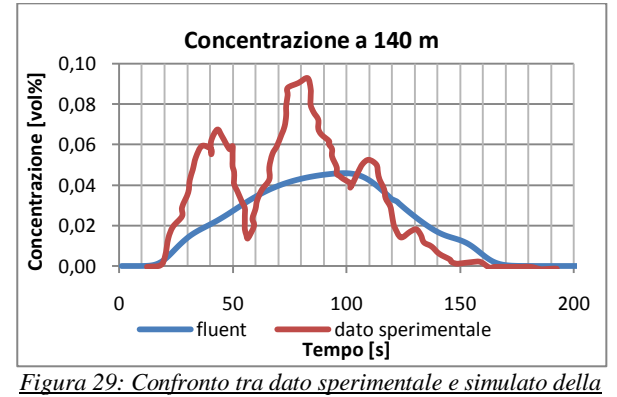

*concentrazione di metano a 140 m dalla pozza nel tempo*

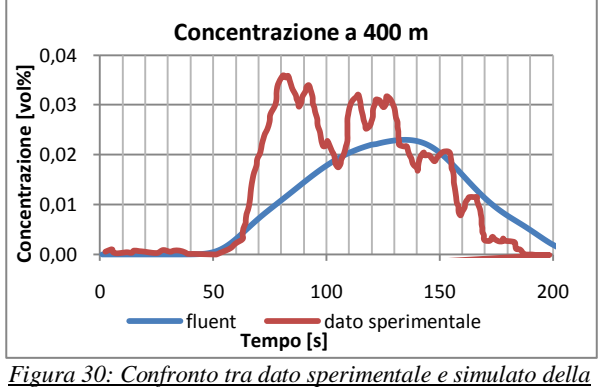

*concentrazione di metano a 400 m dalla pozza nel tempo*

Gli andamenti in entrambi i casi sono buoni. Inclinare maggiormente il terreno non ha portato ad un peggioramento dei risultati.

Si passa ora allo studio della concentrazione di metano verticale e orizzontale.

Il primo dato che forniamo, in figura 31, è la concentrazione di metano a 57 metri dalla pozza dopo 80 secondi da inizio rilascio:

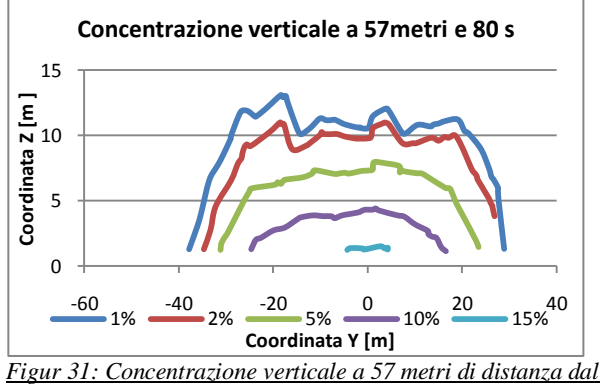

*punto di rilascio e dopo 80 secondi da inizio rilascio*

Il dato non è confrontabile con la realtà in quanto, come prima detto, i dati sperimentali sono irreali. Anche in questo caso la simulazione con Fluent è simile a quella ottenuta con FEM3.

Si passa ora a studiare le concentrazioni verticali.

Di seguito, figura 32, la nube sperimentale e quella calcolata sovrapposte:

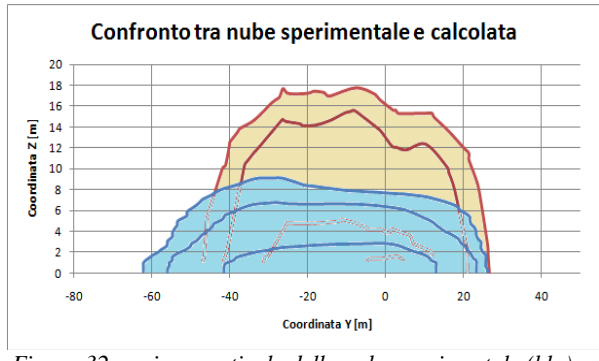

*Figura 32: sezione verticale della nube sperimentale (blu) e nube simulata (rosa) sovrapposte a140 metri dalla pozza e 80 secondi da inizio rilascio.*

Rispetto al terreno precedente adesso la nube ha guadagnato qualche metro di larghezza. Ma rimane più stretta e più alta.

#### E di seguito, figura 33, le due nubi sovrapposte:

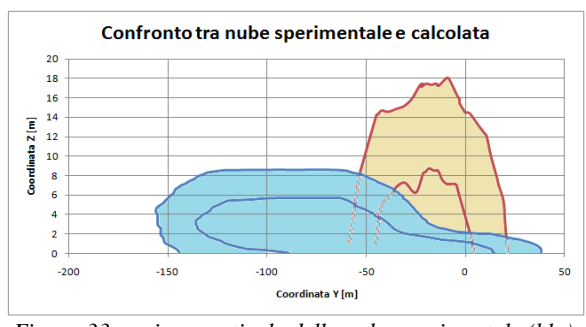

*Figura 33: sezione verticale della nube sperimentale (blu) e nube simulata (rosa) sovrapposte a 400 metri dalla pozza e 120 secondi da inizio rilascio.*

La nube sperimentale risulta più bassa e larga e raggiunge i 140 metri di distanza dal centro della nube. Questo probabilmente è dovuto alla maggiore pendenza del terreno reale rispetto a quello modellato che fa sì che la nube "scivoli" maggiormente e copra distanze maggiori in larghezza.

Di seguito, nelle figure 34 e 35 sono riportate le nubi sperimentali sovrapposte a quelle calcolate:

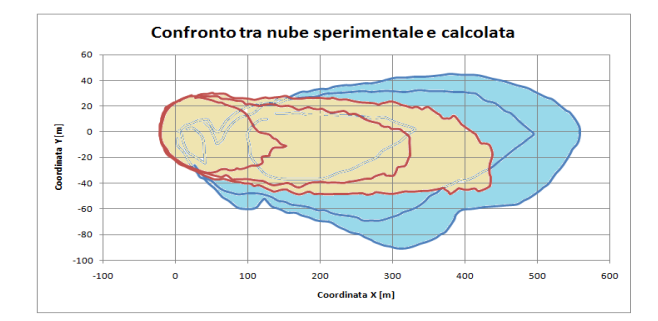

*Figura 34: Nube sperimentale (blu) e nube simulata (rosa) sovrapposte dopo 80 secondi da inizio rilascio*

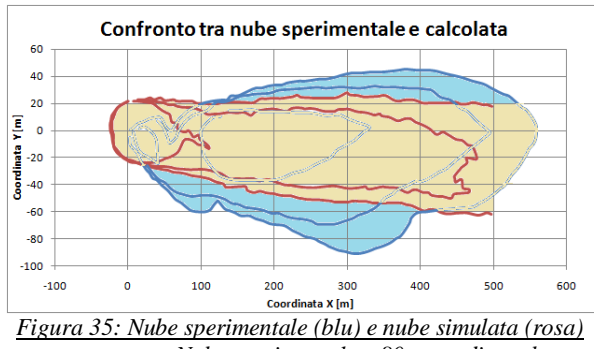

*sovrapposte. Nube sperimentale a 80 secondi e nube calcolata a 120 secondi da inizio rilascio.*

Gli effetti del terreno più ripido sono facilmente riscontrabili in questi grafici. Infatti la nube supera i 60 metri di larghezza nella parte inferiore (a destra della pozza) e si nota una maggiore inclinazione di tutta la nube verso questa direzione. La larghezza complessiva è comunque minore e la parte di nube a maggiore concentrazione non si sposta dalla pozza ma resta in quella zona.

#### **Burro 8**

La prova burro 8 prevede l'emissione di 28.4 m<sup>3</sup> di metano con una portata pari a 113 kg/s per una durata di 107 secondi dopo la quale si ha una diluizione in atmosfera della durata di 700 secondi. La classe di stabilità atmosferica è stabile (F), e la velocità del vento ha come media 1.8 m/s a due metri di altezza.

#### Dominio con terreno

Eseguendo le stesse simulazioni con il dominio con il terreno (importato seguento quanto spiegato precedentemente) possiamo confrontare i dati ottenuti con quelli forniti dall'articolo [1].

Il primo confronto effettuato riguarda le concentrazioni di metano nella sezione orizzontale ad una distanza pari a 140 metri dalla pozza dopo 180 secondi da inizio rilascio.

A seguire in figura 36 le due nubi, sperimentale e simulata sovrapposte.

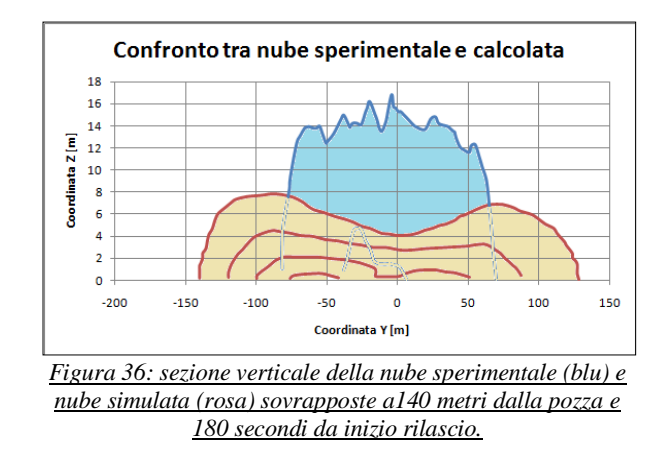

Anche qui come in Burro 9 la nube sperimentale è più ampia e densa mentre quella calcolata risulta più alta e diluita.

Negli articoli sono anche presenti i profili di concentrazione di metano su un piano parallelo al terreno ad un metro di altezza dopo 200 secondi da inizio rilascio. Il grafico del dato sperimentale è riportato in figura 37:

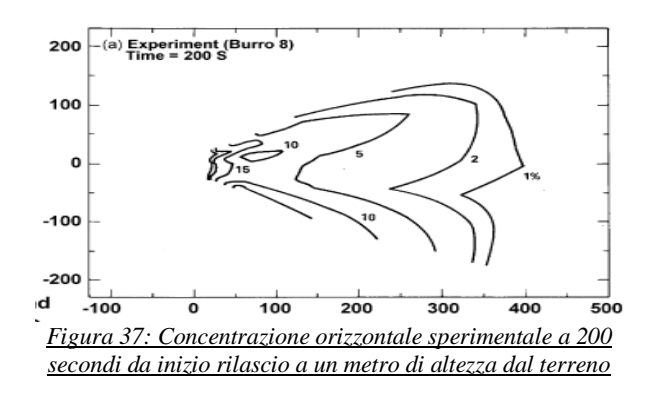

Come si può vedere, la nube presenta una biforcazione probabilmente dovuta all'interazione tra il flusso radiale di dispersione della nube sul terreno e il vento ed anche dal tipo di terreno. Il "lobo" della nube della parte superiore del grafico è situato sopra alla

"collina", quindi quella zona è meno ricca di metano, mentre il "lobo" sotto si trova nel letto di un fiume secco e quindi in depressione. Nel "lobo" inferiore infatti c'è una maggiore concentrazione di metano.

Il grafico di figura 38 rappresenta la nube sperimentale e quella calcolata sovrapposte.

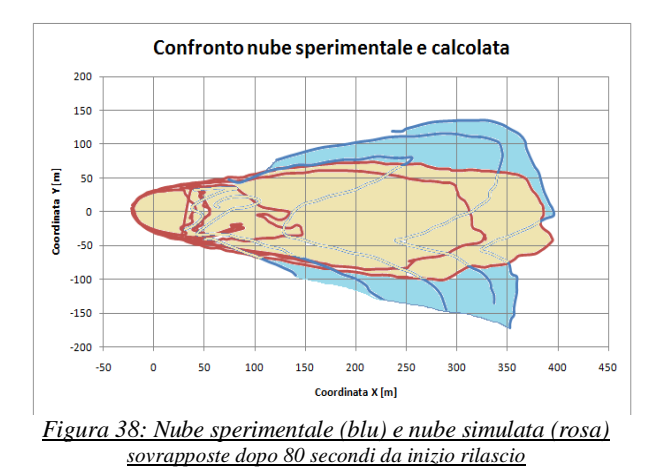

La nube ha la stessa estensione in lunghezza, infatti la curva che delimita l'1% di concentrazione di metano (curva del profilo più esterno) in entrambi i casi arriva a 400 metri. Anche il profilo relativo al 2% di concentrazione (interno a quello pari all'1%) raggiunge poco più di 300 metri ma la forma del profilo è piuttosto diversa.

Quando una nube più densa dell'aria si miscela con essa, a livello del terreno si possono osservare diversi effetti nella dispersione che non sono osservabili coi gas leggeri. Uno di questi è la riduzione della turbolenza verticale di miscelamento con l'aria dovuta alla stratificazione della densità del gas che la attraversa [1]. Per questo motivo sono state fatte delle misure dell'energia cinetica turbolenta  $[m^2/s^2]$ . Il grafico in figura 39 rappresenta la misura della turbolenza a pochi metri dalla pozza sotto vento (57 metri) a 8 metri di altezza. Sull'asse delle ascisse è rappresentato il tempo che va da -200 secondi a 700 secondi. Durante i primi 200 secondi il dominio è attraversato solo dal vento e dal secondo 0 in poi si ha il rilascio di metano.

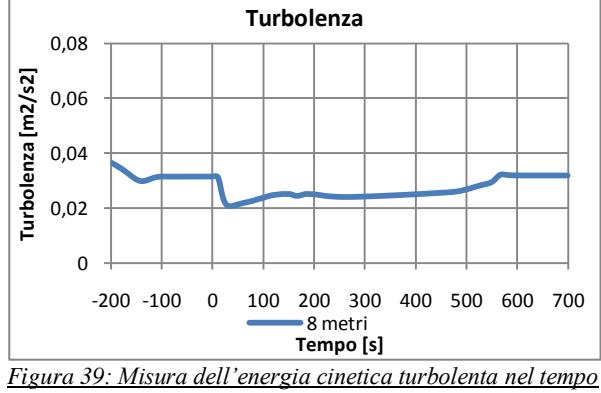

*a 57 metri dalla pozza a 8 metri di altezza*

Misurando la turbolenza dell'aria si può capire a che istante la nube raggiunge il monitor. Al secondo 0 inizia il rilascio di metano. La turbolenza inizia a diminuire dopo pochi secondi dall'inizio del rilascio e poi risale fino a riportarsi al valore di regime intorno ai 550 secondi. Si può intuire la presenza della nube dove si ha diminuzione della turbolenza in quanto il comportamento del gas denso fa abbassare la turbolenza dell'aria.

#### Dominio con terreno ripido

I prossimi risultati sono stati ottenuti utilizzando il dominio col terreno maggiormente ripido usato anche per Burro 9.

Il grafico di figura 40 riporta la nube sperimentatale e quella calcolata sovrapposte.

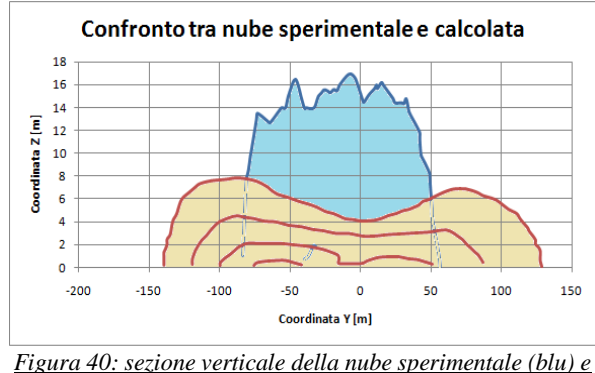

*nube simulata (rosa) sovrapposte a140 metri dalla pozza e 180 secondi da inizio rilascio.*

Anche qui come precedentemente la nube risulta più alta e stretta rispetto al caso sperimentale.

Per quanto riguarda la concentrazione orizzontale in figura 41 è rappresentata la sovrapposizione della nube sperimentale e quella calcolata.

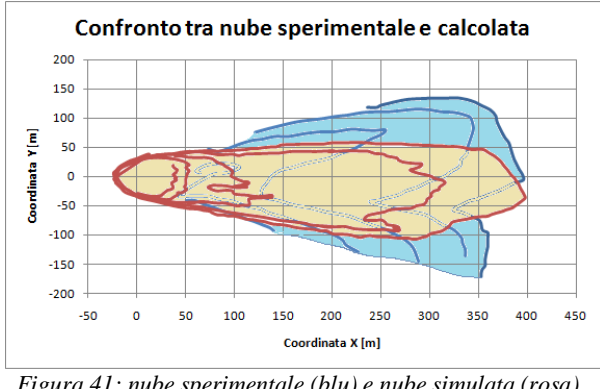

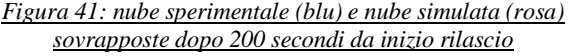

Inclinando di più il terreno si nota che la nube si sposta di più verso destra come nel dato sperimentale raggiungendo più di 100 metri alla destra della pozza. Questo fa supporre che se il profilo del terreno fosse

quello corretto (ad esempio importato direttamente dai dati reali), la simulazione sarebbe in grado di predire in maniera corretta la forma della nube.

A seguire in figura 42 è riportato l'andamento nel tempo della turbolenza dell'aria a 8 metri di altezza.

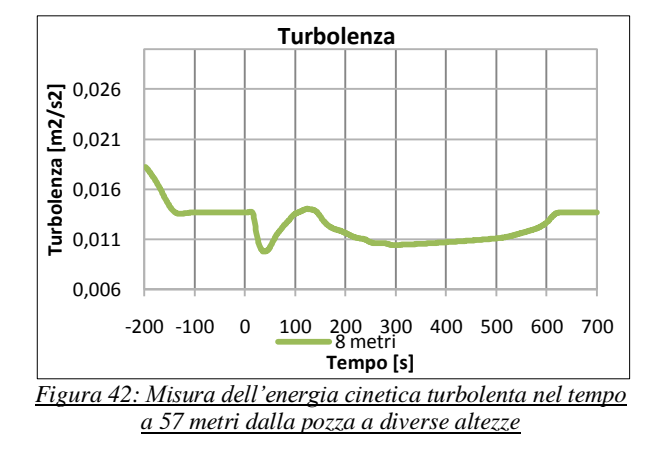

#### **Modellazione con PHAST**

Per completezza, i casi Burro 8 e Burro 9 sono stati simulati anche con Phast. Phast è un modello monodimensionale di similitudine e consente la modellazione completa delle conseguenze di un evento incidentale attraverso una serie di sottomodelli tra loro interconnessi.

In un caso come quello in esame, ossia terreno piatto senza ostacoli, i modelli integrali danno buoni risultati con tempi di calcolo ridotti.

In questi esperimenti si studia l'evoluzione della nube che si genera a seguito di un rilascio su una superficie d'acqua di metano liquido. I due casi analizzati sono BURRO 8 e BURRO 9 che differiscono per portata scaricata, tempo di rilascio, velocità del vento e stabilità atmosferica.

#### Burro 9

Una volta inserito il sottomodello che tratta la modellazione da pozza, sono state anche introdotte le dimensioni dello scavo che contiene il metano rilasciato, la temperatura atmosferica di 35°C, l'umidità relativa dell'aria 12%.

Una volta inseriti tutti i dati phast risolve il caso in esame fornendo le caratteristiche dell'evaporazione in funzione del tempo.

Il primo dato analizzato è l'evoluzione del raggio della pozza. Qui di seguito, in figura 43, sono riportati i risultati della simulazione:

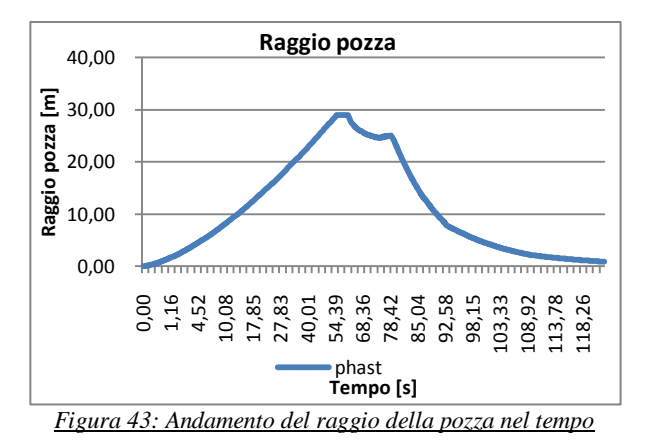

Come si può vedere si ha una crescita della pozza fino ad un massimo che è imposto dal limite dello scavo per poi diminuire a causa del consumo della pozza dovuto all'evaporazione. Una volta finito il rilascio (79esimo secondo) non si ha più accumulo di metano e quindi la pozza diminuisce di dimensioni molto velocemente. In questo modo però non si può vedere quale sia il diametro massimo raggiunto dalla pozza. Per poterlo misurare è stato necessario eliminare la presenza dello scavo che funge da contenimento e rimandare la simulazione con Phast senza di esso. Questo è stato fatto per confrontare l'andamento del raggio della pozza e della portata evaporante nel caso di confinamento e senza confinamento.

I risultati ottenuti sono rappresentati nel seguente grafico di figura 44:

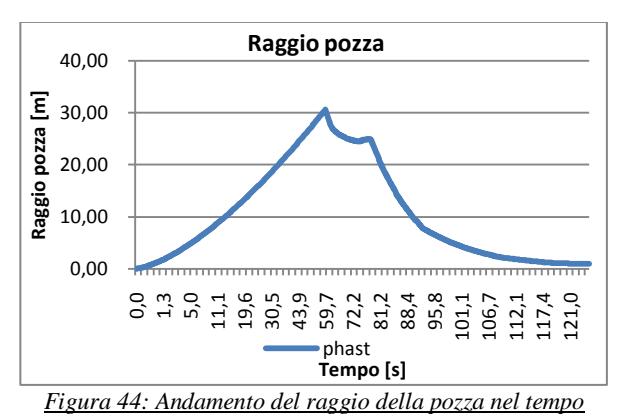

Il massimo raggio della pozza è di 30,59 m e lo si

raggiunge dopo 60 secondi dall'inizio del rilascio. Dopo l'analisi dell'andamento del raggio della pozza nel tempo si è studiata la variazione della portata evaporante nel tempo.

L'andamento ottenuto nel caso di presenza di confinamento è riportato in figura 45:

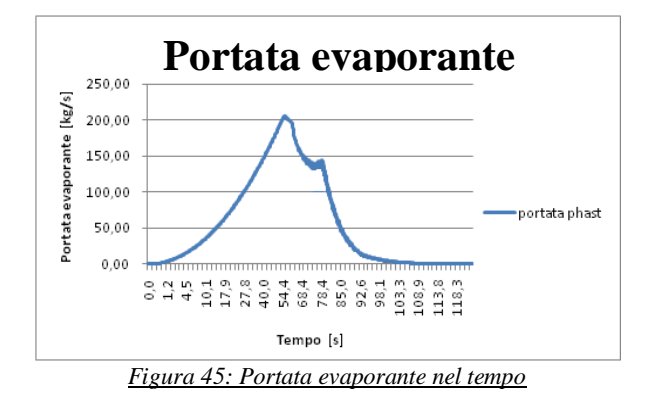

La portata evaporante all'inizio del rilascio è bassa in quanto la pozza ha ancora piccolo diametro. Man mano che la pozza aumenta, aumenta anche la portata evaporante fino a che la pozza non raggiunge il limite massimo dato dal confinamento e qui si ha una diminuzione dell'evaporazione. Una volta finito il rilascio la portata diminuisce sempre di più in quanto la pozza si sta ormai consumando.

Senza confinamento si ha l'andamento riportato in figura 46:

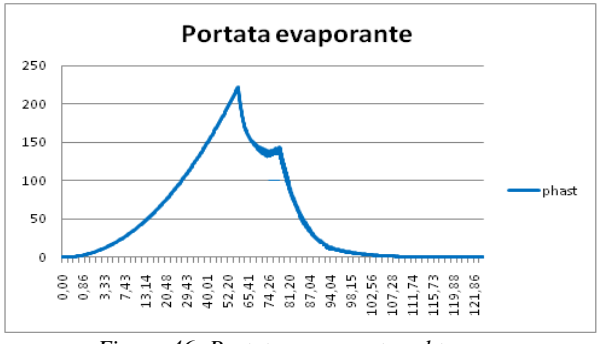

*Figura 46: Portata evaporante nel tempo*

La presenza di un confinamento influisce sull'evaporazione da pozza abbassandola notevolmente. Gli andamenti nel tempo possono essere quindi molto diversi in entrambi i casi. Di seguito, in figura 47, è riportato un confronto tra la portata evaporante dalla pozza con confinamento e quella senza confinamento.

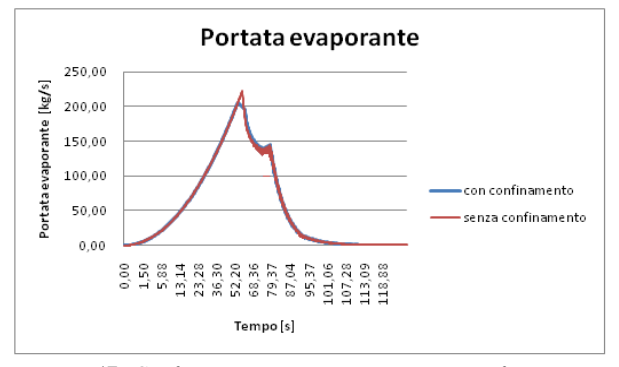

*Figura 47: Confronto tra portata con e senza confinamento*

Si nota che le differenze sono minime e ciò è dovuto al fatto che il confinamento non è molto restrittivo (poco più piccolo della dimensione massima della pozza) e questo non influenza molto l'evaporazione.

#### Burro 8

Inserito il sottomodello che tratta la modellazione da pozza, sono state anche introdotte le dimensioni dello scavo che contiene il metano rilasciato, la temperatura atmosferica di 33°C. nella figura 48 è rappresentato l'andamento nel tempo del raggio della pozza.

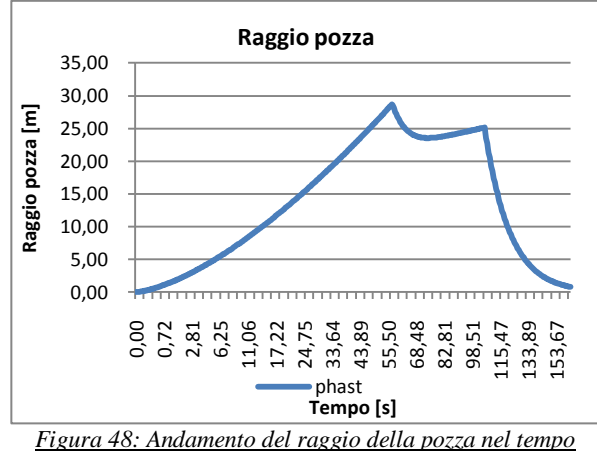

Anche qui è presente lo scavo di contenimento ma dato che la dimensione massima della pozza è minore del limite imposto dallo scavo questo non influisce né sulla portata né sulle dimensioni della pozza.

L'andamento della portata evaporante è riportato in figura 49:

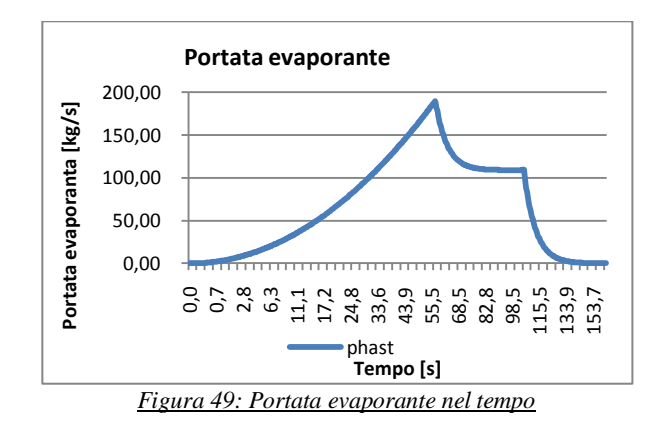

Valori massimi dell'evaporazione di hanno intorno ai 55 secondi, momento in cui la pozza raggiunge la sua dimensione massima. A questo punto la pozza inizia a consumarsi e la portata diminuisce per poi raggiungere un valore costante nel tempo in cui si ha equilibro tra portata rilasciata e portata evaporata. A rilascio

concluso la pozza si consuma totalmente e la portata diminuisce velocemente.

#### **Conclusioni**

Scopo di questo lavoro di tesi è stato quello di simulare con l'utilizzo del codice CFD gli esperimenti Burro 8 e Burro 9 facenti parte degli esperimenti "burro series of LNG spill experiments".

Il primo passo è stato quello di costruire una griglia di calcolo in GAMBIT che è poi stata importata in fluent per poter avviare la simulazione. Maggiore è il numero di celle del dominio maggiore è il tempo che il calcolatore impiega per il calcolo e quindi, per ottimizzare i tempi, si è scelto di dimezzare il dominio impostando una faccia di simmetria. Si è però constatato che utilizzando questo procedimento la nube assume una forma che non ha significato fisico. L'utilizzo di un dominio intero ha ovviato al problema e la nube ottenuta ha forma corretta.

Per ottenere dei risultati esatti è stato fondamentale assicurarsi che i bilanci materiali nel dominio fossero conservati.

Utilizzando come dati di input le condizioni dei dati sperimentali si è constatato che il programma non calcolava in modo corretto la quantità di metano presente nel dominio. È stato dimostrato che questo risultato era indipendente non solo dalla mesh, in quanto due mesh con diverso numero di celle davano gli stessi risultati, ma anche dalle impostazioni date alla faccia da cui viene immesso il metano. Sia imponendo una portata convettiva sia imponendo un flusso diffusivo il risultato non cambia.

Si è quindi concluso che il problema non fosse dovuto alla mesh ma al termine di sorgente. Indagando quindi sul termine di sorgente, si è constatato quanto sia importante, per la correttezza dei calcoli, la velocità di evaporazione del metano. Sono state diminuite le dimensioni della pozza di modo da avere una velocità di evaporazione maggiore rispetto a quella che si ha utilizzando le reali dimensioni della pozza e si è constatato che man mano che la velocità di evaporazione aumentava anche i bilanci miglioravano. Altro parametro fondamentale per ottenere risultati affini al dato sperimentale è il terreno. Rugosità e orografia sono due parametri molto importanti che influenzano forma e concentrazione della nube. Più il terreno è simile a quello su cui sono stati effettuati gli esperimenti più la forma e le dimensioni della nube simulata sono simili a quelle sperimentali. Sono state infatti modificate le caratteristiche del terreno per renderlo sempre più simile a quello reale. Un parametro importante su cui è stata posta molta attenzione è la pendenza del terreno e per questo motivo è stata aumentata.

Si è inoltre constatato un ritardo nel movimento della nube calcolata dovuto al fatto che il fenomeno fisico è molto complesso. Nella realtà infatti, si verificano fenomeni come l'rpt che il codice fluidodinamico con riesce a riprodurre in modo corretto. Non considerare in modo ottimale questo fenomeno significa non tenere conto della violenza dell'evaporazione del gas denso con un conseguente ritardo nel movimento della nube.

#### **Bibliografia**

- [1] R. Koopman, R.T. Cederwall, D.L. Ermak, H.C. Goldwire Jr., W.J. Hogan, J.W. McClure, T.G. McRae, D.L. Morgan, H.C. Rodean, J.H. Shinn., *Analysis of Burro Series 40 m<sup>3</sup> spills experiments*, Journal of Hazardous Materials, **6**, 43 – 83, 1982.
- [2] J. O. Hinze, *Turbulence,* McGraw-Hill Publishing Co., New York, 1975
- [3] W. P. Jones, B. E. Launder, *The prediction of laminarization with a two-equation model of turbulence*, International Journal of Heat and Mass Transfer, **15**, 301-314, 1972
- [4] R.P. Koopman, J. Baker, *Burro series data report LLNL/NWC 1980 LNG spill tests*.
- [5] S. Bruce King, J. Nordin, D. Sheesley, T. Routh, *Comprehensive Report of Liquified Gaseous Fuels Spill Test*, National HAZMAT Spill Center Data Base
- [6] Luketa-Hanlin, R P. Koopman, D.L. Ermak, *On the application of computational fluid dynamics for natural gas dispersion*, Journal of Hazardous Materials, **140**, 504 – 517, 2007
- [7] S. T. Chan, *Numerical simulations of LNG vapor dispersion from a fenced storage area*, Journal of Hazardous Materials, **30**, 195-224, 1992
- [8] R. P. Koopman, D. L. Ermak, *Lessons learned from LNG safety research*, Journal of Hazardous Materials, **140**, 412-428, 2006

# <span id="page-21-0"></span>**Introduzione**

L'allarme sociale, per i costi sanitari, economici e spesso di vite umane, indotto da gravi incidenti avvenuti negli ultimi anni nell'ambito di processi industriali, pone alle autorità pubbliche il problema della imposizione di normative sempre più stringenti sulla sicurezza e alle stesse aziende industriali un impegno sempre maggiore per adeguare strutture e processi ai nuovi parametri di sicurezza.

Le norme sulla sicurezza fanno riferimento al "rischio industriale", derivante soprattutto dall'industria chimica, e che incombe soprattutto sugli insediamenti urbani.

Sempre più urgente è quindi lo sforzo per ampliare ed approfondire ricerche, in ambito scientifico e tecnologico mirate a prevedere e prevenire possibili pesanti ricadute in termini di danno all'ambiente, alle strutture e soprattutto alla salute umana da determinati incidenti e disfunzioni nell'industria di processo.

Negli ultimi anni particolare interesse è stato rivolto al rilascio accidentale di gas densi in atmosfera. Rilasciare un gas di questo tipo in zone in cui sono presenti insediamenti urbani è molto pericoloso in quanto la nube densa è pesante e tende a spargersi nelle zone più basse dell'atmosfera. A valle dello scarico di gas in atmosfera si possono identificare tre regioni: una prima regione, in prossimità dello scarico dove prevalgono le forze inerziali, una seconda dove prevalgono quelle di galleggiamento e una terza dove la sostanza è ormai diluita e si ha una dispersione passiva. Il comportamento del gas nella fase in cui prevalgono le forze gravitazionali varia in base alla densità della sostanza immessa in atmosfera. Se il gas rilasciato è pesante risente maggiormente della forza di gravità e ricade subito al suolo in prossimità del punto di rilascio esponendo a rischio anche la zona limitrofa al punto di emissione.

Dagli inizi degli anni '70 sono state svolti numerosi esperimenti riguardanti prove di rilasci in campo aperto utilizzando vari tipi di gas densi con lo scopo di studiarne la dispersione in atmosfera. Data l'importanza economica che riveste il Gas Naturale Liquefatto (GNL), molti test prevedevano l'utilizzo di questa miscela.

Data la pericolosità di tale sostanza, per effettuare esperimenti è stato necessario collocarsi in zone molto ampie e disabitate.

Riveste anche grande interesse in ambito di ricerca sviluppare codici di calcolo che riescano a descrivere il comportamento dei gas rilasciati in atmosfera. I modelli disponibili per la simulazione della dispersione in atmosfera sono di tre tipi: modelli tridimensionali, integrali e gaussiani. I modelli CFD (Computational Fluid Dynamic) implementano le equazioni cardinali del moto dei fluidi e di conservazione della massa e oltre a utilizzare modelli di turbolenza, tengono conto anche dell'orografia del terreno, della reale densità delle sostanze rilasciate e delle caratteristiche della sorgente. Possono inoltre descrivere condizioni meteorologiche estreme in quanto rappresentano in modo realistico l'effetto della turbolenza atmosferica sulla dispersione dell'inquinante. I modelli integrali non sono adatti a simulare il comportamento dei gas densi mentre quelli gaussiani non sono adatti per la simulazione in spazi caratterizzati dalla presenza di edifici e di geometrie complesse.

Di conseguenza, anche grazie all'incremento della disponibilità di potenza di calcolo, i modelli tridimensionali sfruttati dalla Fluidodinamica Computazionale (CFD) hanno acquisito un'importanza sempre maggiore.

Questa tesi si inserisce nell'ambito della modellazione con codice CFD della dispersione di gas densi in atmosfera. Per la precisione verrà affrontato lo studio della dispersione di GNL il campo aperto nelle condizioni sperimentali fornite dagli esperimenti esperimenti Burro 8 e Burro 9 facenti parte degli esperimenti "burro series of LNG spill experiments" effettuati a China Lake, California, tra il 6 e il 17 settembre 1980. Tali prove sperimentali, svolte in assenza di ostacoli, permettono infatti di verificare l'efficacia del codice, di simulare correttamente il termine di sorgente e di trovare eventuali limiti dello stesso. Fino ad ora non sono state ancora fatte convalide del modello di tali esperimenti.

# <span id="page-23-0"></span>**Nomenclatura**

### *Alfabeto occidentale*

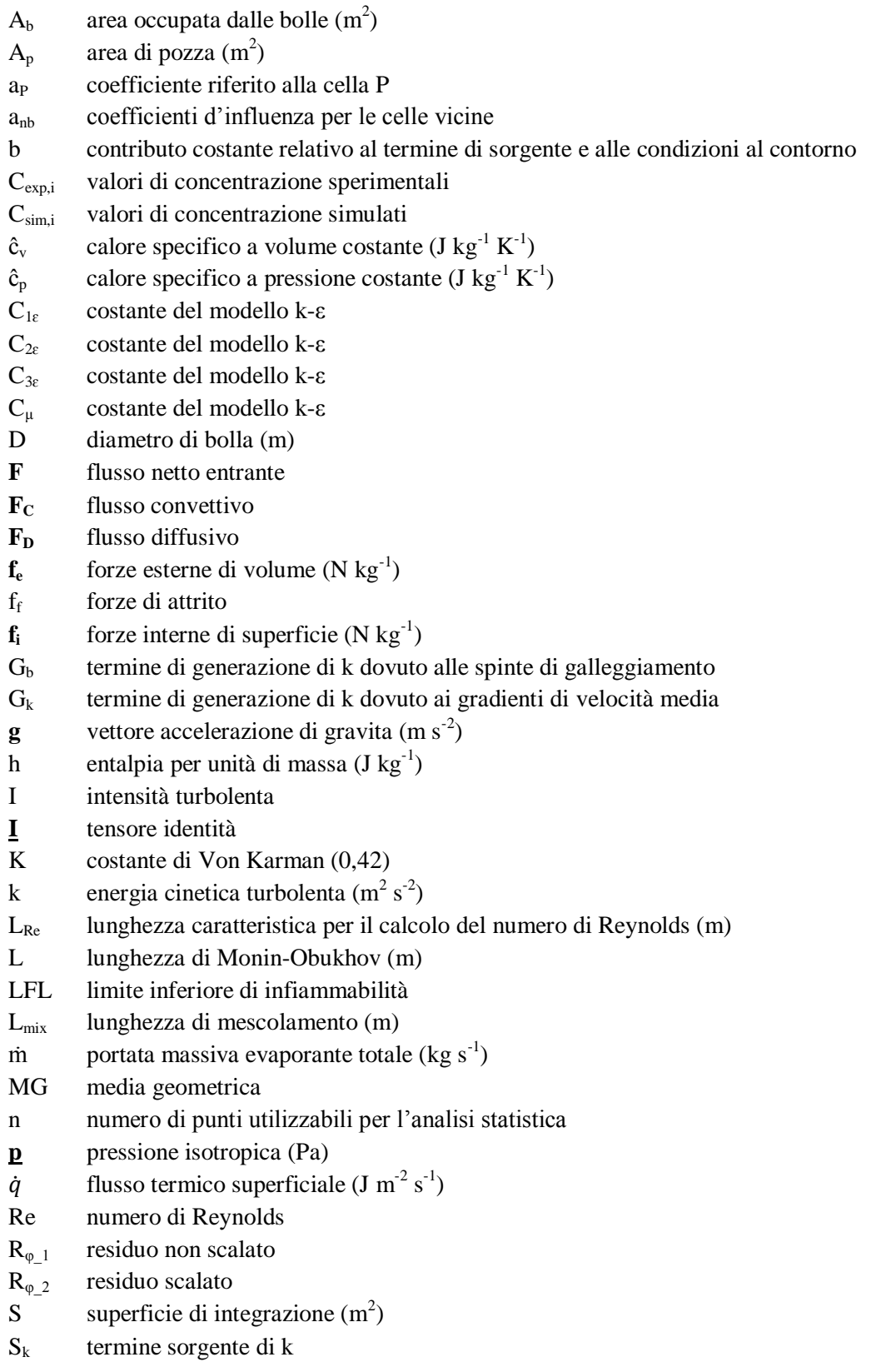

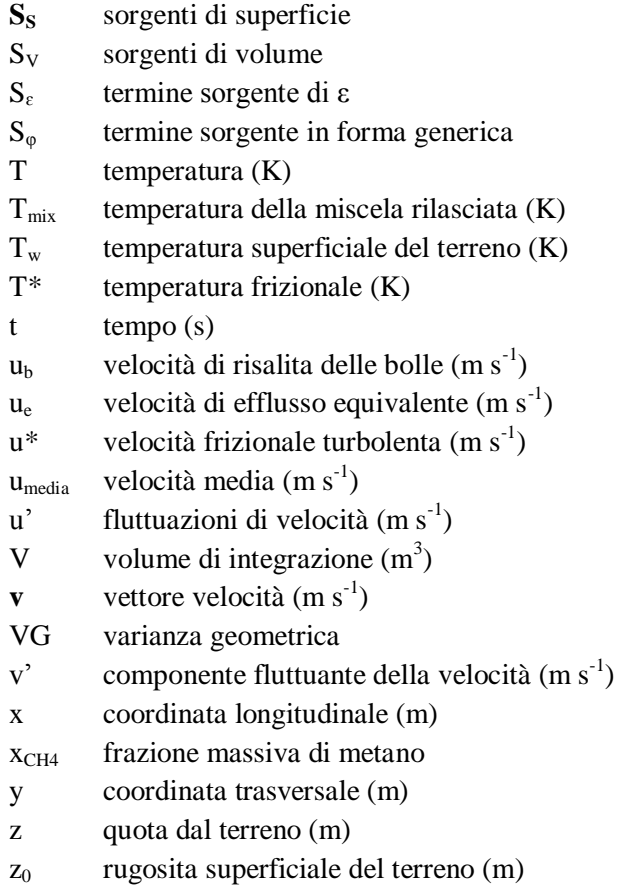

#### *Alfabeto greco*

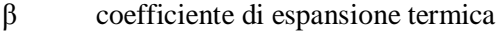

- $\Gamma_{\varphi}$  diffusività di φ (m<sup>2</sup> s<sup>-1</sup>)
- $\delta_{ij}$  delta di Kronecker ( $\delta_{ij} = 0$  se i=j,  $\delta_{ij} = 1$  se i≠j)
- $ε$  rateo di dissipazione dell'energia cinetica turbolenta (m<sup>2</sup> s<sup>-3</sup>)
- θ temperatura ridotta (K)
- $λ$  conducibilità termica (J m<sup>-1</sup> s<sup>-1</sup> K<sup>-1</sup>)
- μ viscosità (Pa s)
- μ<sup>L</sup> viscosità del liquido (Pa s)
- $μ<sub>t</sub>$  viscosità turbolenta (Pa s)
- $\rho$  densità (kg m<sup>-3</sup>)
- $\rho_G$  densità del gas (kg m<sup>-3</sup>)
- $\rho_L$  densità del liquido (kg m<sup>-3</sup>)
- $\rho_{\text{mix}}$  densità della miscela rilasciata (kg m<sup>-3</sup>)
- $\sigma$  tensione superficiale della bolla (N m<sup>-1</sup>)
- **σ** tensore degli sforzi interni (Pa)
- $\sigma_x$  coefficiente di diffusione turbolenta in direzione x per modelli gaussiani
- $\sigma_y$  coefficiente di diffusione turbolenta in direzione y per modelli gaussiani
- $\sigma_z$  coefficiente di diffusione turbolenta in direzione z per modelli gaussiani
- ζ<sup>ε</sup> numero di Prandtl turbolento per ε
- $\sigma_k$  numero di Prandtl turbolento per k
- **τ** tensore degli sforzi viscosi (Pa)
- $\tau_{v}$  numero di Stokes per la bolla (tempo di risalita) (s)
- $\tau_w$  sforzi di taglio (Pa)
- **τ (t)** tensore degli sforzi di Reynolds
- Φ generica grandezza turbolenta
- **υ** generica grandezza turbolenta per unità di massa
- componente media della generica grandezza turbolenta
- **υ'** componente fluttuante della generica grandezza turbolenta
- ω Rateo di dissipazione specifico dell'energia cinetica turbolenta  $(s<sup>-1</sup>)$

# <span id="page-26-0"></span>**Capitolo 1**

# **Stato dell'arte**

Ci sono una varietà di meccanismi e condizioni che portano alla formazione di nubi di vapori più dense dell'aria. Principalmente questo tipo di nubi si formano o quando il gas ha un peso molecolare maggiore di quello dell'aria presente nell'ambiente o quando il vapore rilasciato è ad una temperatura sufficientemente bassa rispetto alla temperatura ambiente. Quest'ultimo è il caso del GNL che ha un peso molecolare di 16 g/mol, a fronte di un peso molecolare dell'aria di 28 g/mol e quindi la maggior densità è da attribuirsi alla bassa temperatura (circa -160 °C) a cui il GNL viene stoccato, immagazzinato e trasportato.

Recentemente si è assistito ad un aumento di interesse riguardo le tematiche del rischio associato allo stoccaggio, al trasporto e all'utilizzo del gas naturale liquefatto dovuto alla sempre maggiore considerazione che esso va riscuotendo da un punto di vista energetico. Nel mondo, ad esempio, numerosi terminali per la ricezione del GNL sono in progetto di venire realizzati e questo ha portato alla necessità di fare alcune predizioni sui pericoli che possono venire introdotti dal coinvolgimento di ingenti volumi di gas in simili attività industriali.

Per far questo sono stati condotti una serie di esperimenti e studi analitici per studiare il comportamento del GNL nel caso in cui sia accidentalmente disperso in ambiente; in particolare lo scopo è stato quello di collezionare un archivio di misurazioni di evaporazione, dispersione e combustione su rilasci di GNL.

Di seguito viene fornita una trattazione qualitativa del comportamento del GNL durante la fase di dispersione in atmosfera, elencandone le caratteristiche ed i parametri che lo contraddistinguono.

# <span id="page-26-1"></span>**1.1 Fenomenologia di rilasci accidentali**

Nel caso di rilascio gassoso o di rilascio liquido seguito da un'immediata evaporazione (non esplosiva) si ha la formazione di un pennacchio (simile a quello ritratto nella Figura 1.1) nel caso di rilasci continui, o di una nube nel caso di rilasci istantanei.

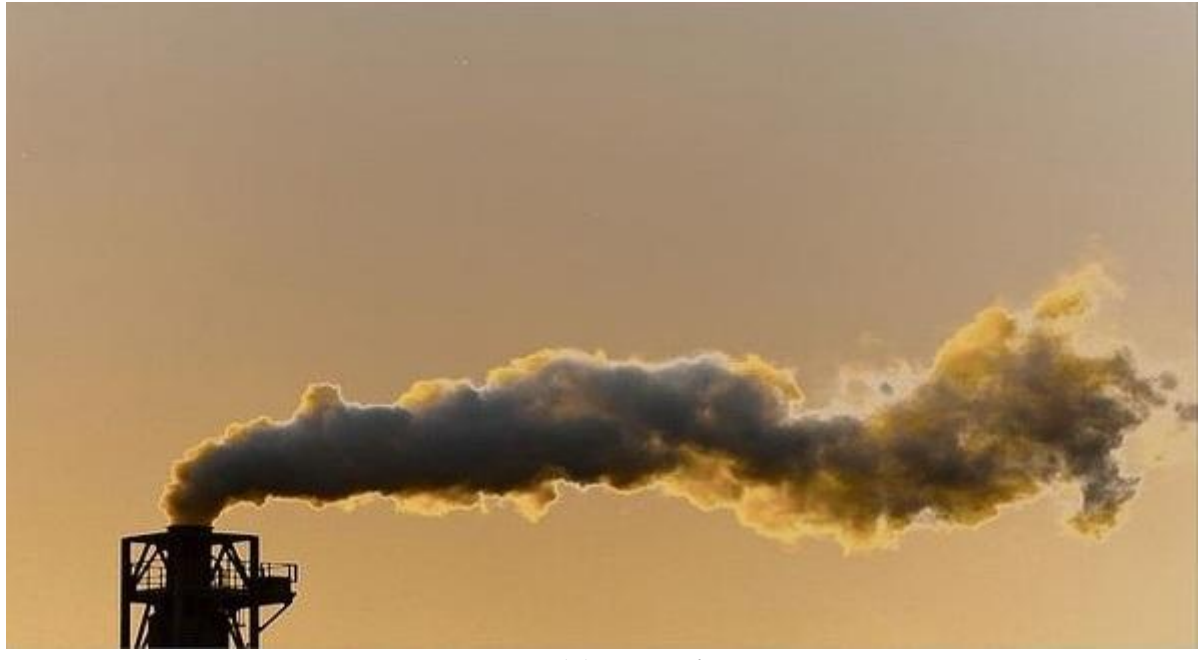

*Figura 1.1: pennacchio* 

Durante la dispersione il gas si miscela con l'aria dell'ambiente che viene richiamata all'interno della nube creando una miscela gas/aria più densa dell'aria. Quando si crea una nube più densa dell'aria, due effetti sono immediatamente osservabili nella dispersione: uno e la riduzione della miscelazione verticale con la turbolenza atmosferica, l'altro e lo spargimento laterale del flusso della nube. Entrambi sono riconducibili alla stratificazione del gas denso e quindi ai gradienti di densità che vengono generati. Questi due effetti combinati portano a una nube più bassa e più larga di quella osservata quando viene rilasciato un gas neutro  $[1]$ .

Quando si verifica il rilascio all'esterno, a seguito della rottura dell'apparecchiatura che contiene GNL, si può formare una pozza la cui estensione dipenderà in prima istanza dalla quantità di liquido rilasciato. In secondo luogo, ad influenzare l'entità dell'efflusso all'esterno vi saranno la forma e il grado di riempimento dell'apparecchiatura, la tipologia e la dimensione della frattura nonché la sua posizione rispetto al resto dell'impianto. Il GNL ha una densità di circa la metà dell'acqua e al suo punto di ebollizione il vapore ha una densità superiore del 50% rispetto a quella dell'aria.

Nel caso di rilascio su acqua in ambiente non confinato, il GNL si sparge e bolle ad alta velocità. L'elevata velocità di evaporazione è mantenuta costante grazie al contatto continuo con l'alta temperatura dell'acqua. Se invece il rilascio avviene in ambiente confinato su acqua calma, allora si ha un minore spargimento del liquido che può essere dovuto al formarsi di uno strato di ghiaccio sotto il GNL. Se lo spessore del ghiaccio cresce, allora diminuisce il trasferimento di calore e la velocità di evaporazione della pozza diminuisce nel tempo, similmente al caso di rilasci confinati su terreno. Piccole quantità di ghiaccio si possono formare anche per rilasci su acqua in ambienti non confinati, ma durante l'allargamento della pozza la presenza di turbolenza all'interfaccia tra GNL e acqua previene l'instaurarsi del fenomeno. Una volta che il GNL ha raggiunto l'area massima, lo spessore del GNL (circa 1 mm) non è sufficiente a fornire abbastanza inerzia termica per il congelamento di una significativa quantità d'acqua [2].

Alte velocità di evaporazione allontanano i punti in cui i livelli di concentrazione ricadono all'interno dei limiti di infiammabilità (LFL). Un aumento nella velocità di evaporazione determinerà un aumento della quantità di gas combustibile nell'aria circostante che a sua volta farà diminuire l'area della pozza dando origine, in caso di incendio, a fiamme più alte.

La velocità di evaporazione della pozza così come il raggio della pozza, contribuiranno a determinare la tipologia della fiamma e in ultima analisi la distanza di pericolo per l'irraggiamento termico.

## <span id="page-28-0"></span>**1.2 Dispersioni in atmosfera**

Un rilascio in atmosfera si compone di quattro fasi:

- emissione;
- fase inerziale;
- fase di galleggiamento:
- fase di dispersione passiva.

### <span id="page-28-1"></span>1.2.1 Emissione

Con "emissione" si intende il termine sorgente, la cui caratterizzazione prevede da un lato la definizione di aspetti chimico-fisici, dall'altro lato la definizione di aspetti geometrico - strutturali; tra i primi si possono citare composizione della miscela o tipo di composto puro rilasciato, pericoli connessi alle sostanze presenti, fase del rilascio, densità, portata, temperatura; tra i secondi invece si hanno tipologia di apparecchiatura rilasciante, ambiente di rilascio, fisionomia della rottura, posizionamento del rilascio rispetto al terreno.

## <span id="page-28-2"></span>1.2.2 Fase inerziale

La fase inerziale e il primo degli stadi di dispersione vera e propria ed e influenzata principalmente dalla velocità dello scarico e dalla direzione del rilascio. La prima influisce principalmente sulla quantità di moto mentre la seconda sulla posizione iniziale del pennacchio. In particolare, se la velocità in corrispondenza della sorgente presenta un componente verticale l'effetto sarà quello di un innalzamento iniziale del pennacchio. In tale fase inizia l'effetto di richiamo di aria all'interno del pennacchio a causa dei moti turbolenti dell'atmosfera. Le caratteristiche della sorgente saranno quelle che più influenzeranno la fase in cui sono prevalenti le forze inerziali, infatti la sostanza rilasciata avanzerà lungo la normale al punto di efflusso aumentando il proprio volume richiamando aria all'interno della nube, fino a che le forze a lei impresse dalla sorgente non saranno contrastate dalle forze di galleggiamento.

Nella Figura 1.2 sono visualizzate fase inerziale, fase di galleggiamento e fase di dispersione passiva di un pennacchio uscente da un camino.

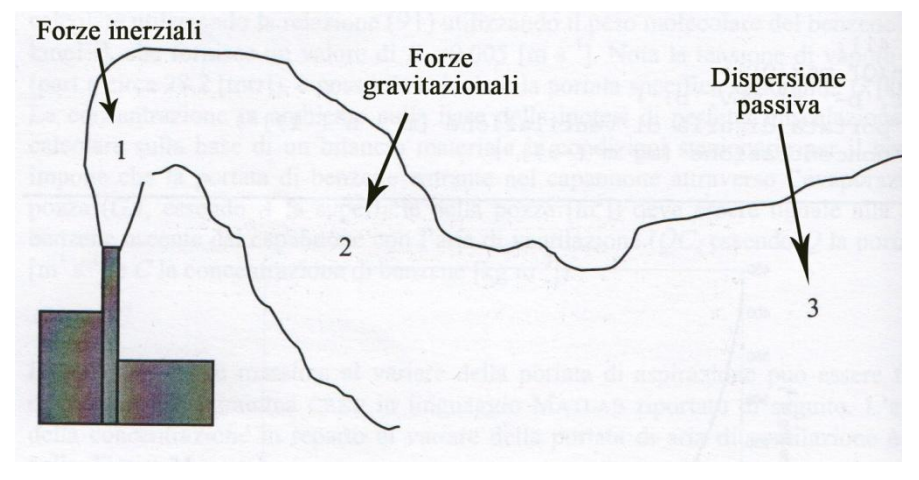

*Figura 1.2: fasi di un pennacchio uscente da un camino*

### <span id="page-29-0"></span>1.2.3 Fase di galleggiamento

Esauriti gli effetti iniziali della sorgente, la forza motrice diventa la differenza di densità del pennacchio rispetto all'aria atmosferica. Si passa quindi in una zona in cui a prevalere e la spinta di Archimede, in cui i fluidi più densi dell'aria tenderanno a ricadere al suolo, mentre quelli più leggeri resteranno sospesi.

Il parametro fondamentale risulta pertanto la densità, sulla base della quale si può operare una suddivisione generale dei composti rilasciati in gas pesanti (densità maggiore dell'aria), gas neutri (stessa densità) e gas leggeri (densità minore).

Anche in tale fase, come nella precedente, si assiste a un richiamo di aria nel pennacchio.

## <span id="page-30-0"></span>1.2.4 Fase di dispersione passiva

Esauriti gli effetti della quantità di moto e delle forze di galleggiamento, si assiste al fenomeno di dispersione passiva. Gli elementi che influenzano questa fase sono molteplici, ma non sempre tutti presenti:

- velocità del vento:
- turbolenza atmosferica (classe di stabilita);
- orografia;
- rugosità superficiale;
- riflessività della superficie terrestre (albedo);
- rapporto tra flusso di calore sensibile e latente;
- umidità del suolo;
- coefficiente di assorbimento dell'energia radiante;
- coefficiente di copertura fogliare;
- gradiente di temperatura nel terreno.

Questo stadio ha inizio quando la sostanza rilasciata si e ormai ben miscelata con l'aria circostante e le caratteristiche della nube vanno via via assimilandosi con quelle dell'ambiente circostante, fino alla sostanziale dissipazione della nube quando le concentrazioni dell'inquinante sono ormai molto ridotte.

# <span id="page-30-1"></span>**1.3 Prove sperimentali con rilasci di GNL**

In passato sono stati condotti vari esperimenti per studiare la dispersione di nubi di gas densi.

# <span id="page-30-2"></span>1.3.1 Burro

Nell'estate del 1980 sono state condotte una serie di prove sperimentali per studiare i rilasci di GNL nel Naval Weapons Center di China Lake, California. Gli esperimenti riguardavano 8 diversi rilasci su acqua di GNL di circa 40 m<sup>3</sup> [3][4]. La sorgente del rilascio era stata posta al centro di una pozza di 58 m di diametro, profonda circa 1 m e la sua superficie era all'incirca 1,5 m sotto al livello del terreno. Questo per poter simulare un rilascio accidentale di GNL durante un'operazione di scarico da una nave a un terminale di accumulo, con rilascio quindi su acqua.

Gli esperimenti sono stati effettuati congiuntamente da NWC e LLNL (Lawrance Livermor National Laboratories).

In campo sono stati disposti diversi sensori sottovento a differenti distanze e altezze. L'acquisizione dei dati è stata effettuata durante e dopo la fine del rilascio. I dati controllati sono stati velocità e direzione del vento, umidità e temperatura dell'aria oltre alla concentrazione. Da cinque sensori sono stati invece rilevati dati relativi alla turbolenza atmosferica.

Lo scopo principale della serie di Burro era ottenere dati completi sulla dispersione di GNL sotto una varietà di condizioni meteorologiche differenti per rilasci su acqua. Delle otto prove sperimentali condotte, quattro sono completamente differenti tra loro. Queste quattro sono state analizzate attentamente e sono disponibili in modelli riassuntivi per la convalida dei modelli.

### <span id="page-31-0"></span>1.3.2 Coyote

La serie di esperimenti denominata Coyote è lo studio di diversi rilasci di GNL effettuata dal Naval Weapons Center, a China Lake CA, nell'estate del 1981 [5]. Come per la serie di Burro gli esperimenti sono stati condotti congiuntamente da NWC e LLNL. Sono stati effettuati dieci diversi esperimenti, cinque per studiare la dispersione e l'incendio della nube di GNL e cinque per lo studio dei rapidi cambiamenti di fase (RPT) e la conseguenti esplosioni. Nel trasferire i dati da LLNL al WRI sono stati riportati solo i dati relativi ai test 3, 5 e 6. Due di questi rilasci sono stati fatti con GNL, l'ultimo con azoto liquido. I tre test di cui sono disponibili i dati sono descritti come esperimenti per lo studio dell'incendio della nube, in cui la nube stessa viene innescata dopo il rilascio. I rilasci sono stati tutti effettuati su acqua e sono stati usati gli stessi sensori del caso di Burro.

Visti i problemi che si erano riscontrati durante la serie precedente si decise di modificare la disposizione dei sensori di concentrazione sottovento. Questo perché a circa 400 m dal punto di rilascio si erano registrate concentrazioni molto basse, e quindi i sensori avevano lavorato male, quindi per precauzione si decise di raddoppiare il numero di sensori per la misura della concentrazione.

Sono stati installati anche dei sensori per misurare la velocità della fiamma, oltre a una serie di 5 fotocamere a colori e una telecamera all'infrarosso.

La serie di Coyote è stata condotta per esplorare sistematicamente gli effetti dei pericolosi e rapidi cambiamenti di fase che si erano osservati durante la serie di Burro, per approfondire le caratteristiche di una nube larga che si incendia, includendo l'effetto di un alta energia di ignizione, potenziali accelerazioni di fiamma e la generazione di sovrappressioni pericolose e quindi in ultima analisi per ottenere più dati sulla dispersione.

## <span id="page-32-0"></span>1.3.3 Falcon test

Gli obiettivi degli esperimenti è stato fornire un database sulle dispersioni della nube che si crea in seguito a un rilascio di GNL su acqua all'interno di un "recinto di contenimento dei "vapori" (vapor fence) 44 m x 88 m x 8,7 m.

Le prove sperimentali sono state condotte nella pianura di Frenchman in Nevada [6]. I rilasci coinvolsero diverse quantità di GNL, infatti i diversi esperimenti differivano tra di loro per le differenti portate, durate dei rilasci e condizioni atmosferiche (profili del vento, temperature, classi di stabilità atmosferica).

Oltre al fence venne introdotto un altro ostacolo all'interno del dominio al fine di poter rappresentare la presenza del serbatoio di stoccaggio del liquido. La presenza di diverse barriere all'interno dello scenario favorì la formazione di turbolenza e quindi una migliore mitigazione della nube.

## <span id="page-32-1"></span>**1.4 Modelli di dispersione**

I modelli che sono impiegati nella riproduzione dei fenomeni dispersivi di gas in atmosfera sono classificabili in tre grandi famiglie:

- modelli puntuali o Gaussiani;
- modelli integrali;
- modelli tridimensionali.

# <span id="page-32-2"></span>1.4.1 Modelli Gaussiani

I modelli gaussiani sono di tipo analitico e comprendono i modelli matematici di trasporto e diffusione dell'inquinante atmosferico basati su equazioni che descrivono il campo tridimensionale delle concentrazioni generato da una sorgente puntiforme sotto condizioni meteorologiche e di emissione costanti rispetto al tempo. Questo tipo di modelli considera che le condizioni meteorologiche possono essere considerate omogenee e stazionarie nell'area modellata [7].

Per essere applicati, è necessario sottostare a una lunga serie di ipotesi semplificative piuttosto stringenti:

- vento monodimensionale, composto di un'unica componente vcostante;
- componenti del tensore di diffusione turbolenta tutti uguali e costanti;
- flusso convettivo molto maggiore del flusso diffusivo;
- gas neutro;
- emissione puntuale e alla stessa velocità del vento;
- assenza di reazioni chimiche;
- approssimazione di pennacchio sottile (nel caso di emissione continue);
- nessun limite alla risalita verticale.

L'espressione che descrive la distribuzione gaussiana della concentrazione in direzione verticale e orizzontale è:

$$
C(x, y, z) = \frac{\dot{m}}{2\pi v_x \sigma_y \sigma_z} exp\left[-\frac{1}{2}\left(\frac{y^2}{\sigma_y^2} + \frac{z^2}{\sigma_z^2}\right)\right]
$$

Dove *m* è la portata massiva scaricata, mentre  $\sigma_v$  e  $\sigma_z$  sono dei parametri collegati ai coefficienti di diffusione turbolenta.

Se la sorgente si trova a una certa altezza dal terreno (h), si adotta la seguente espressione leggermente modificata:

$$
C(x, y, z) = \frac{\dot{m}}{2\pi v_x \sigma_y \sigma_z} exp\left[-\frac{1}{2} \left(\frac{y^2}{\sigma_y^2} + \frac{(z - h)^2}{\sigma_z^2}\right)\right]
$$

Introducendo la riflessione totale del composto al suolo si ottiene inoltre:

$$
C(x, y, z) = \frac{\dot{m}}{2\pi v_x \sigma_y \sigma_z} exp\left(-\frac{1}{2} \frac{y^2}{\sigma_y^2}\right) \left[ exp\left(-\frac{(z-h)^2}{2\sigma_z^2}\right) + exp\left(-\frac{(z+h)^2}{2\sigma_z^2}\right) \right]
$$

Nel caso di rilasci istantanei è stata invece sviluppata una diversa espressione:

$$
C(x, y, z, t) = \frac{q}{(2\pi)^{3/2} \sigma_x \sigma_y \sigma_z} exp \left(-\frac{(x - v_x t)^2}{2\sigma_x^2} - \frac{y^2}{2\sigma_y^2}\right) \left[ exp \left(-\frac{(z - h)^2}{2\sigma_z^2}\right) + exp \left(-\frac{(z + h)^2}{2\sigma_z^2}\right) \right]
$$

Tali modelli contengono parametri empirici che permettono un'adattabilità alle diverse situazioni. Tuttavia presentano alcuni svantaggi, come l'incapacità di modellare effetti gravitazionali dovuti alla presenza di gas densi, l'esistenza di ostacoli nell'area della dispersione, la fisica di situazioni meteorologiche estreme; essi sono esaustivi solo per l'ultima delle tre regioni tipiche di un pennacchio e quindi debbono essere utilizzati accoppiati con altri modelli per una completa rappresentazione della dispersione.

In Figura 1.3 viene mostrata la rappresentazione grafica della distribuzione gaussiana della concentrazione di un pennacchio continuo.

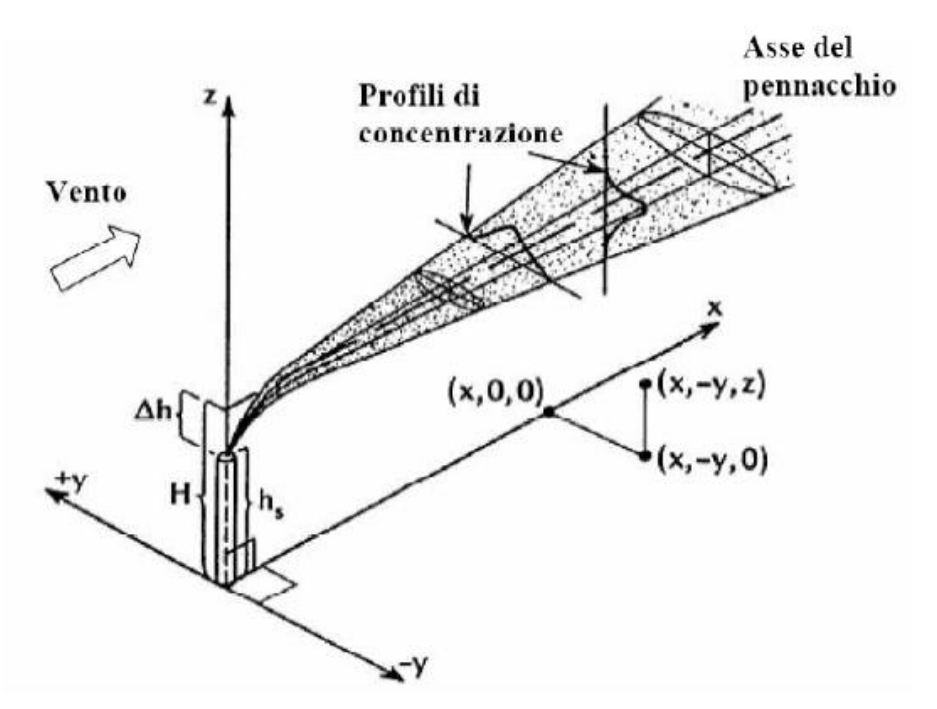

*Figura 1.3: distribuzione gaussiana della concentrazione di un pennacchio continuo.*

# <span id="page-34-0"></span>1.4.2 Modelli integrali

I modelli integrali risolvono direttamente i bilanci di materia, energia e quantità di moto in forme semplificate in modo da ottenere equazioni di semplice integrazione numerica; in tal modo possono essere tenuti in conto più fattori determinanti nell'economia del fenomeno dispersivo, soprattutto i fenomeni di galleggiamento, ma non permettono ancora di modellare geometrie complesse. Inoltre, affinché producano risultati opportuni, essi necessitano di parametri adattivi derivati da informazioni sperimentali di difficile reperimento.

In letteratura esistono lavori basati sull'uso di modelli integrali per la rappresentazione di dispersioni da pozze [8], di jet gassosi originati dalla rottura di tubazioni ad alta pressione [9][10] e di dispersioni di nubi gassose in atmosfera [11]. Un esempio grafico di modello integrale è riportato in Figura 1.4.

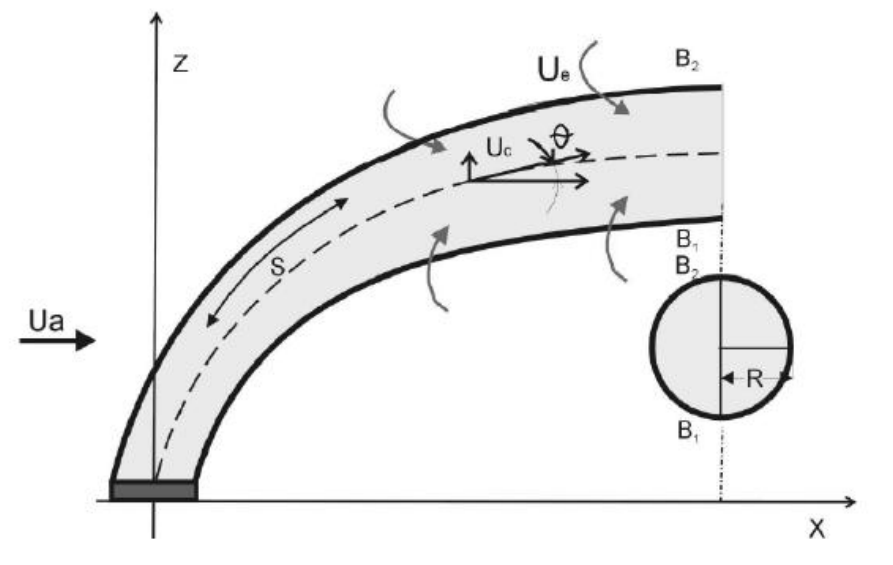

*Figura 1.4: modello integrale*

I modelli integrali vengono solitamente utilizzati accoppiati ai modelli gaussiani; ne consegue che tutte le limitazioni e i problemi discussi in precedenza per i modelli gaussiani sono presenti anche nei modelli integrali. I fenomeni che possono invece essere tenuti in conto da un modello integrale sono lo scambio termico con il suolo e con l'ambiente ed il richiamo dell'aria (entrainment) dall'alto e dalla superficie laterale della nube.

L'affidabilita di questi modelli in condizioni diverse da quelle in cui sono stati calcolati i parametri adattivi utilizzati non è assolutamente garantita, proprio a causa della forte dipendenza dei risultati dai valori assegnati a tali parametri.

I modelli integrali sono impiegati in scenari senza ostacoli e danno indicazioni ragionevoli per emissioni abbastanza consistenti di gas pesanti (dell'ordine di qualche  $m^3/s$ ) in condizioni meteorologiche non estreme, al prezzo di tempi di calcolo pienamente accettabili.

## <span id="page-35-0"></span>1.4.3 Modelli tridimensionali

I modelli tridimensionali vengono sfruttati dalla Fluidodinamica Computazionale (CFD): anch'essi integrano numericamente i bilanci fondamentali ma questa volta in forma completa, potendo teoricamente essere applicati a qualunque tipo di fluido in qualsivoglia geometria anche molto complessa; oltre alle equazioni alle derivate parziali di conservazione di materia, energia e quantità di moto, vengono risolte le equazioni descrittive della turbolenza per ognuno degli elementi che costituiscono la griglia di calcolo disegnata sulla base del sistema da descrivere e vengono imposte adeguate condizioni al contorno. Dal punto di vista matematico, sono costituiti da sistemi di equazioni alle derivate parziali che vengono risolte in modo approssimato con tecniche di calcolo numerico.
Dal punto di vista operativo, prevedono, come primo passo, la rappresentazione della geometria con costruzione della griglia, seguita dalla soluzione numerica delle equazioni del modello e infine la fase, detta di "post-processing", di rappresentazione e analisi dei risultati ottenuti.

I risultati resi disponibili dall'uso di strumenti CFD sono molto variegati, poichè e possibile monitorare e analizzare moltissime grandezze che caratterizzano il sistema studiato, ottenendo persino immagini grafiche di grande impatto visivo, come quella visualizzata in Figura 1.5 [12], oltre a diverse tipologie di diagrammi e tabelle con un alto livello di accuratezza.

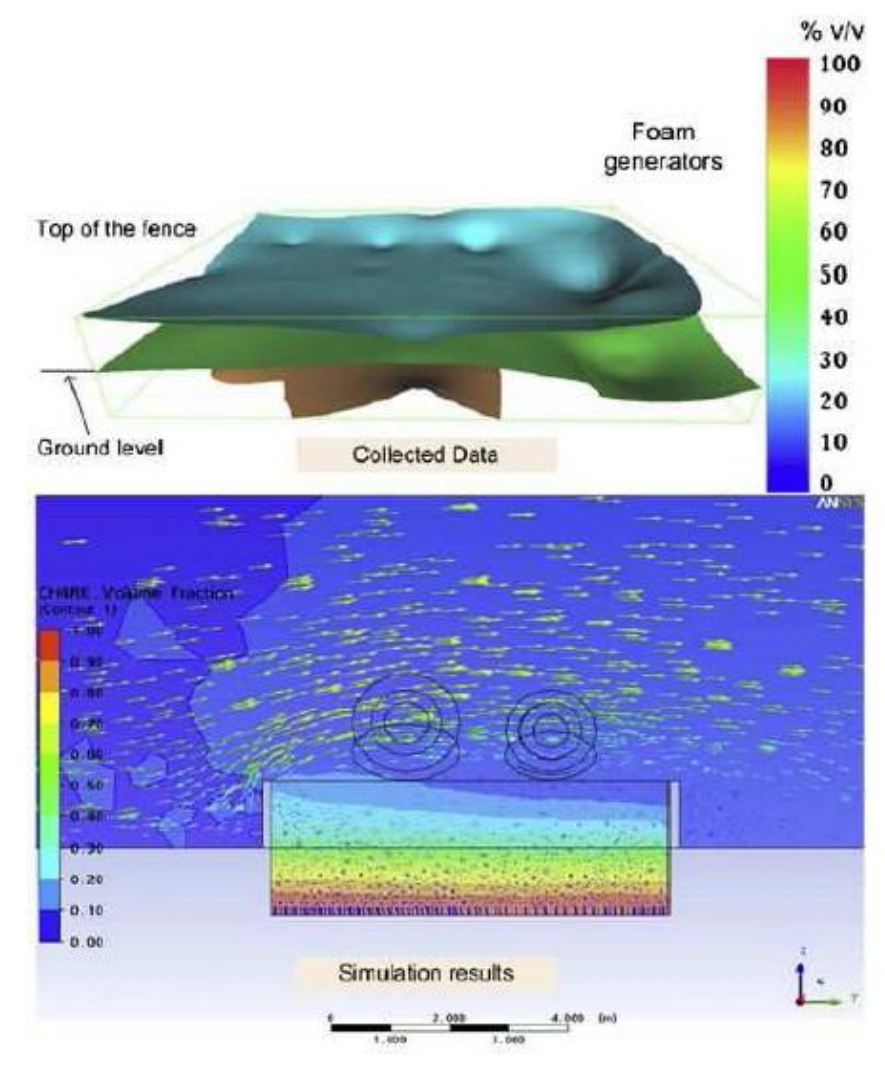

*Figura 1.5: esempio di risultati CFD*

I punti deboli di questi modelli sono il notevole sforzo computazionale richiesto (tempi di calcolo elevati) e l'esigenza di un certo grado di competenza da parte dell'utente nell'utilizzo degli strumenti informatici necessari. Inoltre, dovendo integrare numericamente equazioni con un certo grado di complessità, ripetendo i calcoli su un considerevole numero di celle, sono possibili anche problemi di convergenza e stabilita della soluzione, che generalmente vengono affrontati e risolti con particolari accortezze nella creazione della griglia di calcolo.

Si parlerà più nel dettaglio delle caratteristiche proprie dei modelli CFD, con particolare riferimento alle necessita delle simulazioni svolte nel presente lavoro, nel Capitolo 2.

#### **1.5 Convalide di modelli CFD**

Dato che l'oggetto del nostro elaborato è quello di andare ad indagare l'influenza degli ostacoli nella dispersione dei gas densi, ci siamo basati sull'uso dei modelli CFD.

I codici fluidodinamici infatti sono capaci di gestire gli ostacoli in tre dimensioni, e si presentano come i candidati ideali per l'analisi delle conseguenze in scenari complessi. Possono essere utilizzati non solo per valutare l'utilità delle barriere passive nel mitigare, ma anche per progettare la disposizione delle strutture in un impianto per ridurre le conseguenze di un ipotetico scenario incidentale.

In letteratura ci sono almeno quattro codici CFD che sono usati per modellare le dispersioni di GNL: FEM3 [13], FLACS [14], FLUENT [15] e CFX [16]).

Gli ultimi due sono impiegati per ogni tipo di applicazione fluidodinamica, non essendo calibrati per problemi specifici come il FEM3 o FLACS, che sono stati specificamente sviluppati per la modellazione delle conseguenze.

Un codice fluidodinamico di tipo "generico" in ogni modo risulta più appropriato per questo genere di problemi perché è più flessibile, offrendo la possibilità di agire direttamente sulle equazioni dei modelli implementati.

#### 1.5.1 FEM3

Il FEM3 è un codice di calcolo con un modello sviluppato da Chan [13] per lo studio della dispersione dei gas densi e in particolare gli effetti del galleggiamento e la dispersione della nube che si genera in seguito a rilasci accidentali di GNL. Questo modello è in grado di affrontare situazioni sia 2D che 3D, oltre alla formulazione anelastica esiste la possibilità di usare l'approssimazione di Boussinesq.

Il modello si basa sulla soluzione dei diversi bilanci tempo dipendenti, della massa, delle specie, del momento e dell'energia. Un'approssimazione viene adottata per il calcolo di consistenti variazioni di densità e questo preclude di poter essere applicato alle onde sonore (infatti il fluido viene considerato come incomprimibile ma con una densità variabile). Per la discretizzazione spaziale viene usato un metodo a elementi finiti, per quella temporale invece si fa ricorso al metodo di Eulero.

#### 1.5.2 FLACS

Una serie di convalide sono state effettuate tramite il codice fluidodinamico FLACS (FLame ACceleration Simulator) che è un stato sviluppato da Hanna, et al.[14] negli anni ottanta per modellare le esplosioni degli idrocarburi. In seguito vista la rilevanza dei fenomeni di dispersione è stato modificato per tenerli in considerazione.

Questo codice è molto simile agli altri, ma si distingue per una particolarità nell'approccio in fase di costruzione della geometria. La parametrizzazione degli edifici e degli ostacoli, infatti, è effettuata assegnando alle celle di calcolo che li attraversano una distribuzione di porosità: questo permette di poter comporre la griglia prima della geometria e di risolvere a priori il problema di adattarla alla complessità delle strutture del dominio.

Questo codice CFD risolve le equazioni di Navier-Stokes in funzione del tempo, ma necessita di una griglia molto fine. Le equazioni di conservazione della massa, del momento e dell'energia, con l'aggiunta dell'equazione di conservazione delle specie, sono risolte su una griglia cartesiana con un metodo ai volumi finiti. La chiusura delle equazioni per la turbolenza è effettuata usando il modello k-epsilon, come descritto da Harlow e Nakayama (1967 [17]). Per la correzione della pressione è utilizzato il metodo SIMPLE (Patankar, 1980 [18] ) ed è esteso per i fluidi comprimibili anche nell'equazione dell'energia. Hiertager (1985 [19][20]) descrive le equazioni base e presenta i risultati ottenuti in parecchi lavori di laboratorio ed in campo aperto utilizzati per i confronti per lo sviluppo di FLACS.

Per tre decadi si sono svolti diversi lavori di convalida per cui ora si può affermare che FLACS è il codice di calcolo dominante per quanto concerne la modellazione delle esplosioni di gas, la dispersione dell'idrogeno ed ha dimostrato, inoltre, notevole accuratezza ed affidabilità per lo studio della dispersione in ambienti congestionati sia offshore che onshore (Hansen et al., 2001 [21]). Le prime prove di convalida sono state effettuate su alcuni esperimenti della serie di Burro e di Coyote, [3], in cui si sono riuscite ad ottenere una buona correlazione tra i risultati sperimentali e quelli elaborati tramite il codice CFD.

#### 1.5.3 CFX

Il codice di calcolo CFX è stato utilizzato per simulare la serie di esperimenti nota come Coyote. L'oggetto di queste simulazioni era lo studio della dispersione dei vapori di GNL e i pericoli potenziali in seguito all'incendio della nube.

CFX implementa, per problemi di dispersioni di vapori, le equazioni del modello RANS; si basa su un metodo numerico di risoluzione ai volumi finiti per l'integrazione delle equazioni differenziali alle derivate parziali.

Questo codice ha dimostrato di saper predire l'andamento delle concentrazioni del gas nel tempo sui diversi sensori in modo ragionevolmente accettabile, nonostante la complessità dei fenomeni legati alla dispersione non isotermica della nube. Un problema rilevante di queste simulazioni è infatti quello legato al fatto che la densità della sostanza rilasciata cambia fortemente in funzione della temperatura.

I risultati dell'utilizzo di questo modello riguardano principalmente l'andamento della concentrazione nel tempo e mostrano un discreto accordo con i dati sperimentali, dimostrando la capacità di prendere in considerazione gli scambi termici e l'influenza degli effetti di galleggiamento che dominano i rilasci di gas criogenici.

CFX ha dato buoni risultati per la simulazione di dispersioni di gas criogenici in atmosfera come hanno dimostrato in uno studio del 2005 Sklavounos e Rigas [22].

### 1.5.4 Fluent

Il programma FLUENT risolve le equazioni di Navier-Stokes per i flussi di gas, accoppiate con le equazioni dell'energia e della diffusione. Questo programma simula le miscele di gas modellando ogni singola specie indipendentemente. Per maggiori specifiche sul modello è possibile fare riferimento al CAPITOLO 2 in cui viene descritto in maniera più dettagliata.

Nel 2008 tramite questo modello CFD è stata effettuata la convalida di uno dei Falcon Test (Gavelli et al., 2008 [15]).

L'evoluzione della modellazione delle conseguenze di incedenti rilevanti fino all'avvento e allo sviluppo della tecnologia computazionale sottolinea, ad esempio, la volontà di migliorare l'analisi nel settore della dispersione di fluidi, in generale, e di gas pesanti, nel particolare. Le grandi possibilità di soluzioni ottenibili mediante l'utilizzo della fluidodinamica computazionale sono indubbie. In generale infatti, i risultati ottenuti dalla simulazione numerica mostrano un buon accordo con i dati ricavati da prove sperimentali (svolte ormai molti anni fa e comunque molto costose da riprodurre).

## **Capitolo 2**

## **Strumenti di modellazione**

### **2.1 Forma generale delle equazioni di conservazione**

Per poter descrivere la dispersione di una nube nello spazio ci si riferisce alla fluidodinamica attraverso lo studio delle equazioni che vengono risolte numericamente dal calcolatore per descrivere il moto di un fluido. Le equazioni dei modelli si basano su quelle più generali di conservazione della massa, della quantità di moto e dell'energia, partendo dall'ipotesi che il fluido sia un continuo.

Considerando una grandezza scalare per unità di volume Φ, agente in un volume arbitrario V fisso nello spazio, delimitato da una superficie chiusa S, l'intensità locale di θ varia a causa dei flussi **F**, che esprimono i contributi al valore locale da parte dei punti circostanti, e a causa dei termini sorgente S  $_{\varphi}$ .

La forma generale di una legge di conservazione viene espressa imponendo che la variazione per unità di tempo della grandezza Φ relativa al volume V debba essere uguale al contributo netto dei flussi entranti attraverso la superficie S sommato ai contributi dei termini sorgente, distinti fra sorgenti di volume S<sub>V</sub> e sorgenti di superficie **S** *S* . Perciò la forma generale dell'equazione di conservazione della grandezza Φ è:

$$
\frac{d}{dt}\int\limits_V \Phi dV + \oint\limits_S F dS = \int\limits_V S_V dV + \oint\limits_S S_S dS \tag{2.1}
$$

Applicando il teorema di Gauss per flussi continui e sorgenti di superfici, è possibile ottenerne la forma differenziale:

$$
\frac{d\Phi}{dt} + \nabla \cdot F = S_V + \nabla \cdot S_S \tag{2.2}
$$

Il vettore dei flussi può essere separato nelle sue due componenti: il flusso convettivo *FC* e il flusso diffusivo  $F_D$ . Il primo può essere espresso come  $F_C = v\Phi$ , mentre il secondo come  $F_D = -\Gamma_{\gamma} \nabla \varphi$ , in cui *v* è il vettore di velocità, φè la grandezza Φ per unità di massa (Φ = ρ φ), ρè la densità del fluido e  $\Gamma_\varphi$  è la diffusività di θ. L'equazione (2.2) diventa perciò:

$$
\frac{d\rho\varphi}{dt} + \nabla \cdot (\rho v \varphi) = \nabla \cdot (\Gamma_{\varphi} \nabla \varphi) + S_V + \nabla \cdot S_S \tag{2.3}
$$

Se la grandezza conservata è vettoriale,  $\Phi$ , i termini scalari diventano vettoriali e i termini vettoriali diventano tensoriali, trasformando l'equazione in:

$$
\frac{d}{dt}\int\limits_V \Phi dV + \oint\limits_S EdS = \int\limits_V S_V dV + \oint\limits_S S_{S} dS \tag{2.4}
$$

La relativa forma differenziale è:

$$
\frac{d\Phi}{dt} + \nabla \cdot \underline{F} = S_V + \nabla \cdot \underline{S_S} \tag{2.5}
$$

#### **2.2 Equazione di conservazione della massa**

Questa fondamentale equazione, detta anche equazione di continuità deriva dall'elaborazione della forma generale esposta in precedenza assumendo l'assenza dei termini sorgente, escludendo il termine diffusivo e ponendo Φ uguale a ρ.

Il bilancio materiale diventa perciò:

$$
\frac{d}{dt}\int\limits_V \rho dV + \oint\limits_S \rho v dS = 0
$$
\n(2.6)

La forma differenziale viene ottenuta ancora tramite l'applicazione del teorema di Gauss:

$$
\frac{d\rho}{dt} + \nabla \cdot (\rho v) = 0 \tag{2.7}
$$

#### **2.3 Equazione di conservazione della quantità di moto**

La seconda legge di Newton afferma che le cause della variazione della quantità di moto in un sistema sono le forze agenti su di esso; tali forze consistono di forze esterne di volume  $f_e$  e forze interne di superficie  $f_i$ . Le prime sono dovute principalmente agli effetti gravitazionali, mentre le seconde dipendono dalla natura del fluido considerato, e derivano dalle assunzioni fatte riguardo alle proprietà di deformazione interna del fluido

e alle loro relazioni con gli sforzi interni  $\sigma$ . Assumendo che il fluido sia newtoniano, gli sforzi interni possono quindi essere espressi come:

$$
\underline{\sigma} = -\underline{p} + \underline{\tau} \tag{2.8}
$$

dove p è la componente dovuta alla pressione isotropica e  $\tau$  è il tensore degli sforzi deviatorici originato dal movimento del fluido; quest'ultimo tensore è esprimibile tramite l'equazione di Stokes come:

$$
\underline{\tau} = \mu \left[ \left( \nabla v + \nabla v^T \right) - \frac{2}{3} \nabla \cdot v \underline{I} \right]
$$
 (2.9)

Nell'equazione (2.9) μ rappresenta la viscosità dinamica del fluido. Come nel caso dell'equazione di conservazione della massa, si esclude la presenza del termine diffusivo; ponendo ora Φ uguale a ρ**v** il bilancio assume la seguente forma:

$$
\frac{d}{dt}\int\limits_V \rho v dV + \oint\limits_S \rho v \cdot v dS = -\oint\limits_S p dS + \oint\limits_S \underline{\tau} dS + \int\limits_V \rho f_e dV \tag{2.10}
$$

Applicando il teorema di Gauss per convertirla nella forma differenziale e inserendo la forza di gravità come unica forza esterna si ricava:

$$
\frac{d(\rho v)}{dt} + \nabla \cdot (\rho v \cdot v) = -\nabla \underline{p} \cdot + \nabla \underline{\tau} + \rho g \tag{2.11}
$$

In questa forma la relazione è nota come equazione di Navier-Stokes.

#### **2.4 Equazione di conservazione dell'energia**

Il bilancio di energia è relativo a tutte le forme energetiche che possono accumularsi nel sistema considerato, che possono essere trasferite o trasportate, trasformate o generate entro di esso, è cioè una espressione del principio di conservazione dell'energia.

Rappresenta un modo implicito di scrivere il I principio della termodinamica ed è l'unico bilancio non improprio, perché tiene conto di tutti i contributi di energia e non solo di alcune particolari forme di essa.

Le forme energetiche da prendere i considerazione sono le seguenti:

- *energia interna:* legata all'energia propria che possiede ogni molecola e alle interazioni che esistono fra le molecole che costituiscono l'insieme considerato;

- *energia cinetica*: associata alla velocità fluidodinamica del fluido;

- *energia potenziale*: associata al fatto che il fluido si trova all'interno di un campo di forze; in generale si preferisce associarla al lavoro fatto sul sistema dal campo gravitazionale.

Le ipotesi semplificative che vengono adottate in questa derivazione sono l'assenza dei termini sorgente (dovuti a reazioni chimiche), l'assunzione dell'entalpia h come unica forma di energia considerata (vengono trascurate energia cinetica ed energia potenziale) e l'esclusione dal bilancio del contributo di lavoro svolto delle forze interne ed esterne.

Il bilancio di energia si ricava quindi ponendo  $\Phi$  uguale a ph; quindi il flusso convettivo diventa  $F_c = \rho v h$  e il flusso diffusivo, secondo Fourier, diventa  $F_D = -\Gamma_h \nabla \rho h$ .

Il bilancio energetico in forma integrale è quindi il seguente:

$$
\frac{d}{dt}\int\limits_V \rho h dV + \oint\limits_S \rho h v dS = \oint\limits_S \Gamma_h \nabla \rho h dS
$$
 (2.12)

Per definizione l'entalpia può essere espressa come  $h = \hat{c}_y T$ , in cui  $\hat{c}_y$  è il calore specifico a volume costante e T è la temperatura in gradi Kelvin; rielaborando la precedente equazione e aggregando alcuni termini costanti si ottiene:

$$
\frac{d}{dt}\int\limits_V \rho \hat{c}_v T dV + \oint\limits_S \rho \hat{c}_v T v dS = \oint\limits_S \lambda \nabla T dS \quad (2.13)
$$

in cui  $\lambda = \Gamma_h \rho \hat{c}_v$  è la conducibilità termica del fluido.

Applicando come sempre il teorema di Gauss l'equazione diventa in forma differenziale:

$$
\frac{d(\rho \hat{c}_v T)}{dt} + \nabla \cdot (\rho \hat{c}_v T \cdot v) = \nabla (\lambda \nabla T)
$$
\n(2.14)

#### **2.5 Turbolenza**

La maggior parte dei flussi che si incontrano nell'ambito delle applicazioni di interesse pratico sono di natura turbolenta. Essi risultano caratterizzati da alcune importanti proprietà, tra cui occorre sottolineare almeno le seguenti:

- I moti turbolenti sono intrinsecamente non stazionari: se riportassimo la velocità (o una qualsiasi altra grandezza caratteristica del fluido) in funzione del tempo otterremmo un comportamento caotico e irriproducibile;

- Si tratta di moti intrinsecamente tridimensionali: mentre la velocità mediata sul tempo può essere funzione di due sole coordinate spaziali, la velocità istantanea è sempre una funzione delle tre coordinate dello spazio (secondo un comportamento caotico);

- Il moto si caratterizza per la presenza di vortici in numero estremamente elevato: lo stretching (allungamento) dei vortici è proprio uno dei principali meccanismi che consentono l'incremento dell'intensità della turbolenza;

- La turbolenza incrementa in misura significativa il mescolamento delle specie chimiche e più in generale tutti i processi diffusivi (stirring);

- Possono essere individuate delle cosiddette strutture coerenti;

- I moti turbolenti possono essere caratterizzati da fluttuazioni su un range di tempi e lunghezze caratteristiche estremamente ampi e questa è una delle cause di maggiore difficoltà nella simulazione numerica di tali moti.

Tutte queste proprietà sono di estrema importanza e dal punto di vista numerico, rappresentano sempre degli elementi di grossa difficoltà.

Nel passato lo studio della turbolenza è stato affrontato quasi esclusivamente attraverso un approccio sperimentale, proprio a causa della difficoltà nella sua simulazione numerica.

Tuttavia negli ultimi quarant'anni sono stati fatti dei passi in avanti enormi e, grazie anche al continuo sviluppo degli strumenti di calcolo, oggi è possibile simulare dei moti turbolenti in geometrie complesse anche con alti livelli di accuratezza. La possibilità di risolvere numericamente i moti turbolenti, in particolare, consente di arrivare anche ad una migliore e più profonda comprensione degli stessi.

Prima di entrare nei dettagli è opportuno fare una classificazione di quelli che sono i più comuni approcci per modellare i moti turbolenti, in ordine crescente di dettaglio e accuratezza:

1. L'approccio più semplice consiste nell'uso di correlazioni determinate su base semi-empirica (come ad esempio il fattore di attrito); ovviamente i limiti di tale approccio sono evidenti, essendo poco generalizzabile (limitato cioè dalle condizioni per cui la correlazione è stata formulata) e non sempre di grande aiuto nella comprensione del fenomeno; tuttavia è un approccio estremamente utile applicazioni di interesse ingegneristico;

2. Un approccio diverso consiste nell'uso di equazioni integrali, che possono essere derivate dalle equazioni di conservazione attraverso appunto un' integrazione una o più coordinate; in questo modo il problema viene ridotto a una o equazioni differenziali, relativamente semplici da risolvere;

3. Se il moto è macroscopicamente stazionario, è possibile fare una mediazione delle equazioni sul tempo. Questo approccio (one-point closure) porta alla scrittura di sistema di equazioni differenziali alle derivate parziali, chiamato RANS (Reynolds Averaged Navier Stokes). Tuttavia queste equazioni non sono "chiuse", cioè presentano dei termini che devono essere opportunamente modellati. Lo stesso tipo di approccio può essere esteso anche a moti che non siano macroscopicamente stazionari: si parla in questo caso di URANS (Unsteady Reynolds Averaged Navier Stokes);

4. Vi è poi la possibilità di adottare metodi "two-point closures"; sono utilizzati quasi esclusivamente nell'ambito della ricerca per lo studio della turbolenza omogenea;

5. La Large Eddy Simulation (LES) risolve solo le scale più grandi della turbolenza modella le scale più piccole. Può essere considerata una via di mezzo tra i metodi URANS e la simulazione numerica diretta;

6. La simulazione numerica diretta o DNS (Direct Numerical Simulation) risolve direttamente le equazioni di conservazione senza alcuna manipolazione semplificazione e dunque va a risolvere tutte le scale presenti.

La maggiore difficoltà nella simulazione numerica dei moti turbolenti è rappresentata dal fatto che questi contengono un range estremamente esteso di lunghezze e tempi caratteristici, ben più ampio di quanto non si possa osservare per i moti laminari. Quindi, nonostante le equazioni siano le stesse, i moti turbolenti sono in generale estremamente più difficili da risolvere rispetto a quelli laminari.

Dal punto di vista fenomenologico, la turbolenza è caratterizzata dalla presenza di vortici che continuamente si formano, si ricombinano fra loro e vengono infine disgregati. Una delle principali teorie proposte è quella di Richardson [23], nota con il nome di teoria della cascata, che prevede l'immissione dell'energia cinetica tramite una forzante esterna (Figura 2.1); questa energia produce vortici ad ampia scala e ne sostiene il moto; il movimento del fluido fa in modo che progressivamente queste strutture siano deformate e spezzate in vortici via via più piccoli, fino a che si raggiunge una scala minima in corrispondenza della quale l'energia cinetica viene dissipata grazie alla viscosità stessa del fluido.

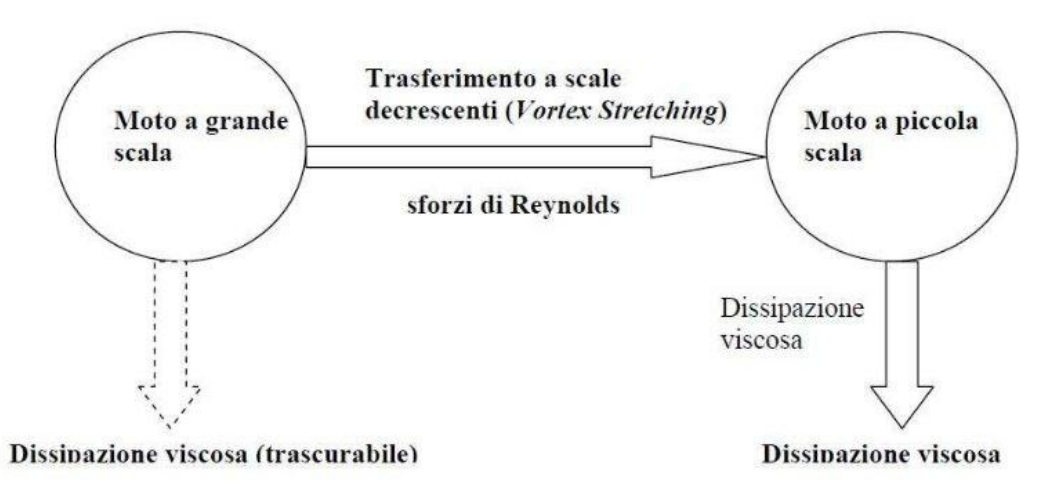

*Figura 2.1 Meccanismo di dissipazione del'energia cinetica*

La natura caotica dei moti turbolenti richiede necessariamente mediazioni lungo la coordinata temporale: infatti, le grandezze soggette a fluttuazioni turbolente mantengono una sufficiente riproducibilità media nel tempo, permettendo predizioni attraverso modelli matematici anche in questo genere di condizioni.

Nel presente lavoro si sfruttano i metodi RANS, che offrono il miglior compromesso fra accuratezza e sforzo di calcolo, operando una scomposizione nello spazio (**x**) e nel tempo della generica grandezza turbolenta φ in una componente media  $\varphi$  e una fluttuante  $\varphi'$ :

$$
\varphi(x,t) = \overline{\varphi}(x,t) + \varphi'(x,t) \tag{2.15}
$$

$$
\overline{\varphi}(x,t) = \lim_{T \to \infty} \frac{1}{T} \int_{t}^{t+T} \varphi(x,t)dt
$$
\n(2.16)

La media gode delle proprietà riassunte nella Tabella 2.1.

|                 | $\overline{\overline{\phi}} = \overline{\phi}$                                                                         |
|-----------------|----------------------------------------------------------------------------------------------------|
| Media           | $\varphi' = 0$                                                                                                    |
| Addizione       | $\overline{\varphi + \varphi} = \overline{\varphi} + \overline{\varphi}$                                               |
| Moltiplicazione | $\overline{\phi}\varphi' = 0$                                                                                          |
|                 | $\overline{\varphi\varphi} = \overline{\varphi\varphi}$                                                                |
|                 | $\overline{\varphi\varphi'} = \overline{(\varphi')^2}$                                                                 |
|                 | $\overline{\varphi}\overline{\varphi} = \overline{\varphi}\overline{\varphi} + \overline{\varphi}'\overline{\varphi}'$ |
| Derivazione     | $\overline{\partial}\varphi$<br>$\partial \overline{\varphi}$<br>$\partial x$                                          |

*Tabella 2.1 Proprietà della media*

L'operazione di media viene applicata alle equazioni di conservazione descritte in precedenza; riferendosi alla loro forma generale, ciò che si ottiene è:

$$
\frac{d(\rho\varphi)}{dt} + \overline{v}\nabla \cdot (\rho\overline{\varphi}) = \nabla(\Gamma_{\varphi}\nabla\overline{\varphi} - \rho\overline{v'\varphi'}) + \overline{S_{\varphi}}
$$
\n(2.17)

Come si può notare, si viene a creare un contributo aggiuntivo, detto tensore degli sforzi di Reynolds  $\underline{\tau}^{(t)} = \nabla \cdot (-\rho \overline{v' \varphi'})$ , derivante dalla mediazione del termine convettivo, che esprime il trasporto supplementare generato dalle fluttuazioni turbolente; questo nuovo termine viene espresso con l'introduzione di speciali modelli, tra cui ricordiamo quelli a viscosità turbolenta usati per questo lavoro.

Il cosiddetto "problema della chiusura della turbolenza" che ci si trova ad affrontare a causa del termine  $\tau^{(t)}$ è stato risolto da Boussinesq [24] introducendo la seguente definizione:

$$
-\rho \overline{v_i'v_j'} = \mu_i \left(\frac{\partial v_i}{\partial x_j} + \frac{\partial v_j}{\partial x_i}\right) - \frac{2}{3} \mu_i \frac{\partial v_k}{\partial x_k} \delta_{ij} - \frac{2}{3} \rho k \delta_{ij}
$$
(2.18)

L'approssimazione di Boussinesq consiste essenzialmente nel ritenere che le differenze di densità siano sufficientemente piccole da essere trascurate in tutti i termini tranne in quelli in cui appaiono moltiplicate per l'accelerazione di gravità in pratica si ritiene che le differenze nelle forze inerziali di due fluidi dovute alle differenti densità siano trascurabili, mentre non lo siano le differenze di peso specifico (cioè le spinte di galleggiamento).

Sull'equazione  $(2.18)$  si basano proprio i modelli a viscosità turbolenta,  $\mu_t$ , la quale ricopre il ruolo di parametro cruciale e richiede l'introduzione di altre equazioni per calcolarla.

Sono stati sviluppati modelli algebrici (molto ottimizzati ma di difficile estensione a casi generici), modelli differenziali a un'equazione (composti da un'equazione algebrica e da una alle derivate parziali) e modelli differenziali a due equazioni (composti da due equazioni alle derivate parziali). Queste ultime due tipologie introducono grandezze turbolente funzioni di  $\mu_t$ ; le principali fra queste sono riportate nella Tabella 2.2.

| Nome variabile                                                      | Simbolo  | <b>Definizione</b> |
|---------------------------------------------------------------------|----------|--------------------|
| Energia cinetica turbolenta                                         |          |                    |
| Rateo di dissipazione dell'energia<br>cinetica turbolenta           | ε        |                    |
| Rateo di dissipazione specifico<br>dell'energia cinetica turbolenta | $\omega$ |                    |
| Lunghezza di mescolamento                                           |          |                    |

*Tabella 2.2 Principali grandezze turbolente*

Tra i modelli a un'equazione si annoverano il modello Baldwin-Barth e il modello Spalart-Allmaras, mentre tra quelli a due equazioni ci sono il modello k-ω e il modello k-ε.

Il modello di turbolenza impiegato in questo lavoro è il modello k-ε standard; esso è un modello a due equazioni di tipo semi-empirico proposto nel 1972 da Launder, ed è costituito dalle due equazioni differenziali di trasporto dell'energia cinetica turbolenta k e del suo rateo di dissipazione ε. La prima delle due equazioni è ricavata in modo rigoroso dal modello teorico di formazione dei vortici turbolenti, mentre la seconda nasce in analogia con la prima. Presuppone come ipotesi fondamentale che il flusso sia completamente turbolento. Le sue equazioni costitutive sono:

$$
\frac{\partial(\rho k)}{\partial t} + \frac{\partial(\rho k v_i)}{\partial x_i} = \frac{\partial}{\partial x_j} \left[ \left( \mu + \frac{\mu_i}{\sigma_k} \right) \frac{\partial k}{\partial x_j} \right] + G_k + G_b - \rho \varepsilon + S_k \tag{2.19}
$$

$$
\frac{\partial(\rho \varepsilon)}{\partial t} + \frac{\partial(\rho \varepsilon)}{\partial x_i} = \frac{\partial}{\partial x_j} \left[ \left( \mu + \frac{\mu_t}{\sigma_{\varepsilon}} \right) \frac{\partial \varepsilon}{\partial x_j} \right] + C_{1\varepsilon} \frac{\varepsilon}{k} \left( G_k + C_{3\varepsilon} G_b \right) - C_{2\varepsilon} \rho \frac{\varepsilon^2}{k} + S_{\varepsilon}
$$
(2.20)

I termini sorgente presenti nelle Equazioni (2.19) e (2.20) rappresentano:

$$
G_k = -\rho \overline{v_i' v_j'} \frac{\partial v_j}{\partial x_i}
$$
generazione di k dovuto ai gradienti di velocità media

 $k \alpha_i$ *t*  $\int b \, \frac{-p_8}{i} \, \sigma_k \, \partial x$  $G_h = \beta g_i \frac{\mu_i}{\sigma} \frac{\partial T}{\partial \sigma}$  $\partial$  $=\beta g_i \frac{\mu_i}{\sigma_i} \frac{\partial}{\partial x_i}$  $\beta g_i \frac{\mu_i}{2}$  termine di generazione di k dovuto alle spinte di galleggiamento in cui β è il coefficiente

di espansione termica e  $g_i$  è l'accelerazione gravitazionale lungo la direzione i-esima.

 $S_k$ ,  $S_k$  termini sorgente definibili dall'utente

Sfruttando la teoria della turbolenza di Kolmogorov, la viscosità turbolenta è espressa come:

$$
\mu_t = \frac{\rho c_\mu k^2}{\varepsilon} \tag{2.21}
$$

in cui, oltre alle due grandezze turbolente tipiche k e ε, figura la costante *c* . I valori delle costanti adottati sono riportati nella Tabella 2.3.

|      | 11 <sub>c</sub> | $-2\varepsilon$ | $C_{3\varepsilon}$ |  |
|------|-----------------|-----------------|--------------------|--|
| 0.09 |                 | ിന              |                    |  |

*Tabella 2.3 Valori delle costanti del modello k-ε standard*

Le sue caratteristiche di stabilità e robustezza numerica, associate alle accettabili capacità computazionali richieste, lo rendono il modello più usato per questo tipo di simulazioni fluidodinamiche, infatti sono ben presenti in letteratura pubblicazioni riguardo a sue convalide [25][26].

### 2.5.1 Stabilità atmosferica e teoria di Monin-Obukhov

L'applicazione delle teorie sulla turbolenza allo studio delle caratteristiche delle zone dell'atmosfera più vicine al suolo porta alla definizione della stabilità atmosferica. Questo concetto serve a specificare il livello di turbolenza presente nelle condizioni considerate, ed è strettamente collegato alla variazione della temperatura con la quota; quest'ultima è determinata da molteplici fattori fra cui la temperatura del suolo, la variazione di pressione con la quota, il grado di umidità la circolazione locale delle masse d'aria.

Nel caso in cui il legame tra la variazione della pressione e della densità (e quindi della temperatura) con la quota sia quello caratteristico di una trasformazione adiabatica reversibile, cioè isoentropica, l'atmosfera in oggetto si dice adiabatica; in tali condizioni, spostando rapidamente una porzione d'aria verticalmente (a causa per esempio di un vortice turbolento) questa porzione viene a trovarsi istantaneamente a una pressione diversa (la propagazione della pressione è praticamente immediata) e quindi a seguito dell'espansione (o della compressione) varia anche la sua temperatura. Poiché i fenomeni di scambio termico tra gas sono lenti, la variazione di pressione avviene praticamente senza scambio di calore.

La porzione d'aria che si è spostata verticalmente si porta alla temperatura corrispondente a una trasformazione adiabatica dalla pressione della quota di partenza a quella della quota di arrivo. A seconda che la variazione di temperatura della porzione d'aria stata maggiore o minore di quella dell'atmosfera circostante, si può avere una tendenza a riacquisire la quota iniziale oppure a variarla ulteriormente. Nella Figura 2.2 sono visualizzate le possibili categorie di stabilità atmosferica definite su queste basi.

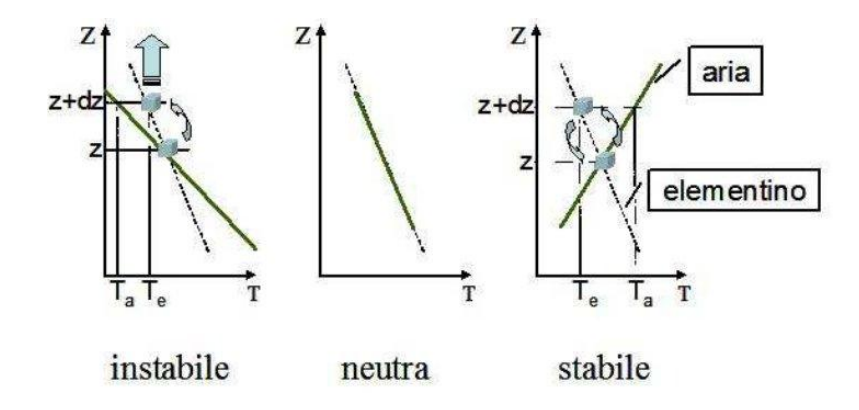

*Figura 2.2 Possibili profili di temperatura dell'atmosfera (―) e profilo adiabatico (- -) e comportamento di una porzione d'aria traslata verticalmente*

Le possibili situazioni di stabilità dipendono da diversi fattori meteorologici. Sono stati proposti diversi metodi per classificare il grado di stabilità dell'atmosfera, tra i quali si è imposto quello proposto da Pasquill che prevede che le condizioni di stabilità dell'atmosfera possano essere ricondotte principalmente a sei categorie, distinte fra loro dalle lettere dalla A alla F.

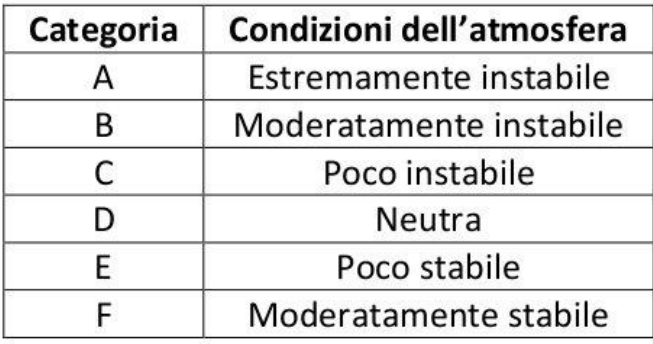

#### *Tabella 2.4 Classi di stabilità di Pasquill-Gifford*

Sulla base di questi fenomeni è chiaro che esiste una netta stratificazione nelle basse zone dell'atmosfera. Quando si va a studiare la porzione di atmosfera più vicina al terreno, si nota come i moti dell'aria siano comandati da vortici turbolenti di piccole dimensioni (da pochi millimetri a pochi metri di diametro) dovuti ai flussi di calore verticali (termodinamici) e al trasferimento di quantità di moto (dinamici).

Per distinguere le rispettive fasce di principale influenza dei due contributi, è stata introdotta una grandezza nota come lunghezza di Monin-Obukhov, dai nomi dei due scienziati russi che la introdussero nello studio della turbolenza stratificata. La lunghezza di Monin-Obukhov è un parametro di scala utile nello strato superficiale, e corrisponde al rapporto tra l'intensità della turbolenza prodotta da fattori meccanici (shear del vento) e quella di origine convettiva (termica), cioè è una stima dell'altezza dove la dissipazione turbolenta dovuta al galleggiamento è comparabile con la produzione di turbolenza dovuta agli sforzi di taglio. In pratica serve a stabilire a quale quota si trovi il limite tra i moti comandati da trasferimenti di quantità di moto (nella zona inferiore) e da flussi di calore

(nella zona superiore). Può essere definita tramite la seguente espressione:

$$
L = \frac{u_*^2 T_w}{K g T_*}
$$
 (2.22)

in cui:

atmosfera instabile.

$$
u_* = \sqrt{\frac{\tau_w}{\rho}}
$$
(2.23)  

$$
T_* = \frac{-\dot{q}_w}{\rho}
$$
(2.24)

\*

*p*

 $\sum_{i=1}^{\infty} a_i$ 

 $\rho$ 

Nelle equazioni (2.22), (2.23) e (2.24) rientrano la temperatura superficiale 
$$
T_w
$$
, la costante di Von Karman  
K (pari a 0,42), l'accelerazione gravitazionale g, la velocità frizionale turbolenta  $u_*$ , gli sforzi di taglio  $\tau_w$ ,  
la temperatura frizionale  $T_*$ , il flusso termico superficiale  $\dot{q}_w$  e il calore specifico a pressione costante  $\hat{c}_p$ .  
Quando L è positiva, si è in condizioni di atmosfera stabile, quando L è negativa si è in condizioni di

In relazione ai modelli di turbolenza descritti precedentemente, è possibile esprimere la viscosità turbolenta in funzione della lunghezza di Monin-Obukhov:

$$
\mu_T(0) = \frac{K u_* \rho z}{\Phi_m(\frac{z}{L})}
$$
\n(2.25)

in cui appare, oltre alle grandezze già descritte, la funzione  $\Phi_m(\frac{\zeta}{\zeta})$ *L*  $\Phi_m(\frac{z}{l})$ , dipendente dalla quota z, la cui espressione varia a seconda della classe di stabilità.

### **2.6 Fluidodinamica computazionale**

Le equazioni sopra descritte e in particolare la conservazione della massa, la conservazione della quantità di moto, le equazioni del modello k-ɛ e le equazioni di stato danno origine a un sistema di equazioni misto algebrico-differenziale, in cui le equazioni differenziali presenti sono equazioni alle derivate parziali di impossibile soluzione analitica. Come tecnica risolutiva si impiega la fluidodinamica computazionale, che si rifà alle tecniche di calcolo numerico. In particolare, viene discretizzato il dominio di calcolo con un metodo opportuno e vengono discretizzate le equazioni alle derivate parziali in modo da renderle equazioni algebriche. I modelli CFD vengono definiti, dal punto di vista fisico, modelli a parametri distribuiti per indicare la dipendenza delle variabili dalle tre coordinate spaziali, a differenza dei modelli a parametri concentrati che sono in grado di sviluppare solamente una dipendenza da una coordinata curvilinea. I modelli CFD sono in grado pertanto di rappresentare qualsiasi condizione di rilascio (funzione di quantità scaricata, velocità di efflusso, caratteristiche chimico-fisiche della sostanza pura o in miscela), sotto qualsiasi condizione meteorologica (funzione della pressione, della temperatura, della velocità del vento e della stabilità atmosferica), in qualsiasi configurazione ambientale o topografica (ad esempio ostacoli di origine antropica o barriere naturali). Questi modelli del resto impiegano un notevole tempo di calcolo a causa della metodologia risolutiva impiegata. Il loro utilizzo è demandato a personale di elevata competenza in grado sia di preparare un'efficace griglia di calcolo, sia di scegliere i modelli capaci di dare risultati affidabili e sia di interpretare i risultati ottenuti.

Nella Figura 2.3 sono elencate le fasi che compongono la realizzazione di una simulazione CFD.

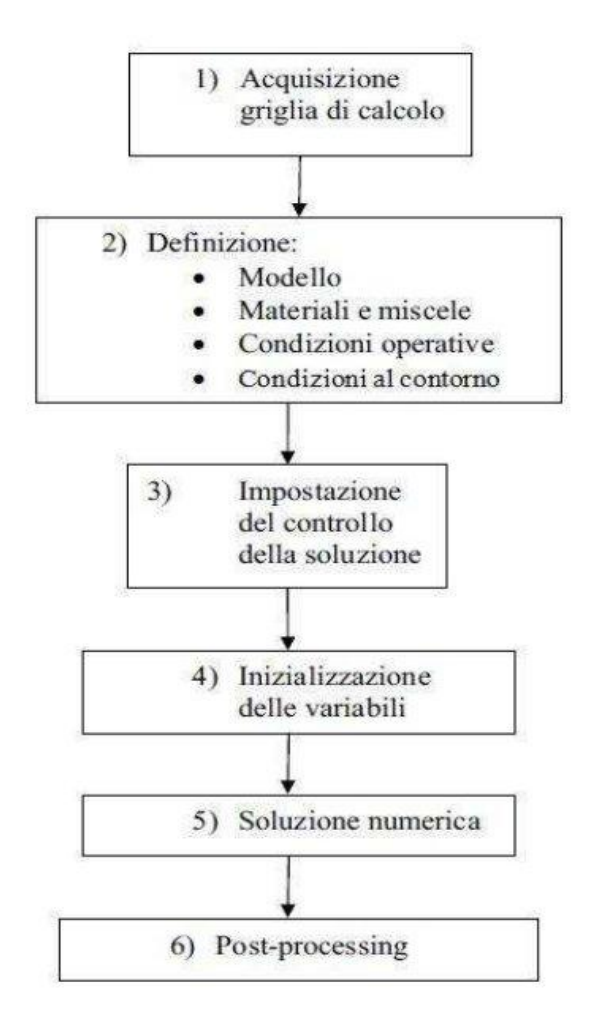

*Figura 2.3 Fasi di una simulazione CFD*

La fase di pre-processamento prevede la costruzione della geometria e la realizzazione della griglia. La fase di calcolo prevede una fase preliminare in cui vengono scelte le sostanze impiegate e i metodi per calcolare le variazioni di alcune proprietà come il calore specifico o la conducibilità termica; vengono impostate le condizioni al contorno, le condizioni operative e le condizioni iniziali; vengono scelte le equazioni di trasporto e i metodi per la caratterizzazione dei fenomeni fisici del modello come ad esempio la turbolenza; viene infine impostato il metodo di discretizzazione. La seconda fase prevede invece la risoluzione delle equazioni del modello secondo un'opportuna strategia per raggiungere velocemente una soluzione accurata e precisa. La fase di post-processamento prevede infine l'analisi dei risultati, ossia la realizzazione di profili nel dominio per la caratterizzazione di alcune proprietà, ad esempio profili isoconcentrazione, oppure la rappresentazione di campi vettoriali, ad esempio di velocità, oppure la realizzazione di linee di flusso per la visualizzazione del campo di moto.

#### 2.6.1 Metodi di discretizzazione

Con il termine discretizzazione ci si riferisce, nell'ambito CFD, sia alla sostituzione delle equazioni differenziali o integrali con le loro equivalenti in forma algebrica, sia alla suddivisione del dominio in volumi di controllo, spesso presenti in numero molto elevato.

Si distinguono tre categorie di metodi di discretizzazione: alle differenze finite, agli elementi finiti e ai volumi finiti; essi si differenziano fra loro per l'approccio usato nell'approssimare le equazioni.

In questo lavoro e nella maggioranza dei software commerciali di fluidodinamica computazionale viene impiegato il metodo ai volumi finiti.

Partendo dalla forma integrale dell'equazione generale di conservazione:

$$
\frac{d}{dt}\int\limits_V \rho \varphi dV + \oint\limits_S F dS = \int\limits_V S_V dV + \oint\limits_S S_S dS \tag{2.26}
$$

e imponendo al vettore dei flussi l'espressione:

$$
F = \rho v \varphi - \Gamma_{\varphi} \nabla \varphi \qquad (2.27)
$$

si ottiene l'equazione di bilancio in forma integrale per ciascun volume finito:

$$
\frac{d}{dt}\int\limits_V \rho \varphi dV + \oint\limits_S (\rho v \varphi - \Gamma_\varphi \nabla \varphi) dS = \int\limits_V S_V dV + \oint\limits_S S_S dS \tag{2.28}
$$

A questo punto si opera l'operazione di discretizzazione dell'equazione ricavando:

$$
\frac{(\rho\varphi)^{t+\Delta t} - (\rho\varphi)^t}{\Delta t} \Delta V + \sum_{\text{face}} (\rho v \varphi S) = \sum_{\text{face}} (\Gamma_{\varphi} \nabla \varphi S) + S_V \Delta V + \sum_{\text{face}} (S_S S) \tag{2.29}
$$

La soluzione numerica ottenuta viene memorizzata nel centro della cella; le variabili di campo devono pertanto essere interpolate dal centro della cella alle facce in modo da "comunicare" con le celle adiacenti.

#### 2.6.2 Griglie di calcolo

Dal punto di vista della morfologia delle griglie di calcolo, si possono distinguere griglie strutturate (o regolari), griglie non strutturate e griglie ibride.

Per quanto riguarda la modellazione dei fenomeni di dispersione di gas in atmosfera, sono tuttavia adoperate quasi esclusivamente griglie ibride, perlopiù formate da elementi di griglie non strutturate (cioè celle tetraedriche o piramidali) con l'aggiunta di elementi di griglie strutturate (cioè celle prismatiche o

esaedriche) in specifiche zone della mesh in cui è prevista una precisa direzionalità del fluido. In Figura 2.4 è raffigurato un esempio di combinazione di celle triangolari e rettangolari. La dimensione delle celle può variare molto da una regione all'altra del dominio in funzione delle necessità di accuratezza, e può inoltre essere gestita attraverso apposite funzioni presenti nei software di costruzione delle griglie.

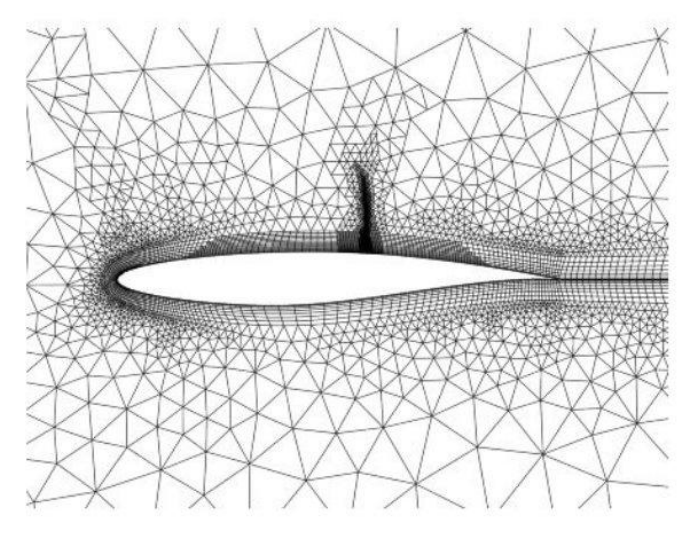

Figura 2.4 Esempio di griglia ibrida

#### 2.6.3 Requisiti della soluzione numerica

Con il termine accuratezza si intende, in ambito statistico, la conformità di un risultato sperimentale al valore corretto.

Per precisione si intende invece la coincidenza dei risultati di diverse prove sperimentali riprodotte nelle stesse condizioni. Nel settore della CFD l'accuratezza è dimostrata attraverso l'uniformità dei risultati ottenuti lavorando con griglie differenti.

La definizione di convergenza è invece meno immediata, poiché prevede la contemporanea verifica di tre condizioni di pari importanza:

1. la soluzione non deve più cambiare se si continua a iterare;

2. i bilanci materiali globali e specifici devono chiudersi, cioè complessivamente non deve essere né creata né distrutta materia all'interno del dominio;

3. tutte le equazioni di trasporto, in forma discretizzata, devono sottostare a specifiche tolleranze definite dai residui.

Per quanto riguarda la prima condizione, non esiste un algoritmo matematico che stabilisca quando ciò avviene, ma si fa affidamento sulle capacità dell'utente di valutare criticamente i risultati.

La seconda condizione è facile da accertare nel caso di simulazioni in stazionario, ma è possibile verificarla in modo più approssimato anche con le simulazioni in transitorio; bisogna comunque notare che difficilmente i bilanci chiuderanno esattamente a zero, ma di solito non è difficile stabilire se il residuo è accettabile facendo riferimento agli obiettivi perseguiti con quel determinato studio e al senso fisico del sistema studiato.

Infine, per quanto riguarda il monitoraggio dei residui bisogna ricordare che per un risolutore segregato, dopo la discretizzazione, l'equazione di conservazione per la generica variabile φ nella generica cella P può essere scritta come:

$$
a_p \varphi_p = \sum_{nb} \left( a_{nb} \varphi_{nb} \right) + b \tag{2.30}
$$

dove  $a_p$  è il coefficiente riferito alla cella P,  $a_{nb}$  sono i coefficienti d'influenza per le celle vicine e b è il contributo della parte costante relativa al termine di sorgente e alle condizioni al contorno. Nel risolutore segregato i coefficienti  $a_p$  e  $a_{nb}$  sono scalari.

 $a<sub>p</sub>$  *è* definito come:

$$
a_p = \sum_{nb} (a_{nb}) - S_p \tag{2.31}
$$

Rielaborando l'equazione (2.30) si ottiene:

$$
\sum_{nb} (a_{nb} \varphi_{nb}) + b - a_p \varphi_p = 0 \tag{2.32}
$$

Il residuo per la generica grandezza θ può essere definito in diversi modi. Il residuo non scalato, indicato come  $R_{\varphi_{-1}}$ , è dato dalla sommatoria su tutte le celle di calcolo del modulo del primo membro dell'equazione (2.32), ossia:

$$
R_{\varphi_{-1}} = \sum_{celle} \left| \sum_{nb} (a_{nb} \varphi_{nb}) + b - a_{p} \varphi_{p} \right| \tag{2.33}
$$

In generale, è difficile giudicare la convergenza esaminando i residui definiti dall'equazione (2.33). Per questo viene impiegato il residuo scalato  $R_{\varphi_2}$ , introducendo a denominatore un fattore di scala rappresentativo del flusso entrante attraverso il dominio relativo alla generica grandezza θ, ossia:

$$
R_{\varphi_{-2}} = \frac{\sum_{\text{celle}} \left| \sum_{\text{nb}} (a_{\text{nb}} \varphi_{\text{nb}}) + b - a_{\text{p}} \varphi_{\text{p}} \right|}{\sum_{\text{celle}} |a_{\text{p}} \varphi_{\text{p}}|}
$$
(2.34)

Per le equazioni della quantità di moto, il termine  $|a_p \varphi_p|$ a denominatore, è sostituito dal termine  $|a_p v_p|$ , dove *P v* rappresenta la velocità nella cella P. Il residuo scalato è l'indicatore di convergenza più appropriato per molti problemi.

#### 2.6.4 Risolutore

Esistono due tipologie di risolutori, accoppiati o segregati. Tipicamente in questo genere di simulazioni, che non coinvolgono fluidi molto comprimibili ad alta velocità vengono impiegati i risolutori segregati, che richiedono meno memoria e sono più flessibili. Essi seguono una strategia risolutiva che prevede la soluzione delle equazioni in serie una dopo l'altra, cosicchè sono necessarie un gran numero di iterazioni per raggiungere la convergenza. In Figura 2.5 viene descritta tale strategia.

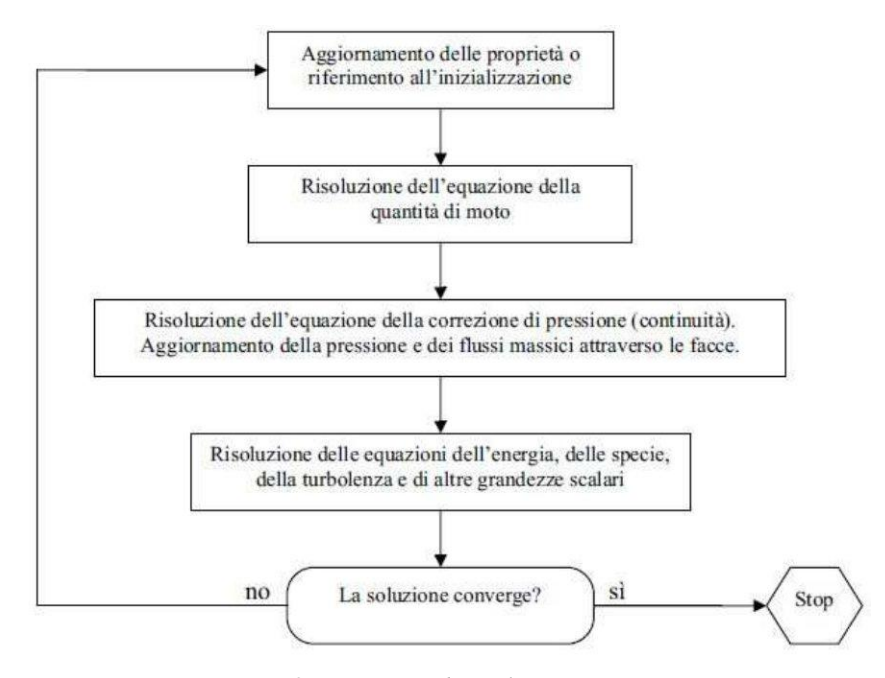

*Figura 2.5 Strategia di risoluzione iterativa*

#### **2.7 Griglia**

### 2.7.1 Software

La suddivisione in sottodomini, ossia la grigliatura, è stata realizzata con il software GAMBIT 2.4.6, che viene impiegato per la fase di pre-processamento e in particolare per:

- \_ costruire o importare una geometria;
- \_ generare una griglia di calcolo;
- \_ esaminare la qualità della griglia;
- \_ assegnare le zone per le condizioni al contorno.

Le equazioni di conservazione e di trasporto vengono risolte dopo essere state ricondotte ad un insieme di equazioni algebriche che consentono di descrivere le variabili che descrivono il fluido (velocità, pressione, temperatura e composizione) in un numero limitato di punti dello spazio, ovvero sui punti della cosiddetta griglia di calcolo o mesh. La costruzione della griglia di calcolo, quindi, costituisce una delle fasi più delicate in una simulazione fluidodinamica infatti anche dalla qualità con cui viene costruita questa griglia dipende in buona misura il grado di approssimazione introdotto nella risoluzione delle equazioni e quindi anche la qualità della simulazione fluidodinamica complessiva. Persino il modello più dettagliato e completo darà dei risultati poco affidabili su una griglia di calcolo non costruita in maniera appropriata.

La costruzione di una mesh non è sempre un'operazione semplice e richiede una discreta esperienza. Maggiore è il numero di punti di una griglia migliore è l'accuratezza e il livello di dettaglio che può essere garantito. Tuttavia ciò corrisponde ad un aumento del tempo di calcolo e delle richieste di memoria.

Bisogna quindi sempre riuscire ad arrivare ad un opportuno compromesso tra risorse computazionali a disposizione e accuratezza del risultato numerico.

### 2.7.2 Tipologie di griglia

Le equazioni di conservazione e di trasporto vengono risolte dopo essere state ricondotte ad un insieme di equazioni algebriche che consentono di descrivere le variabili che descrivono il fluido (velocità, pressione, temperatura e composizione) in un numero limitato di punti dello spazio, ovvero sui punti della cosiddetta griglia di calcolo o mesh.

La costruzione della griglia di calcolo, quindi, costituisce una delle fasi più delicate in una simulazione fluidodinamica. Infatti anche dalla qualità con cui viene costruita questa griglia dipende in buona misura il grado di approssimazione introdotto nella risoluzione delle equazioni e quindi anche la qualità della simulazione fluidodinamica complessiva.

Persino il modello più dettagliato e completo darà dei risultati poco affidabili su una griglia di calcolo non costruita in maniera appropriata. La costruzione di una mesh non è sempre un'operazione semplice e richiede una discreta esperienza. Maggiore è il numero di punti di una griglia migliore è l'accuratezza e il livello di dettaglio che può essere garantito.

Tuttavia ciò corrisponde ad un aumento del tempo di calcolo e delle richieste di memoria.

Bisogna quindi sempre riuscire ad arrivare ad un opportuno compromesso tra risorse computazionali a disposizione e accuratezza del risultato numerico.

Le griglie di calcolo possono essere di diversi tipi: strutturate, non strutturate e ibride.

**Mesh strutturate (o regolari)**. Griglie di questo tipo sono definite da famiglie di linee che hanno proprietà di intersecare una linea appartenente a una famiglia diversa al massimo solo una volta e di non intersecarsi tra di loro. Questo consente di numerare in maniera ordinata le linee di ciascuna famiglia. La posizione di

ciascun punto (intersezione tra le linee) all'interno del dominio di calcolo è identificata in maniera univoca da un set di due o tre indici. Questo è il tipo di griglia più semplice che possa essere realizzata e dal punto di vista logico di fatto di fatto coincide con il concetto di griglia cartesiana. Ciascun punto ha quattro punti vicini in 2D e sei in 3D. La struttura regolare di griglie di questo tipo ha degli indubbi vantaggi sul piano della programmazione dei codici di calcolo e sulla struttura delle matrici associate alle equazioni che dovranno essere risolte. Per la risoluzione dei sistemi lineari associati sarà possibile utilizzare dei metodi numerici costruiti ad hoc e di grande efficienza. Lo svantaggio principale di queste griglie è rappresentato dal fatto che possono essere utilizzate solo per geometrie relativamente semplici e comunque richiedono una certa attenzione nella loro costruzione. Un altro elemento di difficoltà è rappresentato dal fatto che è difficile riuscire a distribuire i punti griglia in maniera efficace: ad esempio spesso si è costretti ad utilizzare un gran numero di punti in regioni del dominio di calcolo dove questa accuratezza non è strettamente necessaria, dal momento che non si tratta evidentemente di regioni critiche.

**Griglie non strutturate**: quando le geometrie diventano più complesse, la griglia di utilizzo più comodo è sicuramente quella non strutturata, che può trovare applicazione per qualsiasi tipo di dominio computazionale. In linea di principio tali griglie possono essere utilizzate con qualsiasi tipo di discretizzazione, ma si prestano particolarmente bene all'applicazione del metodo dei volumi finiti. I volumi di controllo della griglia possono avere forma qualsiasi. In generale è possibile controllare le dimensioni dei diversi volumi di controllo e la griglia può essere facilmente raffinata. Lo svantaggio principale è rappresentato dalla struttura irregolare che si traduce poi in una struttura non ordinata delle matrici associate alle equazioni algebriche da risolvere. I metodi necessari per risolvere le equazioni algebriche su griglie di questo tipo sono in generale più lenti di quelli per risolvere problemi analoghi su griglie strutturate. Un altro svantaggio è rappresentato dal fatto che il metodo delle differenze finite di fatto non può essere applicato su griglie di questo tipo, perché troppo complesso. Il vantaggio è la maggiore flessibilità e la possibilità di essere applicate a qualsiasi tipo di dominio e geometria.

**Griglie ibride**. Esistono in fine le griglie ibride che sono costituite da griglie strutturate in alcune zone del dominio e da griglie non strutturate nelle rimanenti. In queste griglie è possibile l'impiego di tutti i poliedri con un numero di facce da quattro a sei, ossia tetraedri, piramidi, prismi e base triangolare ed esaedri.

Il vantaggio di una grigliatura ibrida è rappresentato da un'elevata flessibilità geometrica, cioè dalla capacità di realizzare griglie anche per domini complessi e dalla possibilità di addensare la griglia nelle zone d'interesse. Gli svantaggi consistono invece in una maggiore complessità nell'implementazione e in maggiori oneri computazionali per trovare delle griglie adatte.

#### 2.7.3 Qualità della griglia

Per valutare la qualità della griglia si possono scegliere due parametri: l'equiangle skew e l'equisize skew. L'equiangle skew è definito come:

$$
Q_{EAS} = \max \left[ \frac{\theta_{\text{max}} - \theta_{eq}}{180 - \theta_{eq}}, \frac{\theta_{eq} - \theta_{\text{min}}}{\theta_{eq}} \right]
$$
 (2.35)

 $\mathcal{G}_{\text{max}}$  e  $\mathcal{G}_{\text{min}}$  sono il massimo e il minimo angolo della cella e  $\mathcal{G}_{\text{eq}}$  è l'angolo caratteristico corrispondente ad una cella equilatera di forma simile. Per elementi triangolari e tetraedrici  $\theta_{\text{eq}} = 60$ , per elementi quadrilateri e esaedrici  $\mathcal{G}_{eq} = 90$ . Per definizione,  $0 \leq Q_{EAS} \leq 1$ , con ottimo pari a 0. In Tabella 2.5 è riportata una classificazione per la qualità della griglia.

L'equisize skew è definito come:

$$
Q_{EVS} = \frac{S_{eq} - S}{S_{eq}} \tag{2.36}
$$

Dove S rappresenta l'area in due dimensioni o il volume in tre dimensioni dell'elemento della griglia, S<sub>eq</sub> rappresenta l'area massima in due dimensioni o il volume massimo in tre dimensioni della cella avente tutti i lati uguali con identico raggio circoscritto. Per definizione  $0 \leq Q_{EVS} \leq 1$ .

| $Q_{EAS}$                    | QUALITA'     |
|------------------------------|--------------|
| $Q_{EAS} = 0$                | Perfetta     |
| $0 < Q_{EAS} \le 0.25$       | Eccellente   |
| $0,25 < Q_{EAS} \le 0,5$     | Buona        |
| $0,5 < Q_{EAS} \le 0,75$     | Sufficiente  |
| $0.75 \leq Q_{EAS} \leq 0.9$ | Scarsa       |
| $0,9 \leq Q_{EAS} \leq 1$    | Molto scarsa |
| $Q_{EAS} = 1$                | Degenere     |

*Tabella 2.5 Criteri di valutazione dell'equisize skew*

### 2.7.4 Condizioni al contorno

Nel file con la griglia vengono impostate le specifiche qualitative delle zone, mentre i valori numerici sono impostati dal codice fluidodinamico. La specifica del tipo di zona definisce le caratteristiche fisiche ed operative del modello nei suoi confini e all'interno di specifiche zone del dominio. Le due principali classi di zona sono quelle al contorno (Boundary Type) e quelle del fluido (Continuum Type).

#### 2.7.5 Software

In questa fase è stato utilizzato il pacchetto commerciale FLUENT 12.1.2 di Ansys Inc., che rappresenta uno dei software leader di mercato in ambito fluidodinamico e viene utilizzato in molti settori dell'industria e del mondo accademico.

Il risolutore risolve le equazioni fluidodinamiche attraverso una formulazione ai volumi finiti utilizzando una disposizione di variabili collocate. Include inoltre un post-processore integrato in grado di generare file di output.

Uno degli strumenti fondamentali che è stato indispensabile aggiungere alle funzioni base di FLUENT è un modello di stabilità atmosferica, la cui presenza assicura la consistenza dei risultati CFD con la teoria di Monin-Obukhov di cui si è parlato precedentemente. Questo modello, denominato ASsM (Atmospheric Stability sub-Model), è stato convalidato mediante la serie di esperimenti Prairie Grass, in condizioni di atmosfera neutra e stabile. L'introduzione di questo modello è giustificata dalla necessità di ovviare al problema ben noto dell'incapacità del modello  $k - \varepsilon$  standard nel mantenere, all'interno del dominio di integrazione, i profili di velocità, di k e di  $\varepsilon$  imposti sulla superficie di ingresso.

Ciò è dovuto principalmente a due fattori: il primo è la rugosità superficiale, che provoca un incremento della turbolenza in prossimità del terreno, il secondo è la mancanza di sforzi di taglio in presenza di un profilo di vento piatto, che induce una rapida diminuzione dell'intensità turbolenta con l'aumentare della quota.

Assumendo costanti gli sforzi di taglio e il flusso di calore nella parte inferiore dell'atmosfera, si può introdurre un profilo logaritmico per le velocità e per la temperatura per la stratificazione neutra:

$$
u(z) = \frac{u_*}{K} \left[ \ln \left( \frac{z}{z_0} \right) + \Phi_m \left( \frac{z}{L} \right) - 1 \right]
$$
(2.37)  

$$
T(z) = T_w + \frac{T_*}{K} \left[ \ln \left( \frac{z}{z_0} \right) + \Phi_m \left( \frac{z}{L} \right) - 1 \right] - \frac{g}{\hat{c}_p} (z - z_0)
$$
(2.38)

in cui  $z_0$  è la rugosità superficiale del terreno,  $T_w$  è la temperatura superficiale,  $\hat{c}_p$  è il calore specifico a pressione costante e K è la costante di Von Karman, pari a 0,42.

Conoscendo u e T a una data quota, è possibile valutare  $u_*$  e  $T_*$ . A questo punto è possibile determinare i profili di velocità e di temperatura a diverse quote. In queste simulazioni è stata ritenuta valida l'approssimazione dell'aria come un gas incomprimibile, come si è soliti fare per questo tipo di simulazioni, infatti in questo modo possiamo ottenere una soluzione più rapida senza una grossa perdita di informazioni.

Pertanto non è possibile bilanciare il profilo della temperatura adiabatica variando la pressione in direzione z. Di conseguenza viene implementata una temperatura ridotta  $\theta$  come condizione al contorno del profilo del vento:

$$
S = T(z) + \frac{g}{c_p}(z - z_0) = T_w + \frac{T_*}{K} \left[ \ln \left( \frac{z}{z_0} \right) + \Phi_m \left( \frac{z}{L} \right) - 1 \right]
$$
(2.39)

Può quindi essere imposto direttamente un profilo per la temperatura e la velocità del vento come condizione al contorno, la viscosità turbolenta viene calcolata dal modello  $k - \varepsilon$  come funzione dell'energia cinetica turbolenta e della velocità di dissipazione turbolenta.

Pertanto, deve essere stimato un profilo per le variabili turbolente, per avere consistenza tra i valori calcolati dal modello CFD e quelli relativi alla teoria di Monin-Obukhov. La consistenza tra il modello k- $\varepsilon$  e la teoria di Monin-Obukhov è necessaria per garantire un profilo verticale costante di u, k e  $\varepsilon$  all'interno di tutto il dominio per le simulazioni in campo libero.

Il test sperimentale cui si fa riferimento in questo lavoro è contraddistinto da una classe D di stabilità atmosferica (neutra); si riporta quindi la trattazione delle equazioni sviluppate per questo genere di stratificazione. Con stratificazione neutra, il flusso di calore dal terreno è uguale a zero, e quindi la lunghezza di Monin-Obukhov tende all'infinito, la funzione  $\Phi_m$  tende a 1, la temperatura frizionale  $T_*$  tende a zero e la temperatura ridotta  $\theta$  è assunta costante su tutto il profilo verticale. Ipotizzando un profilo piatto per l'energia cinetica si trova:

$$
\varepsilon(z) = \frac{u_*^3}{Kz}
$$
\n
$$
k = \frac{u_*^2}{\sqrt{C_\mu}}
$$
\n(2.40)\n(2.41)

Le equazioni (2.40) e (2.41) sono consistenti con le equazioni del trasporto di k; per assicurare consistenza anche all'equazione del trasporto di  $\varepsilon$  si è adottata la strategia di modificare il termine sorgente gestito dall'utente, *S* ; esso dipende solo dalla coordinata verticale z e la sua espressione è:

$$
S_e(z) = \rho \frac{u_*^4}{z^2} \left[ \frac{(C_{2\varepsilon} - C_{1\varepsilon})\sqrt{C_{\mu}}}{K^2} - \frac{1}{\sigma_{\varepsilon}} \right] - \mu \frac{2u_*^3}{Kz^3}
$$
(2.42)

Per l'implementazione si è ricorsi a due metodologie molto simili:

- $\bullet$  l'utilizzo di file scritti in linguaggio di programmazione (C++) interpretati dal codice fluidodinamico sotto forma di user-defined functions (UDF) per imporre il profilo di vento (crescente lungo la coordinata verticale);
- $\bullet$  l'aggiunta del termine sorgente  $S_{\varepsilon}$  per il rateo di dissipazione dell'energia cinetica turbolenta tramite un'altra UDF.

L'imposizione di un profilo di vento variabile con la quota ha reso i risultati delle simulazioni molto più consistenti con la realtà sperimentale; questa impostazione viene attuata, a livello di interfaccia grafica, come valore numerico dell'intensità del vento sulla superficie di ingresso e perciò agisce matematicamente come una semplice condizione al contorno, per quanto abbastanza complessa. L'introduzione del termine sorgente di turbolenza ha invece garantito il mantenimento dei profili delle grandezze turbolente k e  $\varepsilon$  imposti all'ingresso che, altrimenti, si sarebbero appiattiti lungo la coordinata assiale del dominio (a causa della tendenza a mediare propria del solutore); il termine *S* modifica quindi direttamente le equazioni che FLUENT deve risolvere a ciascuna iterazione.

# **Capitolo 3**

# **Risultati**

Nel lavoro di tesi è stata effettuata la modellazione con un codice fluidodinamico degli esperimenti Burro 8 e Burro 9 facenti parte degli esperimenti "burro series of LNG spill experiments" effettuati a China Lake, California, tra il 6 e il 17 settembre 1980 [4]. Tali prove sperimentali, svolte in assenza di ostacoli, permettono infatti di verificare l'efficacia del codice, di simulare correttamente il termine di sorgente e di trovare eventuali limiti dello stesso. In tabella 1 seguente sono riportate le caratteristiche di ciascuna prova. [26]

| 1 able 1 – Summary of Burro Series |          |          |          |          |          |          |            |          |
|------------------------------------|----------|----------|----------|----------|----------|----------|------------|----------|
|                                    | Test 2   | Test 3   | Test 4   | Test 5   | Test 6   | Test 7   | Test 8     | Test 9   |
| Released material                  | LNG      | LNG      | LNG      | LNG      | LNG      | LNG      | <b>LNG</b> | LNG      |
| Date                               | 6/18/80  | 7/2/80   | 7/9/80   | 7/16/80  | 8/5/80   | 8/27/80  | 9/3/80     | 9/17/80  |
| Time of day for                    | 15:59:28 | 15:00:06 | 14:07:27 | 16:19:36 | 16:05:06 | 18:12:21 | 19:09:22   | 18:37:08 |
| start of spill (PDT)               |          |          |          |          |          |          |            |          |
| Duration (sec)                     | 173      | 166      | 175      | 190      | 128.5    | 174      | 107        | 79       |
| Spill Rate (m <sup>3</sup> /min)   | 11.9     | 12.2     | 12.1     | 11.3     | 12.8     | 13.6     | 16.0       | 18.4     |
| Spill Volume (m <sup>3</sup> )     | 34.3     | 34.0     | 35.3     | 35.8     | 27.5     | 39.4     | 28.4       | 24.2     |
| Avg. Wind Dir.                     | 221      | 224      | 217.5    | 218      | 220      | 208.4    | 234        | 232      |
| ( <sup>o</sup> from true north)    |          |          |          |          |          |          |            |          |
| Avg. Wind Speed                    | 5.4      | 5.4      | 9.0      | 7.4      | 9.1      | 8.4      | 1.8        | 5.7      |
| (m/sec)                            |          |          |          |          |          |          |            |          |
| Surface Roughness                  | 0.0002   | 0.0002   | 0.0002   | 0.0002   | 0.0002   | 0.0002   | 0.0002     | 0.0002   |
| $-z_{\rm o}(m)$                    |          |          |          |          |          |          |            |          |
| Monin-Obukhov                      | $-11.3$  | $-9.06$  | $-37.1$  | $-25.5$  | $-45.0$  | $-114.0$ | 16.5       | $-140.0$ |
| length(m)                          |          |          |          |          |          |          |            |          |

*Tabella 1: caratteristiche principali di ogni prova effettuata sperimentalmente*

 $-2$ 

L'efficacia delle modellazioni è stata valutata tramite confronto con i dati sperimentali. Questo significa confrontare tutti i più importati parametri che descrivono e influenzano il processo di dispersione della nube. Scopo di questi esperimenti è stato quello di determinare la dispersione di gas naturale liquefatto (GNL) spillato direttamente sulla superficie dell'acqua. La sorgente del rilascio era posta al centro di una pozza di 58 m di diametro, profonda circa 1 m e la sua superficie era all'incirca 1,5 m sotto al livello del terreno. Questo per poter simulare un rilascio accidentale di GNL durante un'operazione di scarico da una nave a un terminale di accumulo, con rilascio quindi su acqua.

L'immissione del metano è stata effettuata tramite quattro tubazioni disposte a ragno sopra la pozza, ad un'altezza di circa 50 cm, con aperture del diametro di 11 cm. Le tubazioni sono state spaziate a intervalli di 90° per massimizzare la dimensione della pozza di GNL che si sarebbe formata. In figura 3.1 un'immagine dello scavo e del tubo di immissione del metano.

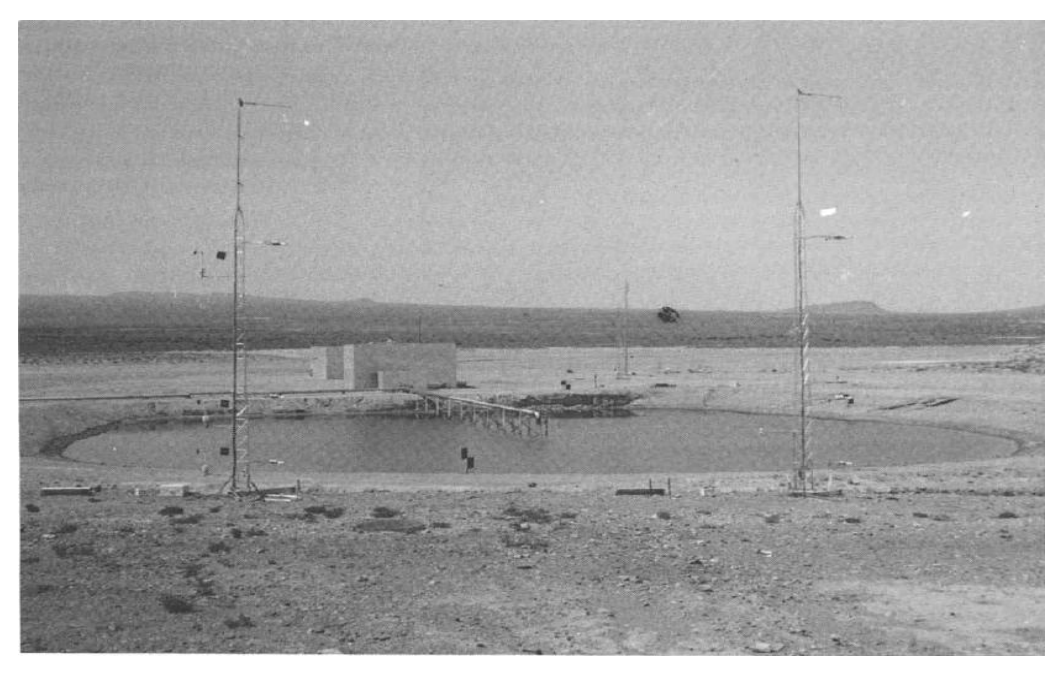

*Figura 3.1 dello scavo e del tubo di immissione del metano*

Appena immesso in atmosfera il metano forma una pozza che evapora molto velocemente. La velocità di evaporazione è controllata principalmente dallo scambio di calore con la superficie sottostante, in questo caso l'acqua. Se sono presenti confinamenti si ha un minore spargimento del liquido rispetto al caso senza confinamento e il formarsi di uno strato di ghiaccio sotto il GNL. Se lo spessore del ghiaccio cresce, allora diminuisce il trasferimento di calore e la velocità di evaporazione della pozza diminuisce nel tempo. La nube di metano che si crea in questo modo è pesante e fredda.

#### **3.1 Burro 9**

La prova burro 9 prevede l'emissione di 24.2 m<sup>3</sup> e una portata pari a 130 kg/s per una durata di 79 secondi dopo la quale si ha una diluizione in atmosfera della durata di 121 secondi. La classe di stabilità atmosferica è neutra (D), e la velocità del vento ha come media 5,7 m/s a 2 metri di quota.

Questa prova è quella con la più alta portata spillata ed è quella in cui la nube raggiunge la maggior distanza in termini di limite inferiore di infiammabilità.

#### 3.1.1 Dominio piatto

La parte iniziale del lavoro è la costruzione del dominio mediante la creazione di una griglia di calcolo. Il dominio, costruito grazie al programma Gambit, è costituito da un parallelepipedo lungo 600 metri, largo 150 metri e alto 50 metri con una pozza di forma circolare (diametro di 58 m) sotto il livello della base del parallelogramma. La figura 3.2 rappresenta la griglia di calcolo utilizzata.

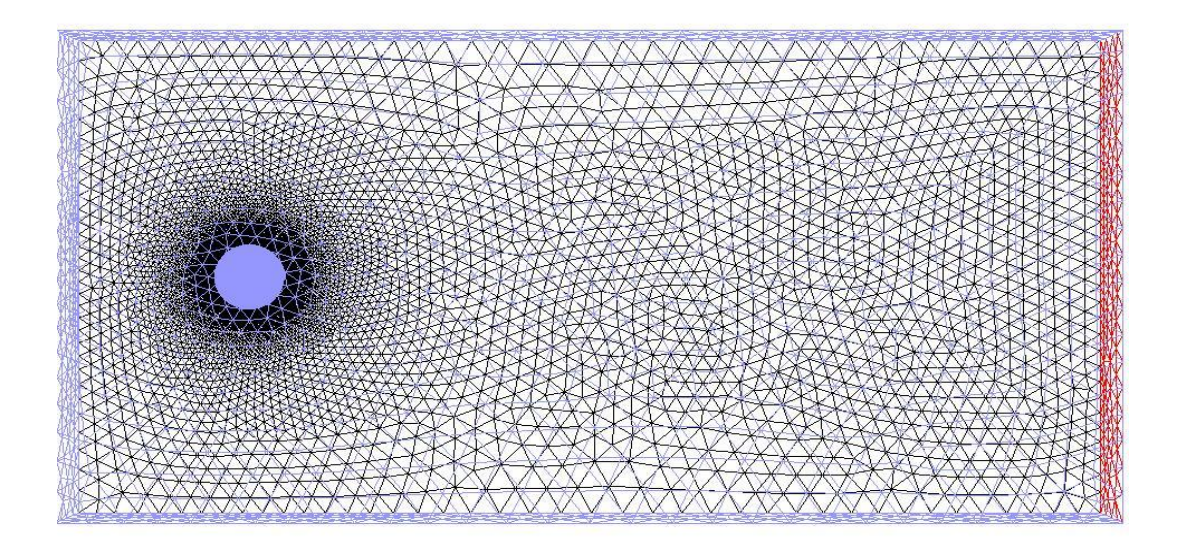

#### *Figura 3.2: Griglia di calcolo del dominio*

Sono stati inoltre definite le caratteristiche delle diverse facce che costituiscono il dominio: le facce attraverso cui entra il vento sono state impostate come "velocity inlet", il fondo del dominio come "pressure outlet", il terreno è impostato come "wall" in quanto non può essere attraversato da nulla ed infine la pozza da cui viene erogato il metano è stata impostata come "mass-flow inlet". Se la pozza viene impostata come velocity inlet vengono commessi degli errori di calcolo che verranno più avanti spiegati.

Di seguito è rappresentata la tabella 2 riassuntiva delle caratteristiche delle facce del dominio:

| <b>NOME</b> | <b>TIPO</b>     | <b>DESCRIZIONE</b>                         |
|-------------|-----------------|--------------------------------------------|
|             |                 |                                            |
| Cielo       | Velocity-inlet  | Velocità del vento in ingresso, turbolenza |
|             |                 | e temperatura.                             |
| Fondo       | Pressure-outlet | Pressione costante in uscita dal dominio.  |
| Lato        | Velocity-inlet  | Velocità del vento in ingresso, turbolenza |
|             |                 | e temperatura.                             |
| Pozza       | Mass-flow-inlet | Valore della portata di ingresso nel       |
|             |                 | dominio, temperatura, turbolenza.          |
| Simmetria   | Simmetry        | Faccia di simmetria.                       |
| Terreno     | Wall            | Faccia che non può essere attraversata,    |
|             |                 | rugosità, temperatura.                     |
| Vento       | Velocity-inlet  | Velocità del vento in ingresso, turbolenza |
|             |                 | e temperatura.                             |

*Tabella 2: nome, tipo e descrizione delle facce del dominio*

Ogni punto della griglia rappresenta un'insieme di equazioni che devono essere risolte, quindi più è "fitta" la griglia più i tempi di calcolo sono lunghi. A questo proposito si è scelto di sezionare in due il dominio in quanto, la nube che si crea è perfettamente simmetrica rispetto al piano xy (in caso di terreno piatto) e quindi questo avrebbe significato molte ore di calcolo risparmiate. Per far questo è stata impostata la faccia che seziona il piano come "simmetry" di modo che il programma potesse interpretare in modo corretto quella faccia.

Come si può vedere dalle figure 3.3 e 3.4, probabilmente la presenza del termine di sorgente sulla simmetria da problemi. Infatti se si rappresenta la concentrazione della nube sul terreno inserendo anche il piano di simmetria, si vede chiaramente che la nube presenta una biforcazione alla fine che non ha senso fisico.

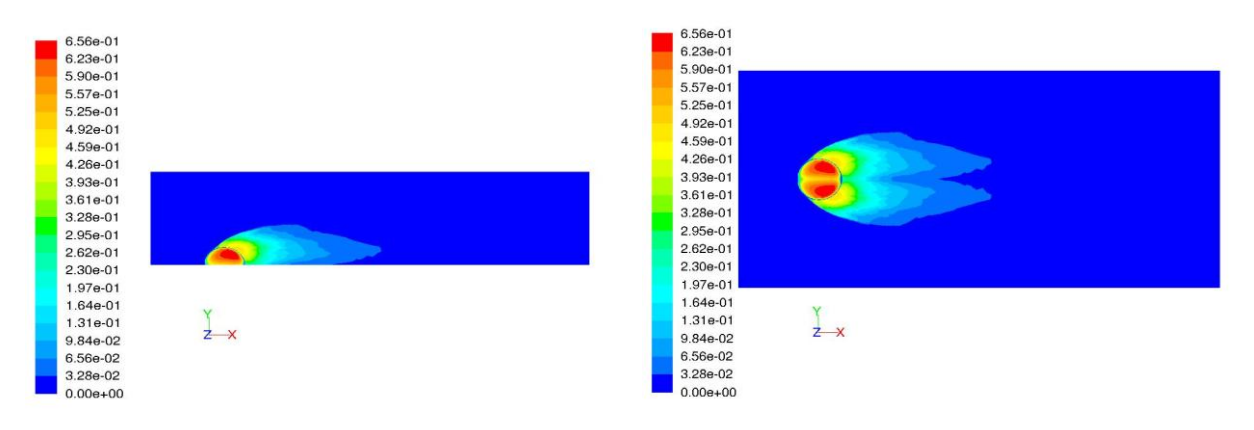

*Figura 3.3: Concentrazione della nube a pochi secondi dal rilascio*

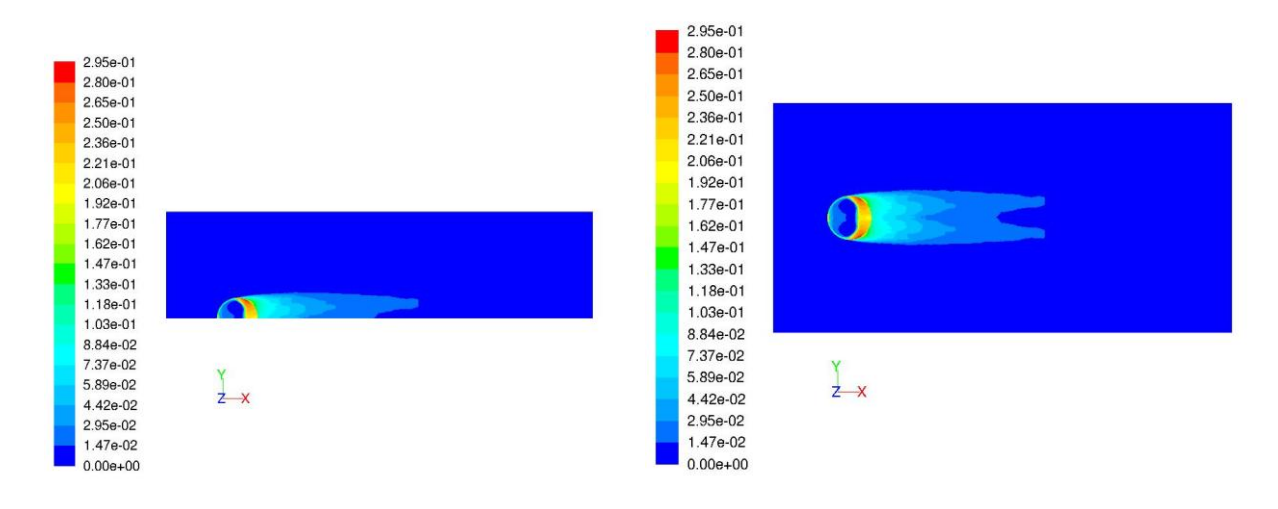

*Figura 3.4: Concentrazione della nube a fine rilascio*

L'effetto sembra quello di un rallentamento della nube sul piano di simmetria.

Per poter osservare meglio le differenze tra la nube sperimentale e quella calcolata dal calcolatore di seguito, in figura 3.5, è riportato un confronto tra i contorni delle due nubi.

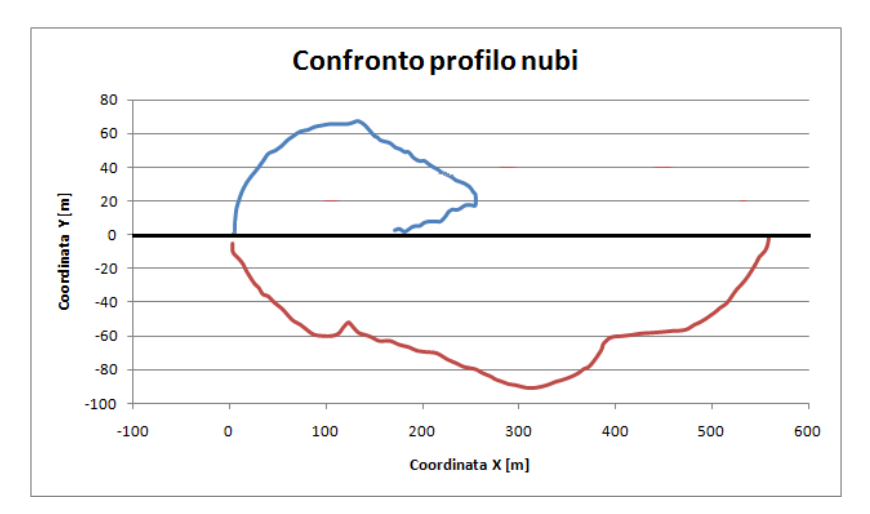

*Figura 3.5: profilo della nube calcolata da Fluent con dominio dimezzato (sopra) e profilo della nube sperimentale (sotto)*

La parte superiore del grafico rappresenta il profilo della nube calcolata utilizzando il dominio dimezzato mentre la parte inferiore rappresenta il profilo della nube sperimentale. Come evidente dal grafico la nube sperimentale non presenta la biforcazione irreale che assume la nube simulata. Si può inoltre notare che la simulazione sottostima la quantità di metano prodotta. Questo fatto, spiegato più avanti, è dovuto al bilancio materiale non è corretto.

### 3.1.2 Dominio intero piatto

Dati i problemi derivanti dall'utilizzo del dominio a metà si è scelto di utilizzare l'intero dominio. Dalla prima simulazione di prova si è potuto immediatamente constatare il miglioramento della simulazione. La nube è molto simile alla realtà del dato sperimentale. Per questo motivo la scelta della griglia di calcolo definitiva è stata quella che prevedeva il dominio intero.

La figura 3.6 rappresenta la nube:

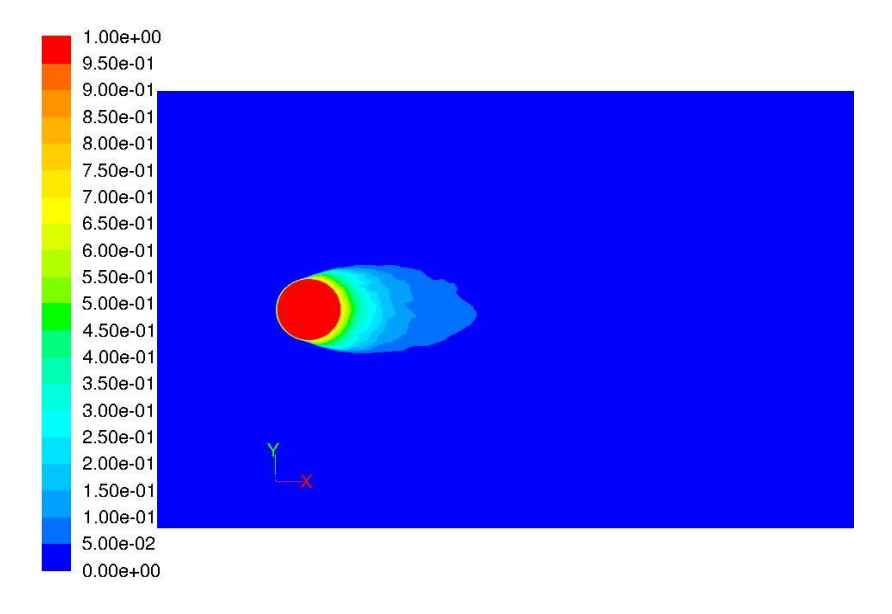

*Figura 3.6: Concentrazione della nube su dominio intero a pochi secondi dalla fine del rilascio*

Se si mettono a confronto i profili della nube ad una concentrazione di 1% nel caso sperimentale e nella simulazione si ottengono i risultati in figura 3.7:

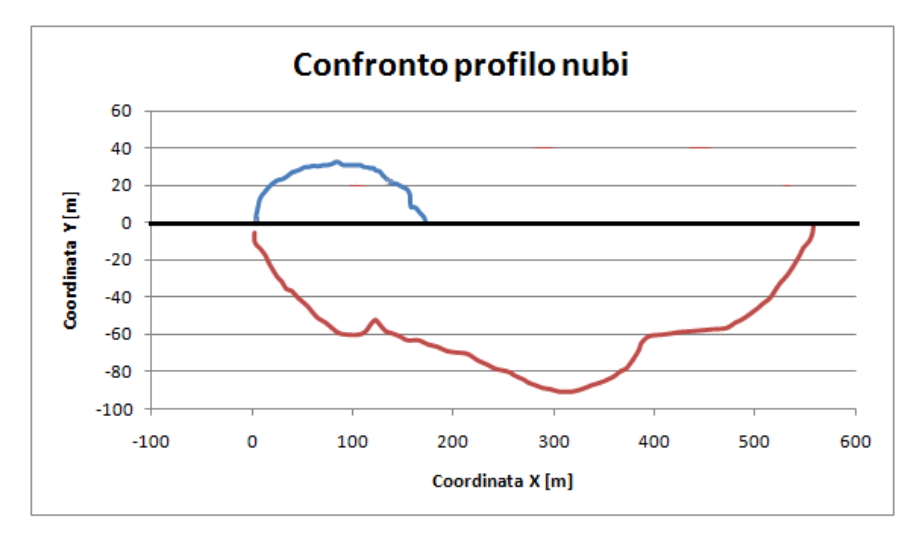

*Figura 3.7: Confronto tra il profilo della nube calcolata con dominio intero (sopra) e profilo della nube sperimentale* 

La forma della nube simulata non presenta biforcazioni e ha significato fisico. Anche qui la simulazione sottostima la quantità di metano nel dominio.

#### 3.1.2.1 Bilanci di materia

La prima verifica da fare dopo aver fatto una simulazione è che venga soddisfatto il bilancio di massa. Durante la simulazione sono stati impostati due monitor che ad ogni secondo registravano il flusso netto e l'integrale di massa della quantità di metano presente nel volume.

Al tempo zero si ha l'inizio di erogazione di metano con portata costante, infatti i kg di metano nel dominio aumentano linearmente fino a raggiungere i 10270 Kg al momento in cui finisce l'erogazione (79 secondi). Da questo punto in poi la quantità di metano nel dominio resta costante per pochi secondi e poi diminuisce man mano che i secondi passano in quanto la nube di metano che si è creata ha raggiunto il fondo del dominio ed esce da esso. Verso fine simulazione il dominio è ormai vuoto e la quantità di metano calcolata dal simulatore è nulla.

Nel dominio non vi è produzione di specie e il programma calcola il flusso netto facendo direttamente la differenza tra la quantità di metano che entra in esso attraverso la pozza e quella che da esso esce attraverso il fondo.

Sono stati direttamente confrontati flusso netto e integrale di volume e si è constatato che queste due misure non coincidevano come si può vedere dalla figura 3.8:

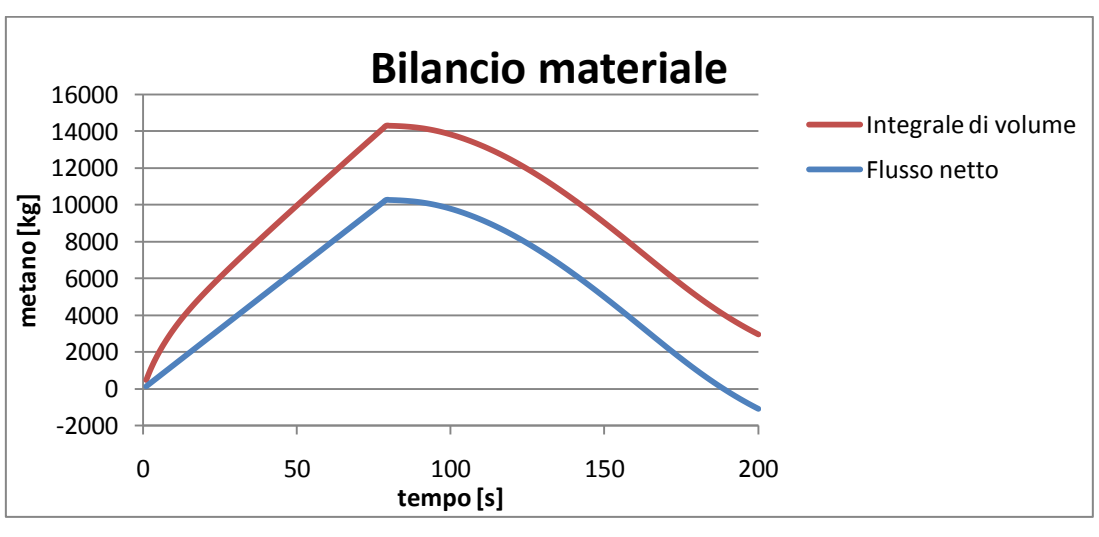

*Figura 3.8: confronto tra flusso netto e integrale di volume*

Come si vede dalla figura il divario tra le due misurazioni è molto grande, circa 4000 kg.

Si è successivamente modificato il termine di sorgente impostando non più la pozza come ingresso di una portata convettiva ma come ingresso di una portata diffusiva in quanto, date le grandi dimensioni della pozza, la velocità con cui evapora il metano è nell'ordine delle velocità diffusive  $(10^4 \text{ m/s})$ . I bilanci relativi sono visibili nella figura 3.9:

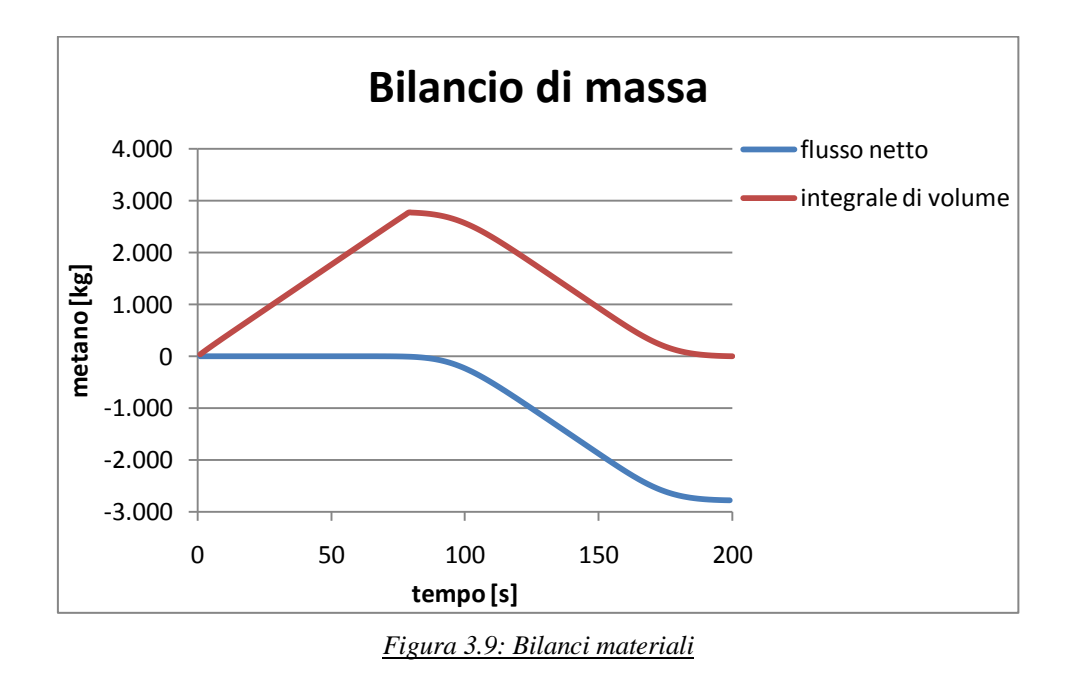

Anche utilizzando questo tipo di impostazione il bilancio di massa non è corretto.

Il passo successivo è stato quello di modificare la griglia di calcolo apportando un aumento del numero di celle per verificare se questa discrepanza fosse dovuta a una mesh non ottimale. I risultati ottenuti sono riassunti nella figura 3.10:

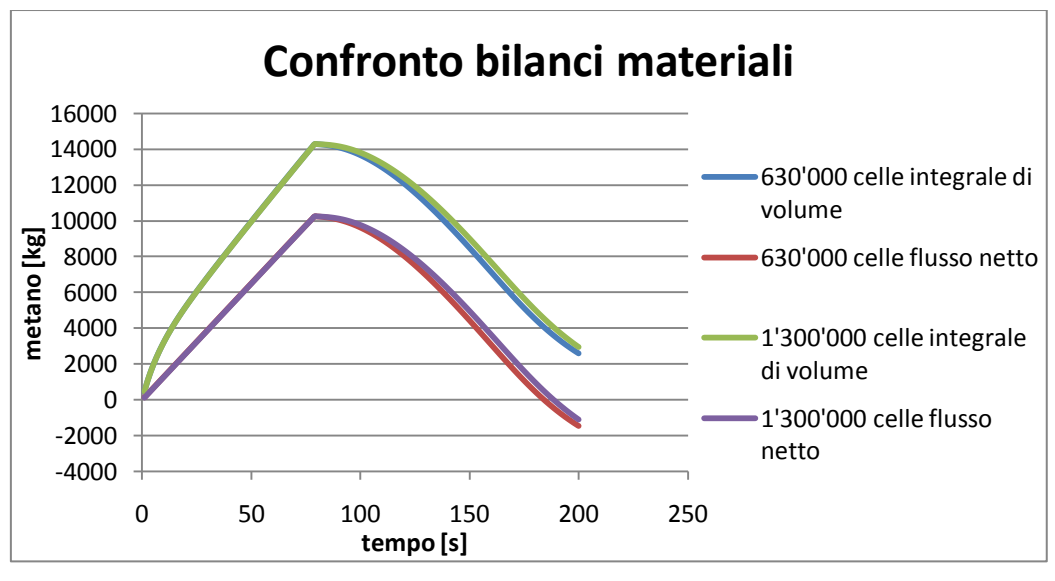

*Figura 3.10: confronto tra i bilanci materiali calcolati per una mesh con 633000 celle e 1300000 celle.*

Come si può vedere aumentando il numero di celle della griglia di calcolo l'errore si mantiene uguale. In entrambi i casi infatti le due curve di flusso netto e dell'integrale di volume di metano sono praticamente sovrapposte a testimonianza che l'errore commesso nel calcolo non dipende dalla griglia di calcolo.

Per le successive simulazioni è stata quindi usata la griglia da 630000 celle per risparmiare tempo di calcolo.

Siamo giunti a dare una motivazione per tale discrepanza di misura.

Il dominio e le dimensioni della pozza sono state impostate attendendosi alla prova sperimentale. Nel caso in esame ci sono 130 kg/s di metano che evaporano da una superficie di 2642,08 m<sup>2</sup>. Considerando la densità del metano pari a 424 kg/m<sup>3</sup> ne risulta che la velocità di evaporazione è pari a 0.000116 m/s. Questa velocità di evaporazione è estremamente bassa e il programma commette un errore nel calcolare la massa di metano nel volume. A questo punto si è deciso di diminuire le dimensioni del diametro della pozza mantenendo costante la portata erogata in modo da avere maggiori velocità di evaporazione.

Con una pozza di raggio 12 metri si ottiene una velocità di evaporazione pari a 0.000678 m/s, con una di 18 metri 0.000301 m/s ed infine con una di 21 metri 0.000221 m/s.

Di seguito, in figura 3.11, sono riportati i grafici relativi ai bilanci materiali nei tre differenti casi. Per la pozza con 12 metri di raggio:

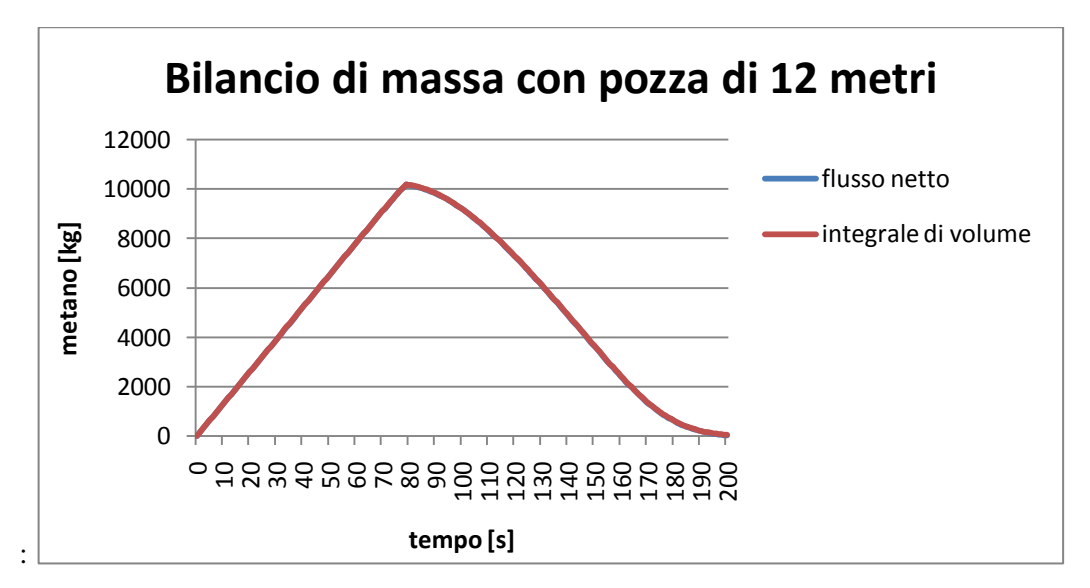

*Figura 3.11: Bilanci materiali con pozza di raggio pari a 12 metri* 

Al tempo zero si ha l'inizio di erogazione di metano con portata costante, infatti i kg di metano nel dominio aumentano linearmente fino al momento in cui finisce l'erogazione (79 secondi). Da questo punto in poi la quantità di metano nel dominio resta costante per pochi secondi e poi diminuisce man mano che i secondi passano in quanto la nube di metano che si è creata ha raggiunto il fondo del dominio ed esce da esso. Verso fine simulazione il dominio è ormai vuoto e la quantità di metano calcolata dal simulatore è infatti nulla.

Come si può vedere nel grafico di figura 3.8 i bilanci di materia sono perfettamente sovrapposti, entrambi i tipi di misurazione forniscono la stessa quantità di metano presente in ogni istante nel dominio.
Nel grafico di figura 3.12 riportiamo i risultati ottenuti con la pozza di 18 metri:

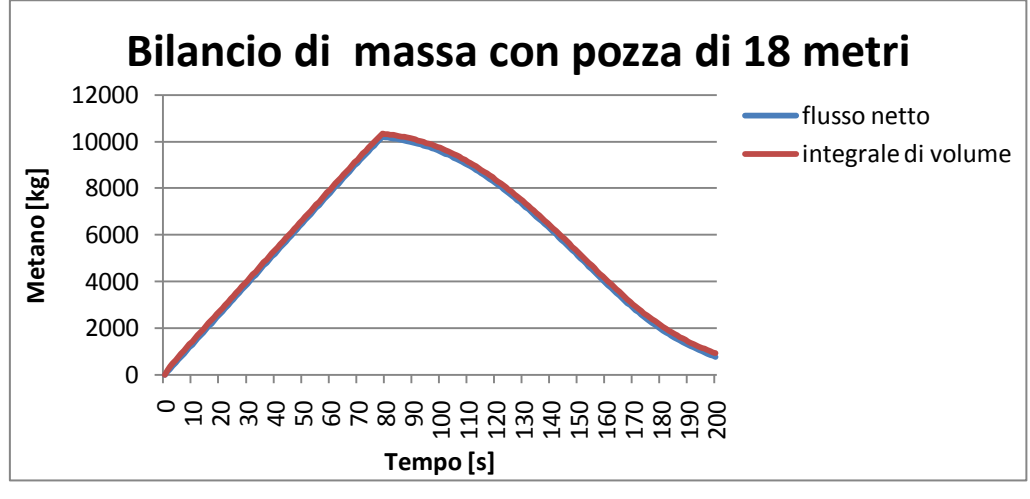

*Figura 3.12: Bilanci materiali con pozza di raggio pari a 18 metri* 

Ed a seguire in figura 3.13 l'ultima prova con la pozza di 21 metri di raggio:

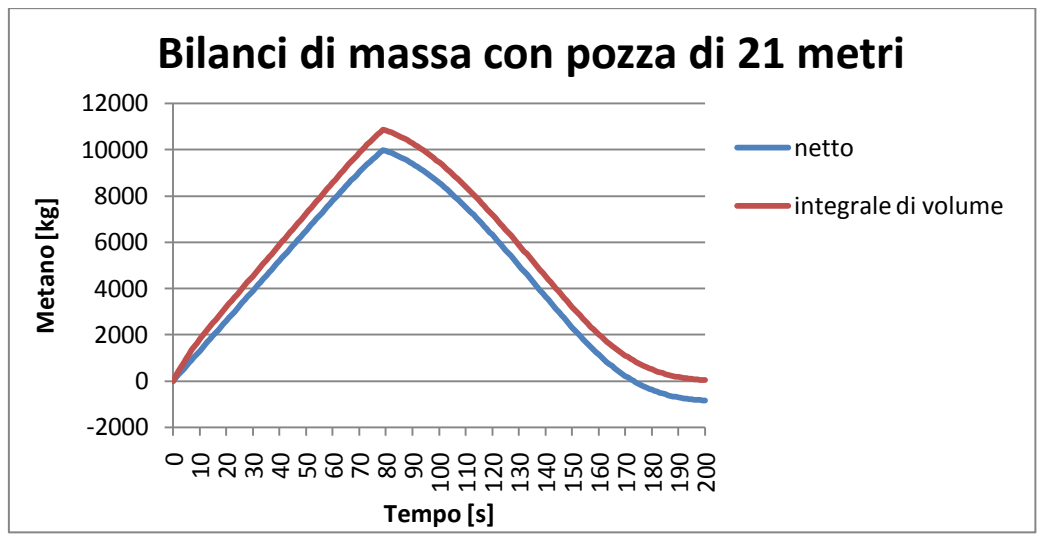

*Figura 3.13: Bilanci materiali con pozza di raggio pari a 21 metri* 

Le due curve si discostano leggermente.

Per avere una visione più completa dei vari casi analizzati riportiamo in figura 3.14 l'andamento dell'errore commesso nel calcolo in kg di metano in funzione della velocità di evaporazione.

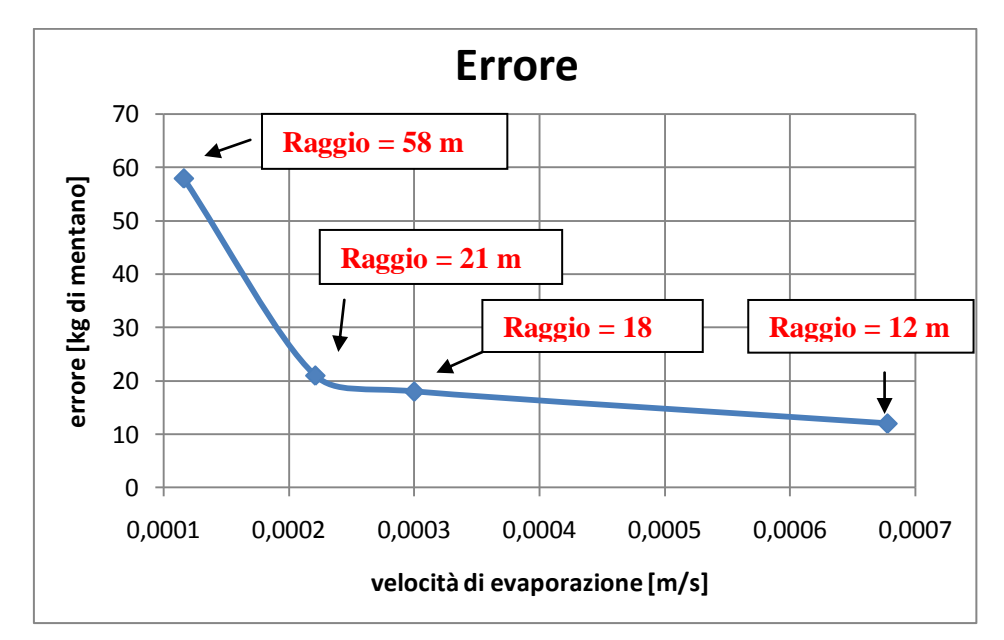

*Figura 3.14: andamento dell'errore espresso in kg di metano in funzione della velocità di evaporazione.*

Ammettendo un errore nel bilancio del 20%, 0.0002 m/s sembra essere il limite di fluent e si è quindi deciso di procedere con il confronto coi dati sperimentali utilizzando il dominio intero con la pozza di 21 metri di raggio.

Successivamente sono stati confrontati i profili di concentrazione a 1% di metano nel caso sperimentale e simulato con la pozza da 21 metri di raggio. In figura 3.15 sono presentati i confronti a 80 secondi da inizio rilascio e in figura 3.16 a 120 secondi da inizio rilascio:

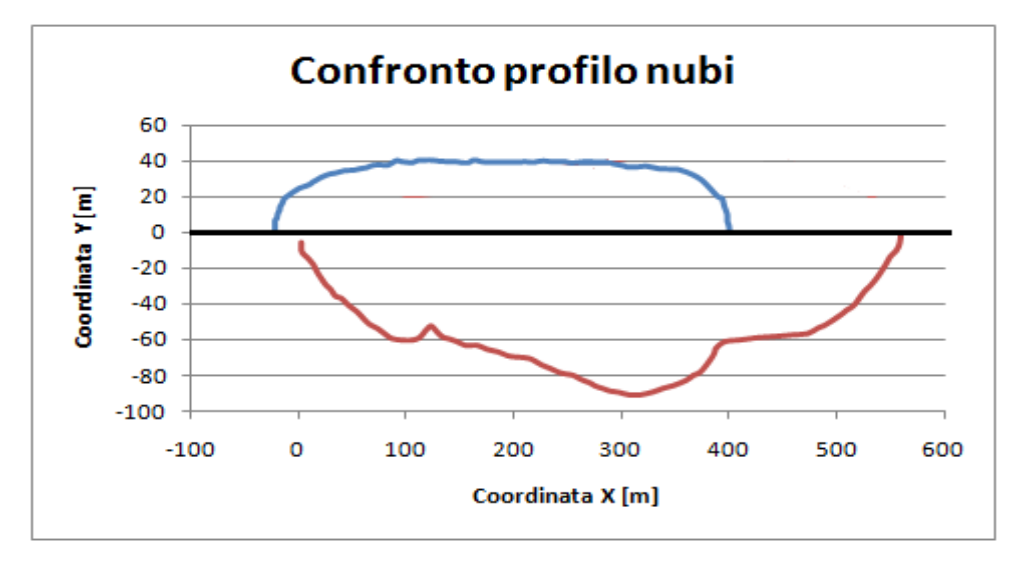

*Figura 3.15: Confronto tra il profilo della nube calcolata con dominio intero (sopra) e profilo della nube sperimentale (sotto) a 80 secondi da inizio rilascio*

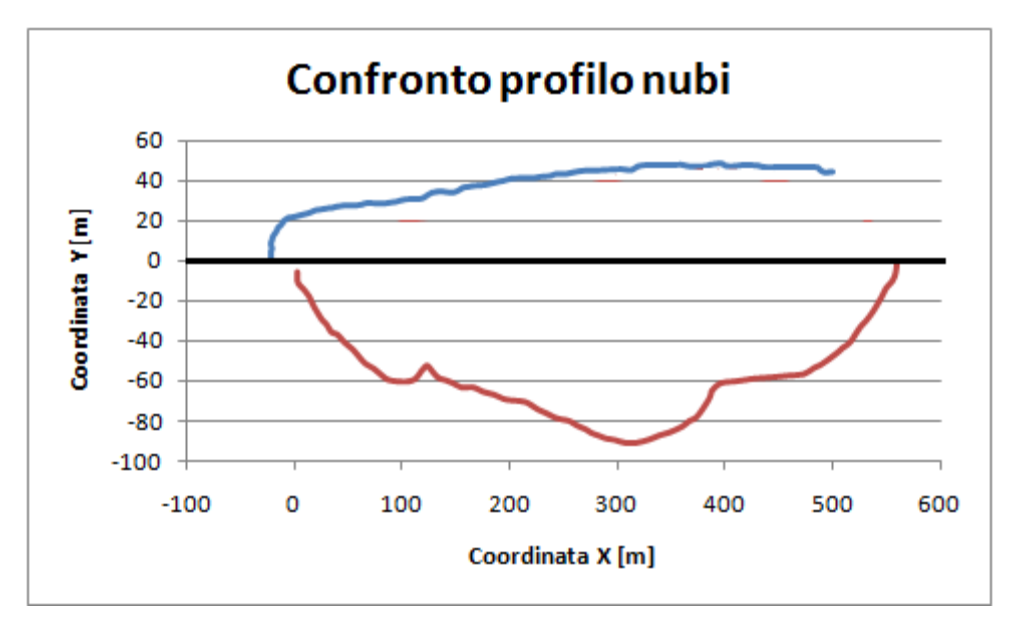

*Figura 3.16: Confronto tra il profilo della nube calcolata a 120 secondi da inizio rilascio con dominio intero (sopra) e profilo della nube sperimentale (sotto)a 80 secondi da inizio rilascio*

Mentre i profili ottenuti con la pozza da 58 metri sottostimavano il metano nel dominio, con una pozza da 21 metri di raggio e con bilanci corretti i profili sono più simili alla realtà del dato sperimentale. La simulazione presenta un ritardo di circa 40 secondi il cui motivo è spiegato in seguito nel paragrafo 3.1.3.

#### 3.1.2.2 Confronto coi dati sperimentali

Le prime prove effettuate prevedono l'uso di un terreno perfettamente piatto (e solo in un secondo momento si è inserito un terreno variabile affine alla realtà).

Si procede monitorando diverse grandezze fisiche caratteristiche del fenomeno per poi confrontarle coi dati sperimentali forniti dall'articolo [2]. Per quanto riguarda Burro 9 i primi confronti riguardano la concentrazione di metano a un metro da terra e alla distanza di 140 metri e 400 metri dal centro della pozza. Attraverso opportuni "monitor" di Fluent è stata misurata la concentrazione molare di metano durante tutto il tempo della simulazione: dal secondo zero di inizio rilascio al secondo 200 di fine prova.

In figura 3.17 sono riportati i dati sperimentali tratti dall'articolo [2], confrontati con i risultati ottenuti con FEM3 da Koopam. FEM3 è un codice di calcolo sviluppato da Chan [27] per lo studio della dispersione dei gas densi, e in particolare gli effetti del galleggiamento a cui e soggetta la nube che si genera in seguito a rilasci accidentali di LNG. Questo modello e in grado di affrontare situazioni sia 2D sia 3D.

Il modello si basa sulla soluzione dei diversi bilanci tempo-dipendenti di massa, specie, momento ed energia, con la possibilita di usare l'approssimazione di Boussinesq. Un'approssimazione viene adottata per il calcolo di consistenti variazioni di densita e questo preclude di poter essere applicato alle onde sonore (infatti il fluido viene considerato come incomprimibile ma con una densita variabile). Per la discretizzazione spaziale viene usato un metodo a elementi finiti, per quella temporale invece si fa ricorso al metodo di Eulero.

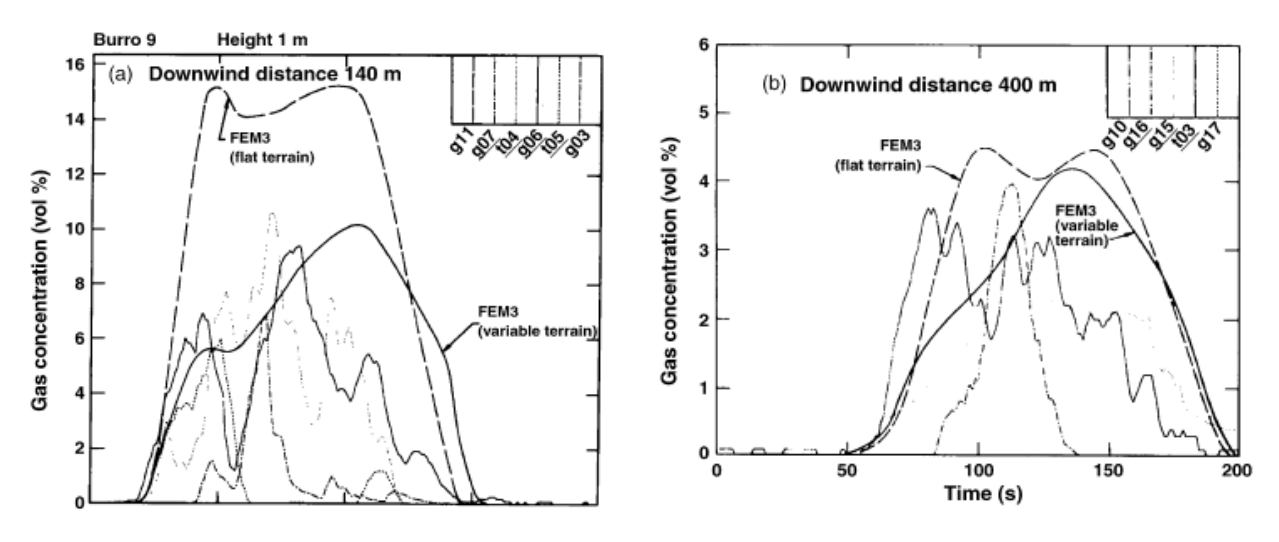

*Figura 3.17: Concentrazione sperimentale a 1 metro di altezza dal suolo e 140 e 400 metri di distanza dal centro della* 

*pozza*

In figura 3.18 e 3.19 è riportato il confronto tra il dato ottenuto tramite simulazione e quello sperimentale:

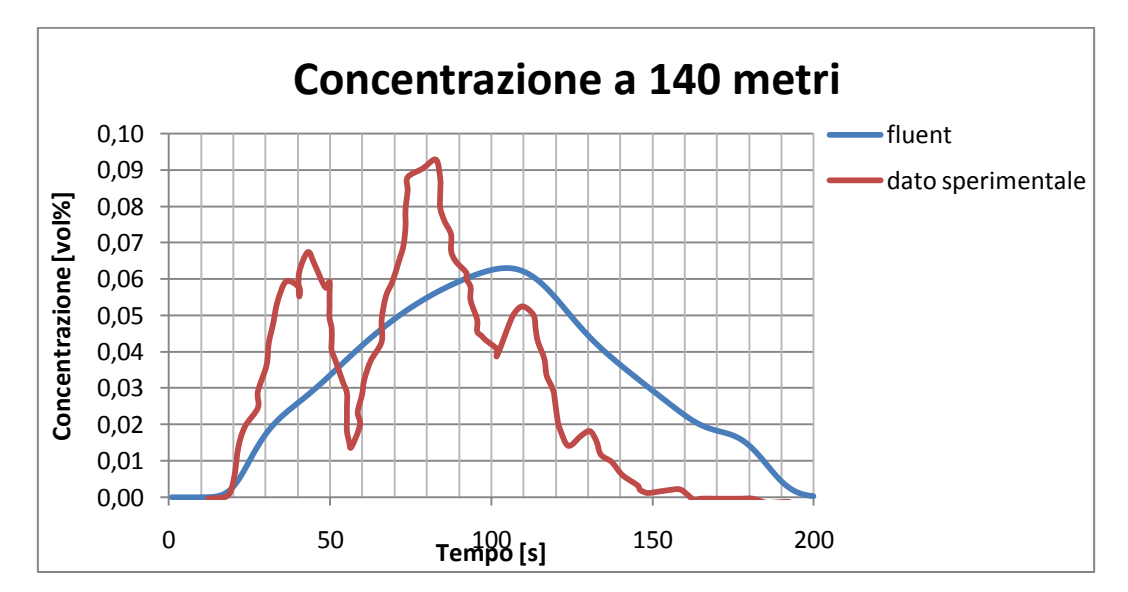

*Figura 3.18: Confronto tra dato sperimentale e simulat della concentrazione di metano a 140 m dalla pozza nel tempo*

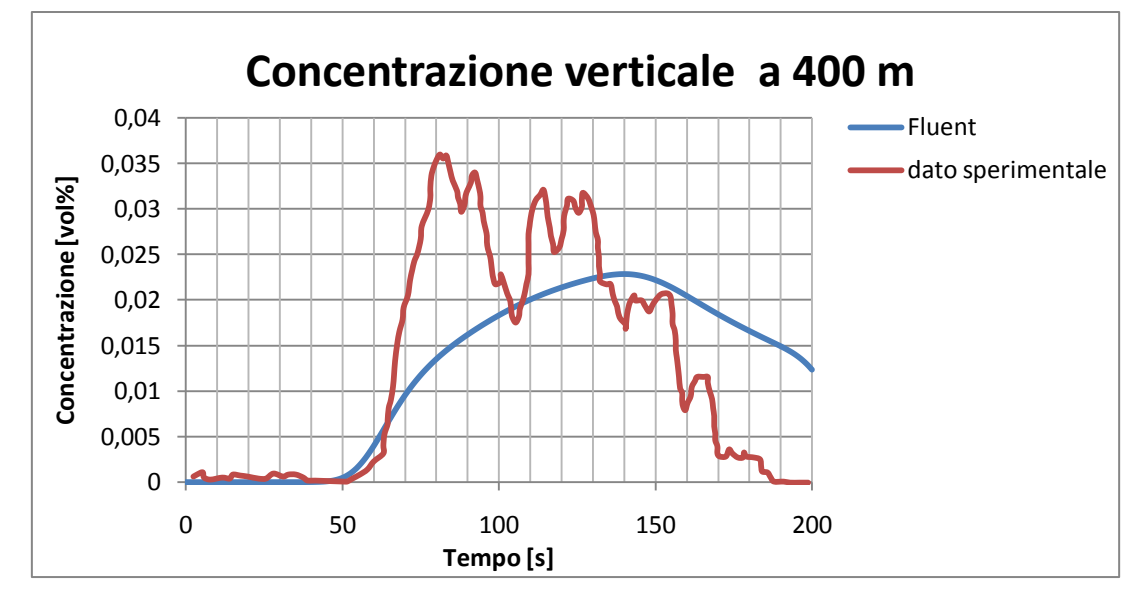

*Figura 3.19: Confronto tra dato sperimentale e simulato della concentrazione di metano a 400 m dalla pozza nel tempo*

Come si può subito notare i profili sono abbastanza diversi. In entrambi i casi il programma prevede correttamente l'arrivo della nube (20 secondi nel primo e 50 secondi nel secondo), ma sottostima la concentrazione di metano.

# 3.1.3 Dominio con terreno

In questa fase del lavoro si è scelto di modificare la forma del terreno per renderla il più possibile vicina alla realtà e cioè al terreno di China Lake CA. È stata quindi costruita una mappatura del estrapolando le coordinate del sito direttamente dall'articolo [1] (questo perché non è stato possibile identificare l'esatta area in cui sono stati effettuati gli esperimenti e importare il file dal database geografico). Di seguito è riportata la figura 3.20 relativa a China Lake:

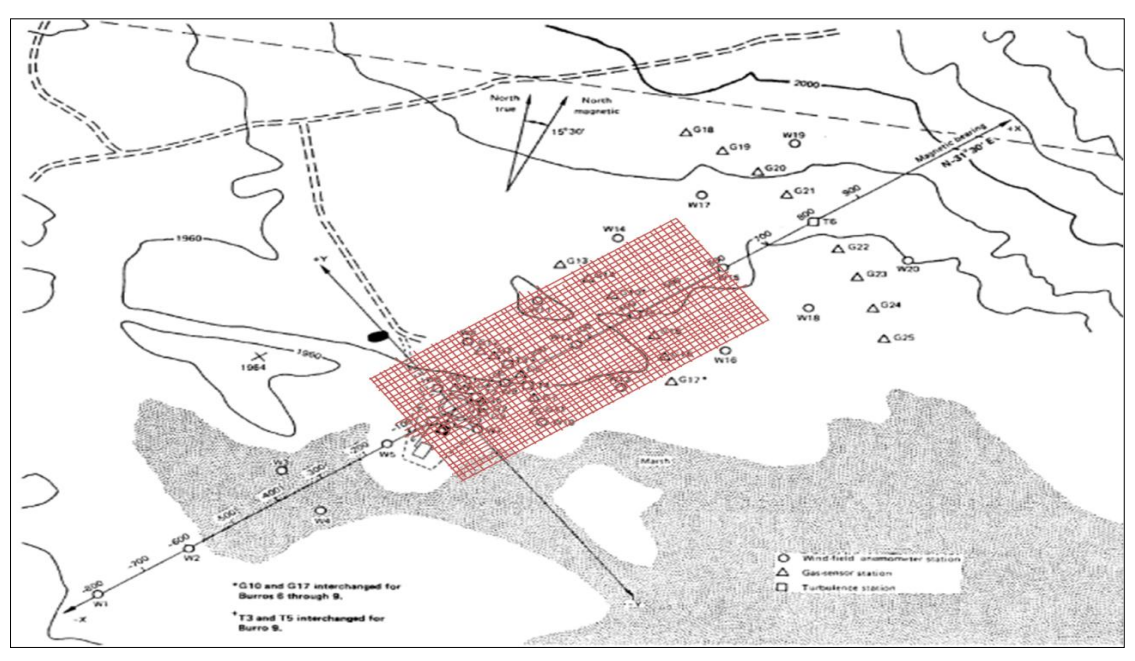

*Figura 3.20: China Lake CA. Sito in cui sono state effettuati gli esperimenti "Burro series"*

La griglia riportata sopra al dominio rappresenta l'insieme di punti importati in GAMBIT per creare il terreno. Ogni punto distanzia dall'altro di 10 metri per un totale di 1800 punti.

Il primo dato osservato è la concentrazione di metano a 140 e 400 metri dalla pozza (fugura 3.21 e 3.22) in funzione del tempo. Il monitor è impostato a un metro di altezza dal terreno.

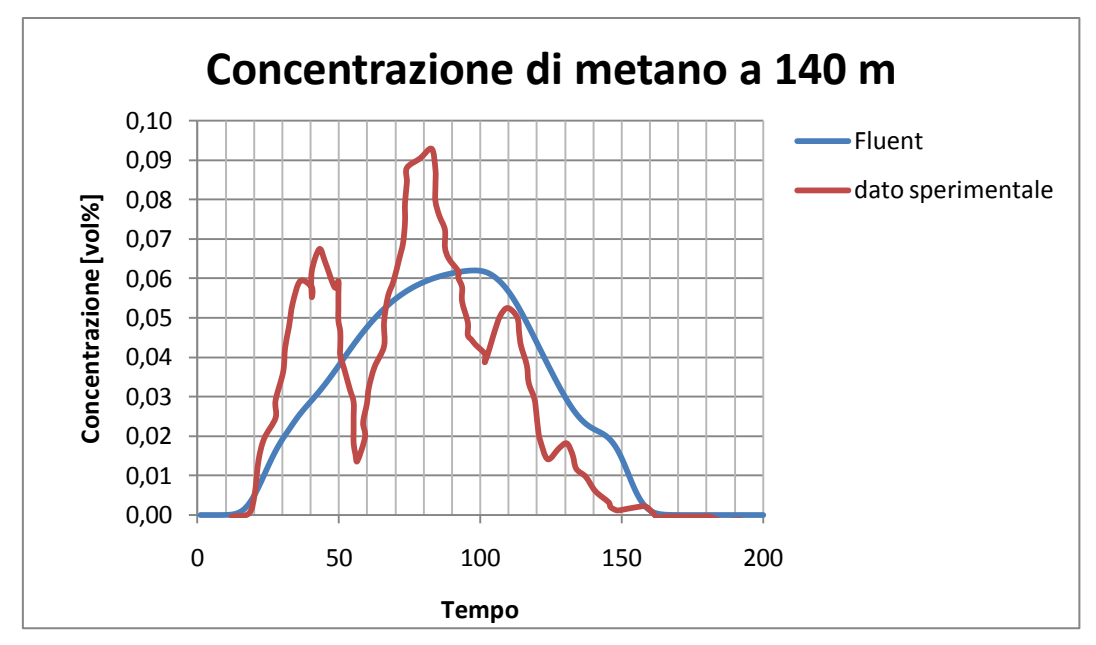

*Figura 3.21: Confronto tra dato sperimentale e simulato della concentrazione di metano a 140 m dalla pozza nel tempo*

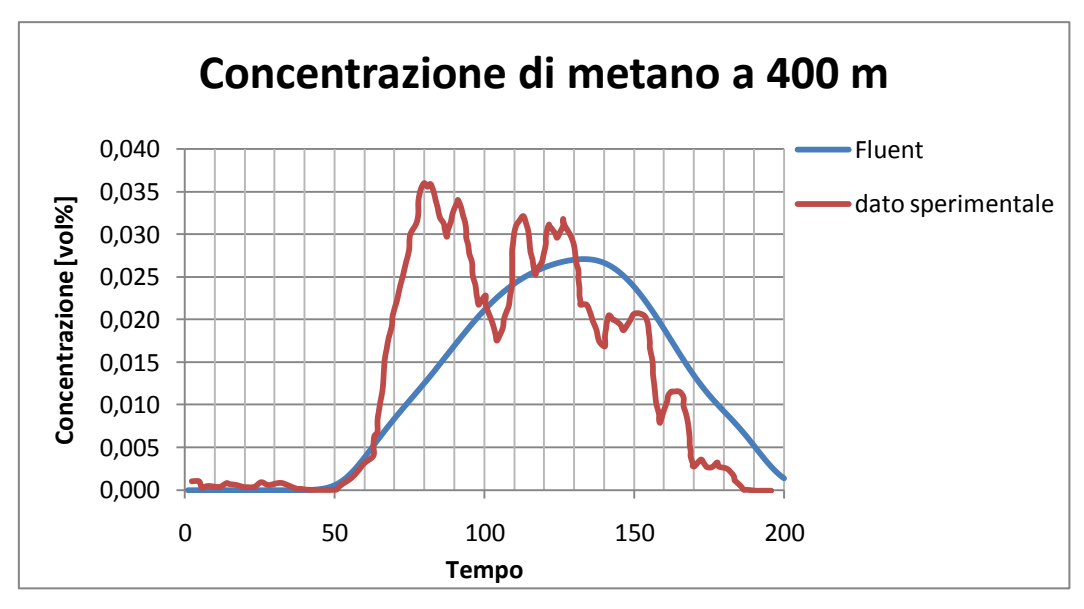

*Figura 3.22: Confronto tra dato sperimentale e simulato della concentrazione di metano a 400 m dalla pozza nel tempo*

Anche in questo caso il codice è in grado di predire l'arrivo della nube a 20 secondi e 50 secondi rispettivamente e l'andamento della concentrazione calcolata segue molto meglio il profilo sperimentale rispetto al caso con terreno piatto.

Da una prima analisi si può concludere che l'inserimento di un terreno il più vicino possibile a quello reale porta ad un miglioramento dei risultati. La forma del terreno infatti gioca un ruolo molto importante nella forma della nube di gas denso e nella sua dispersione, più il terreno è simile alla realtà più i profili di concentrazione nel tempo sono simili.

Dagli articoli [2] è possibile osservare anche i dati relativi alla concentrazione orizzontale di metano a un metro di altezza dopo 80 secondi dall'inizio del rilascio. I risultati sperimentali sono rappresentati in figura 3.18a. La figura 3.23b rappresenta la concentrazione di metano a 120 secondi ottenuta tramite simulazione con FEM3.

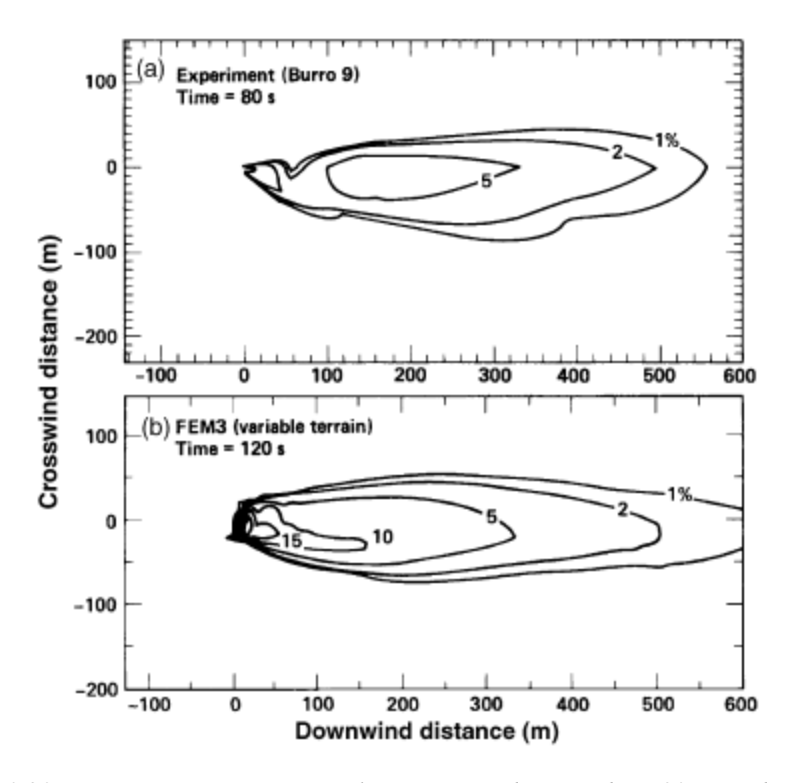

*Figura 3.23a: Concentrazione orizzontale a un metro di quota dopo 80 secondi dal rilascio Figura 3.23b: Concentrazione orizzontale a un metro di quota dopo 120 secondi dal rilascio ottenuta tramite simulazione con FEM3*

Bisogna tenere presente che l'andamento del dato sperimentale fino a 100 metri dal punto di rilascio è poco affidabile in quanto i sensori posti nelle vicinanze della pozza erano troppo vicini al punto di rilascio in cui si è verificato il violento cambiamento di fase del metano e per questo motivo i sensori non hanno fornito risultati esatti. [2]

L'andamento reale e corretto sarebbe quello riportato in figura 3.24[4]:

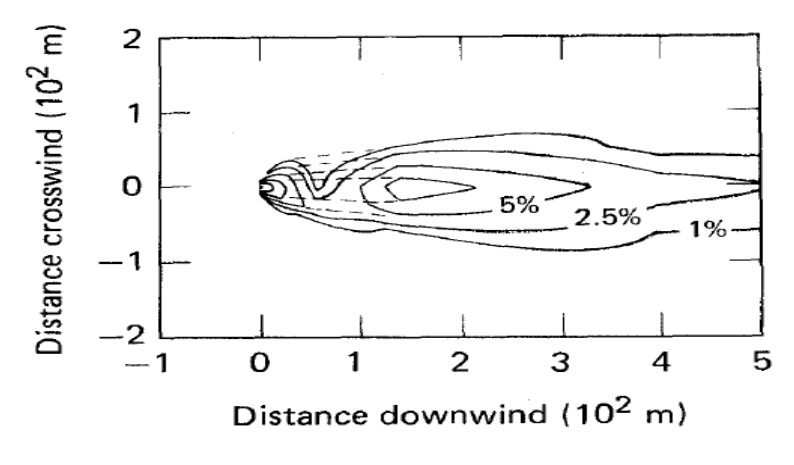

*Figura 3.24: Concentrazione sperimentale orizzontale corretta*

Dal confronto tra il dato sperimentale e quello simulato da FEM3, si evince che la simulazione rappresenta bene la realtà del dato sperimentale ad un tempo maggiore. Il ritardo è di circa 40 secondi. La differenza di tempo è dovuta a diversi fattori: variazione della velocità del vento, variazione nella velocità di generazione di vapore e dalla RPTs (velocità di transizione di fase) che influenza maggiormente il dato sperimentale ed è mal simulata dal calcolatore[2]. Non considerare questo effetto porta a una minor velocità di generazione di vapore e quindi una ritardo nella generazione e nell'allungamento della nube.

La simulazione effettuata con Fluent ha fornito i seguenti risultati riportati in figura 3.25 invece:

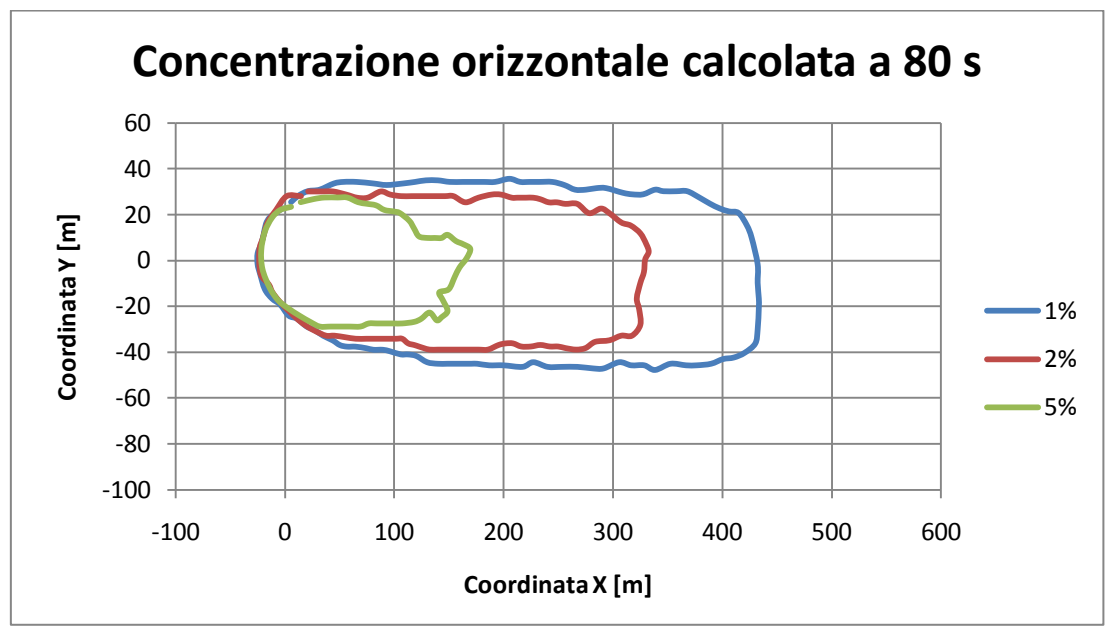

*Figura 3.25: Concentrazione orizzontale calcolata a 80 secondi da inizio rilascio*

Riportiamo subito sotto in figura 3.26 i risultati sperimentali:

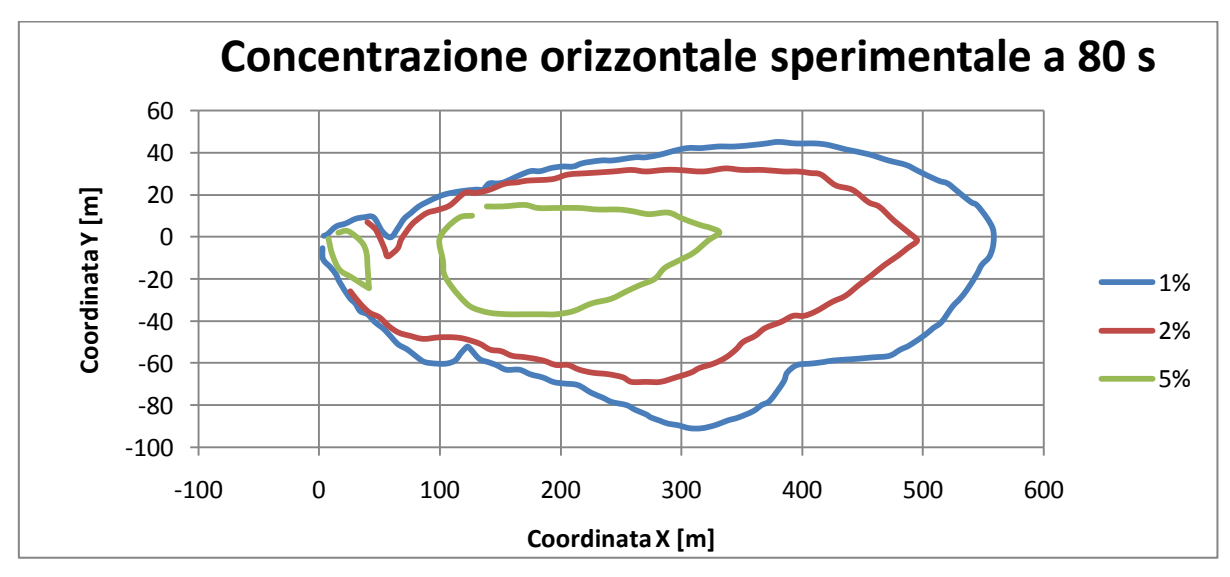

*Figura 3.26: Concentrazione sperimentale a 80 secondi da inizio rilascio*

La figura 3.27 sottostante rappresenta le due nubi sovrapposte:

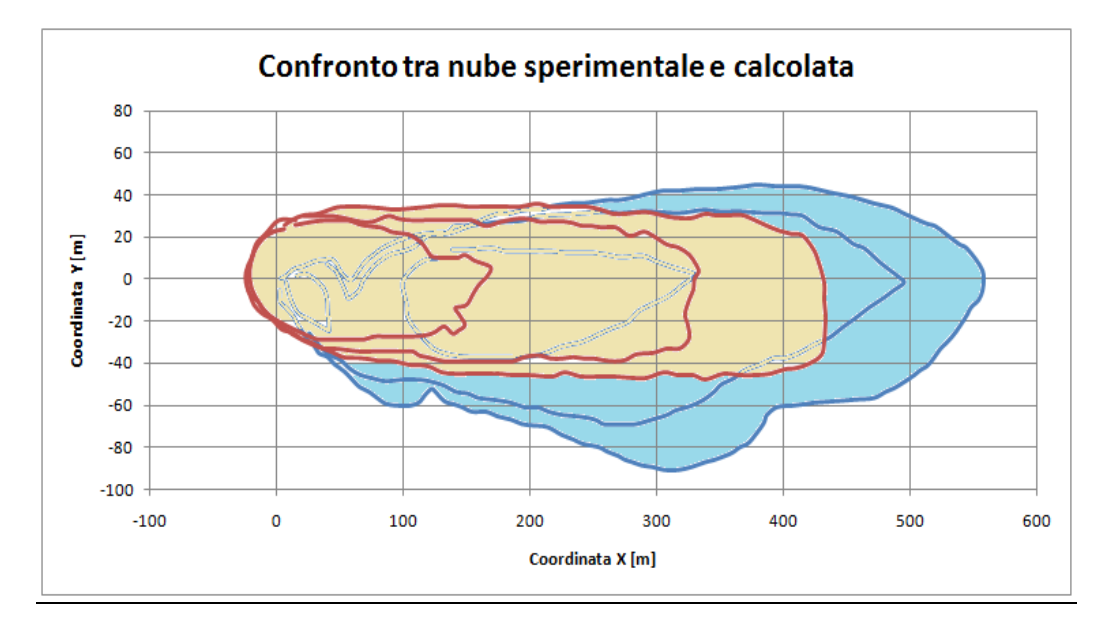

*Figura 3.27: nube sperimentale (blu) e nube simulata (rosa) sovrapposte dopo 80 secondi da inizio rilascio*

Ed infine, in figura 3.28, è riportata la concentrazione orizzontale calcolata dopo 120 secondi da inizio rilascio.

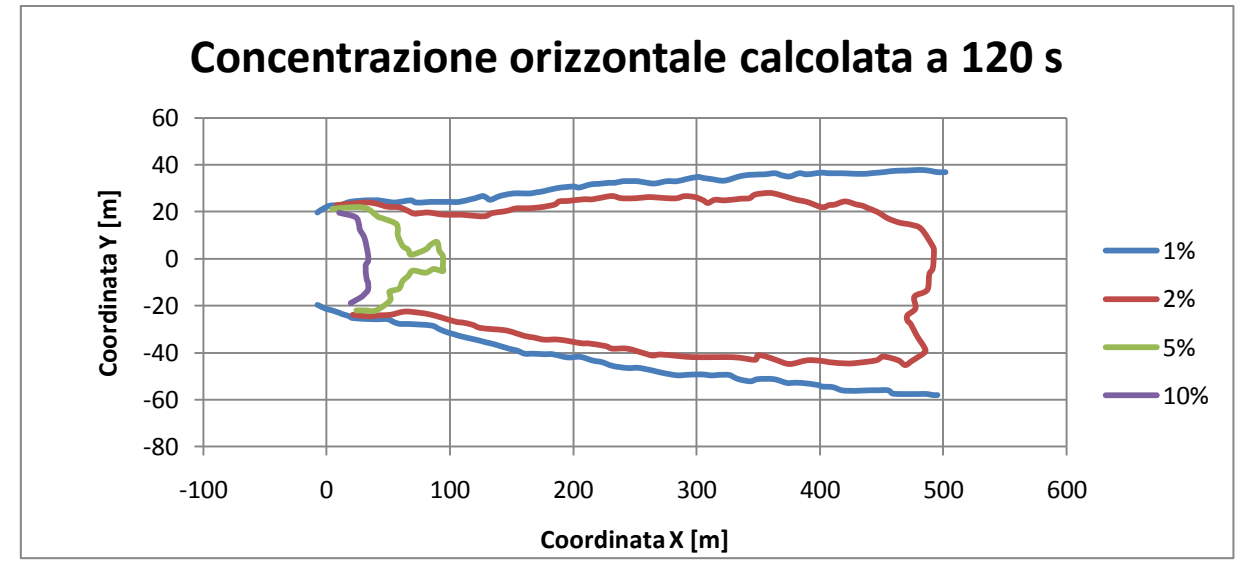

*Figura 3.28: Concentrazione orizzontale calcolata a 120 secondi da inizio rilascio*

Anche con Fluent, come con FEM3, si ottengono risultati più simili ad un tempo maggiore rispetto alla realtà. Il contorno che delimita l'isosuperficie a 2% di metano ha forma diversa ma stessa estensione (circa 500 metri).

Di seguito, figura 3.29, sono riportate la nube sperimentale a 80 secondi e quella calcolata a 120 secondi sovrapposte.

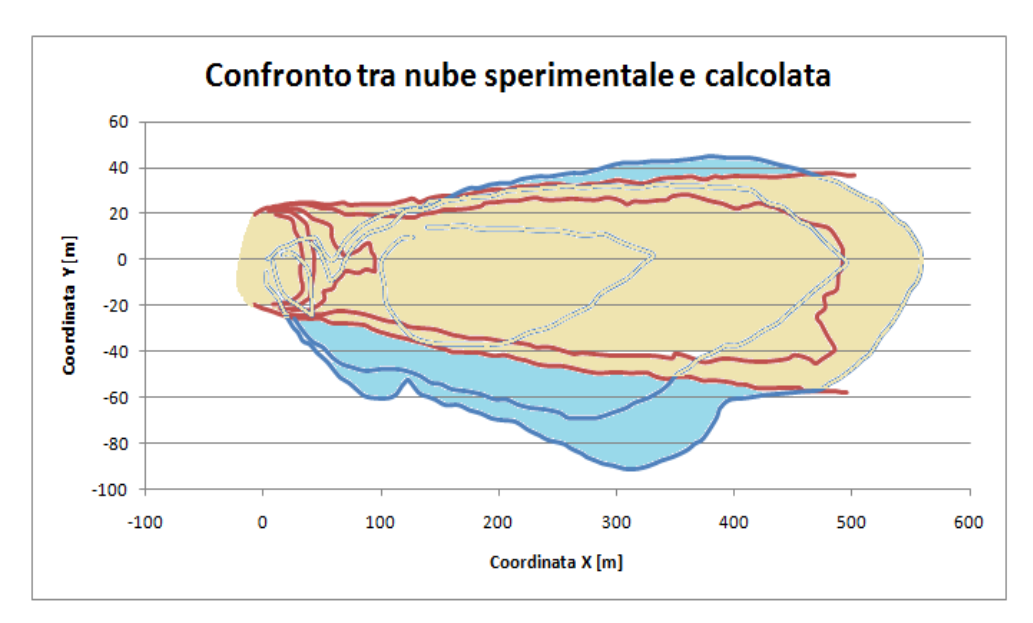

*Figura 3.29: Nube sperimentale (blu) e nube simulata (rosa) sovrapposte. Nube sperimentale a 80 secondi e nube calcolata a 120 secondi da inizio rilascio.*

L'estensione della nube nella parte superiore del grafico (alla sinistra della pozza rispetto alla direzione del vento) è la stessa (max 40 metri) mentre nella parte bassa (alla destra della pozza) la nube reale raggiunge distanze maggiori. Questo fatto probabilmente è dovuto alla maggiore pendenza del terreno reale in quel punto rispetto al terreno da noi modellato.

Per quanto riguarda la concentrazione su diversi piani orizzontali a differenti istanti di tempo riportiamo in figura 3.30 i risultati sperimentali:

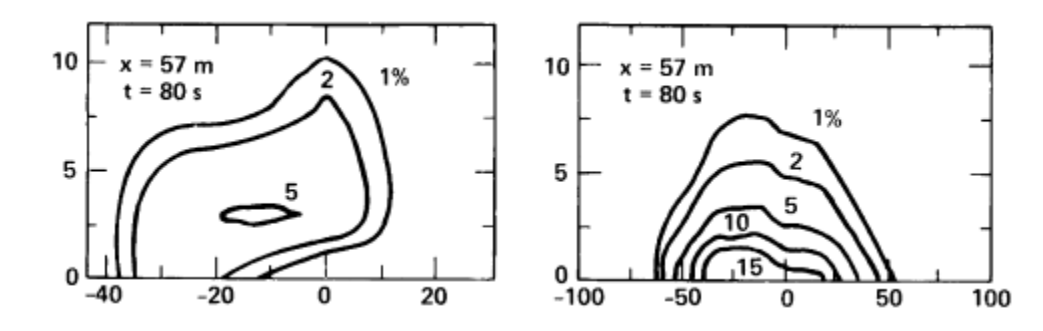

*Figura 3.30: Concentrazione su un piano orizzontale a 57 metri dalla pozza dopo 80 secondi dal rilascio nella realtà e con simulazione FEM3*

Il dato misurato sperimentalmente non è affidabile in quanto fornisce risultati che contrastano con il comportamento fisico della nube. Si ha infatti una piccola zona di maggiore concentrazione posta ad una quota più alta rispetto al terreno. Questo fatto non ha senso fisico perché essendo la nube pesante questa tenderà a depositarsi sul presentando sempre massime concentrazioni a quota zero per poi diminuire alzandosi di quota. Anche qui la causa sta nella copertura del sensore vicino alla pozza a causa del fenomeno della RPT.[2]

In figura 3.31 sono riportati i risultati della concentrazione di metano a 57 metri dalla pozza e 80 secondi da inizio rilascio calcolati.

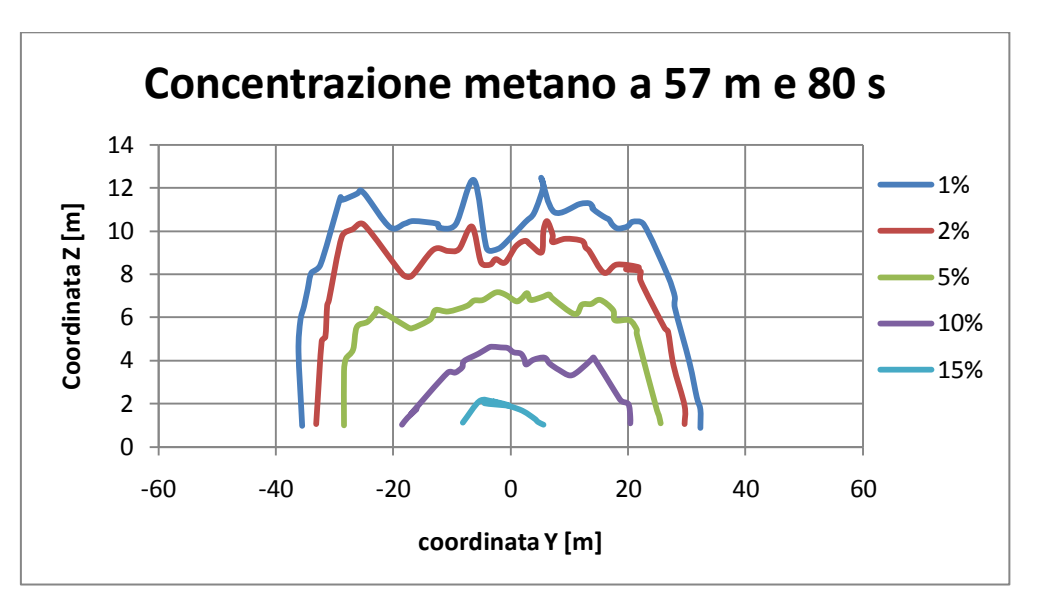

*Figura 3.31: Concentrazione verticale a 57 metri di distanza dal punto di rilascio e dopo 80 secondi da inizio rilascio*

La stratificazione delle concentrazioni ottenute è più affine a FEM3 rispetto che ai dati sperimentali ma la simulazione con fluent vede la nube raggiungere altezze maggiori.

A 140 metri e dopo 80 secondi si hanno i risultati sperimentali in figura 3.32:

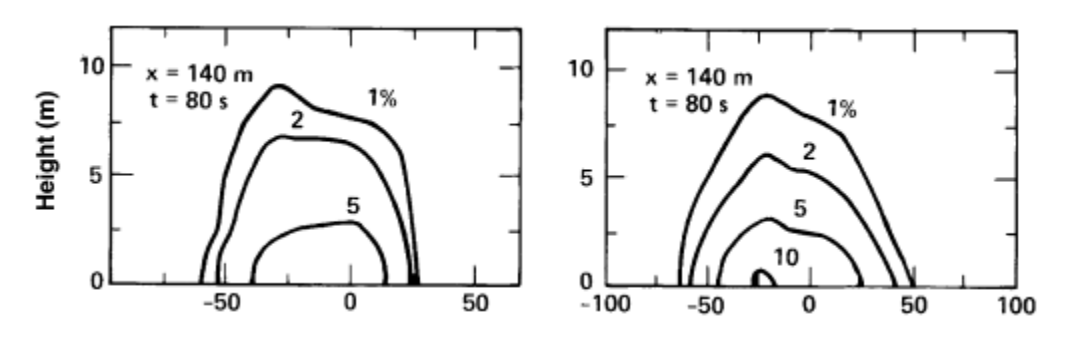

*Figura 3.32: Concentrazione su un piano orizzontale a 140 metri dalla pozza dopo 140 secondi dal rilascio nella realtà e con simulazione FEM3*

Mentre quelli simulati sono rappresentati in figura 3.33:

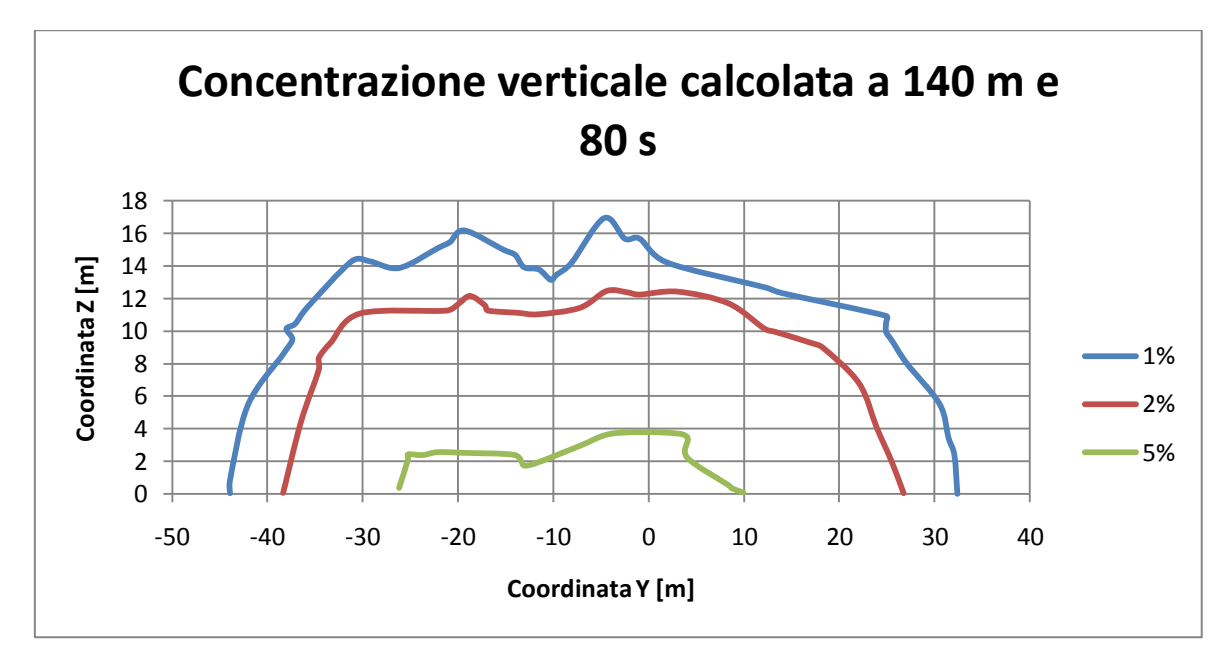

*Figura 3.33: Concentrazione verticale calcolata a 140 metri di distanza dal punto di rilascio e dopo 80 secondi da inizio rilascio*

In figura 3.34 sono riportate le due sezioni di nube sovrapposte:

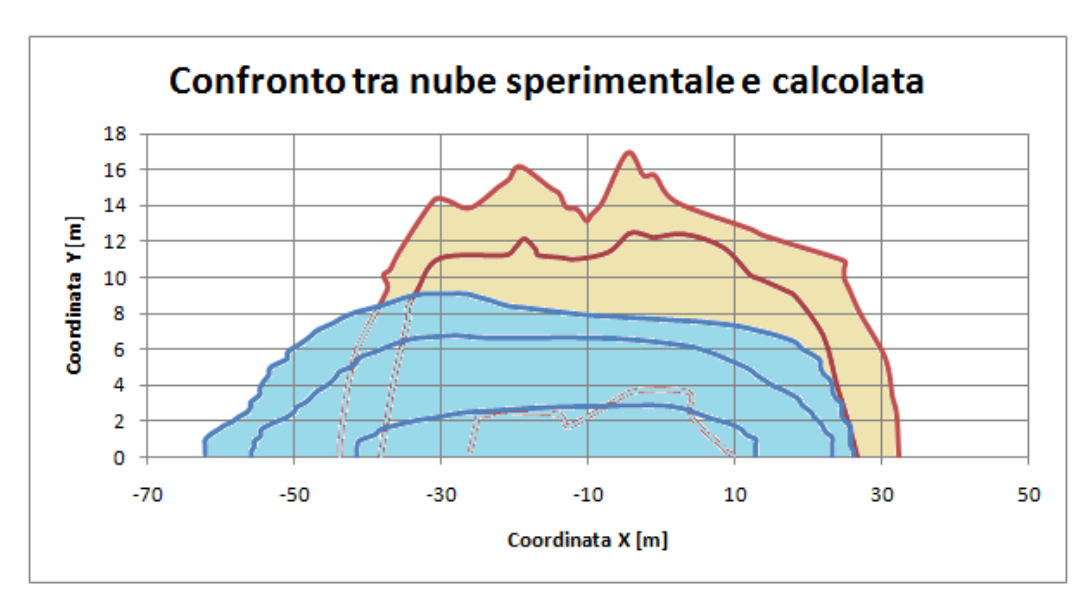

*Figura 3.34: sezione verticale della nube sperimentale (blu) e nube simulata (rosa) sovrapposte a 140 metri dalla pozza e 80 secondi da inizio rilascio.*

Come si era constatato dalla visione della nube dall'alto, anche qui si può vedere che la parte sinistra del grafico (alla destra della pozza rispetto alla direzione del vento) è molto meno estesa rispetto alla realtà per gli stessi motivi prima esposti. La parte di destra del grafico (alla sinistra della pozza) ha circa la stessa estensione. Vi è poi un grande divario per quanto riguarda l'altezza della nube. Nel caso sperimentale la nube appare molto più bassa e quindi più pesante, mentre nel calcolo è diluita e il metano raggiunge, anche se in bassa concentrazione, altezze maggiori. Dal grafico può sembrare che la nube calcolata raggiunga i 20 metri di altezza ma il riferimento corretto è da prendere sul terreno che presenta, a queste distanze dalla pozza, un rilievo di 4 metri; l'altezza della nube rispetto al terreno ha quindi un valore massimo di circa16 metri.

Le ultime concentrazioni analizzate si trovano a 400 metri di distanza e dopo 120 secondi da inizio rilascio. In figura 3.35 vi sono i grafici dei dati sperimentali:

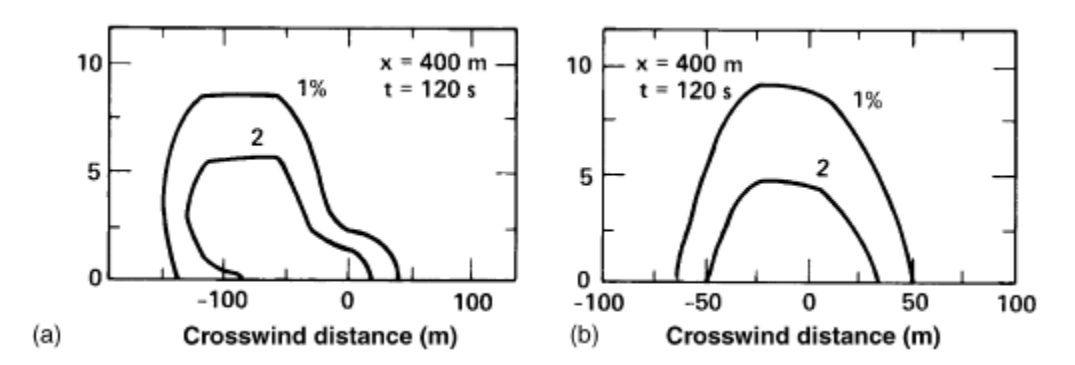

*Figura 3.35: Concentrazione su un piano orizzontale a 400metri dalla pozza dopo 120 secondi dal rilascio nella realtà e con simulazione FEM3*

Di seguito, figura 3.36 sono riportati i dati ottenuti tramite simulazione:

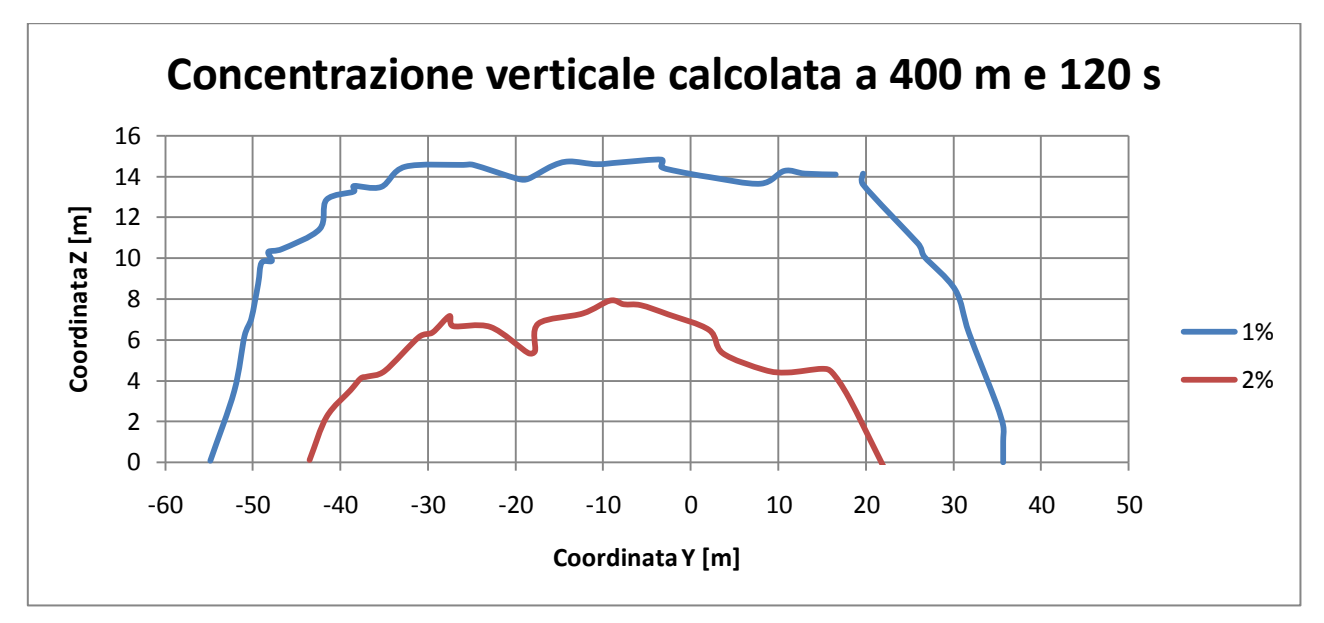

*Figura 3.36: Concentrazione verticale calcolata a 400 metri di distanza dal punto di rilascio e dopo 120 secondi da inizio rilascio*

E di seguito, figura 3.37 le due nubi sovrapposte:

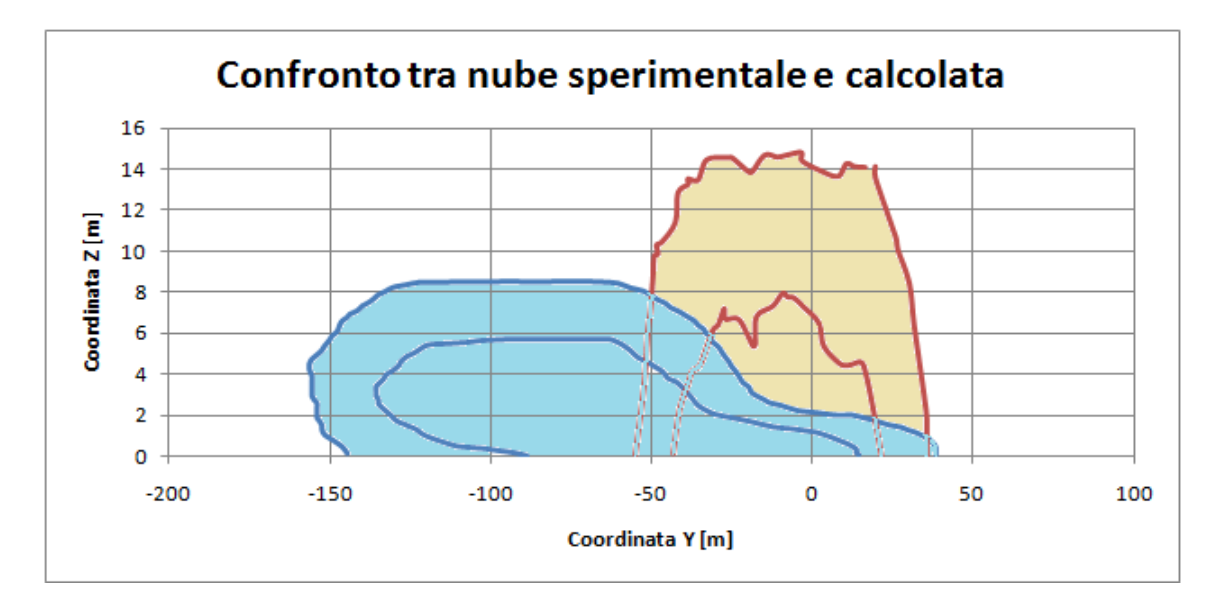

*Figura 3.37: sezione verticale della nube sperimentale (blu) e nube simulata (rosa) sovrapposte a 400 metri dalla pozza e 120 secondi da inizio rilascio.*

Le differenze con la realtà a questa distanza sono ancora più accentuate. La nube modellata è molto meno estesa e molto più alta.

# 3.1.4 Dominio con terreno ripido

Dai risultati ottenuti fino ad ora si evince che il terreno reale è molto più ripido di quello da noi modellato. Per questo motivo si è deciso di modificare il terreno rendendo le inclinazioni più accentuate alzando di qualche metro la parte del terreno già in rilievo. Di seguito è riportato il confronto tra simulazione e dato sperimentale della concentrazione di metano a un metro da terra e alla distanza di 140 metri (figura 3.38) e 400 metri dal centro della pozza (figura 3.39).

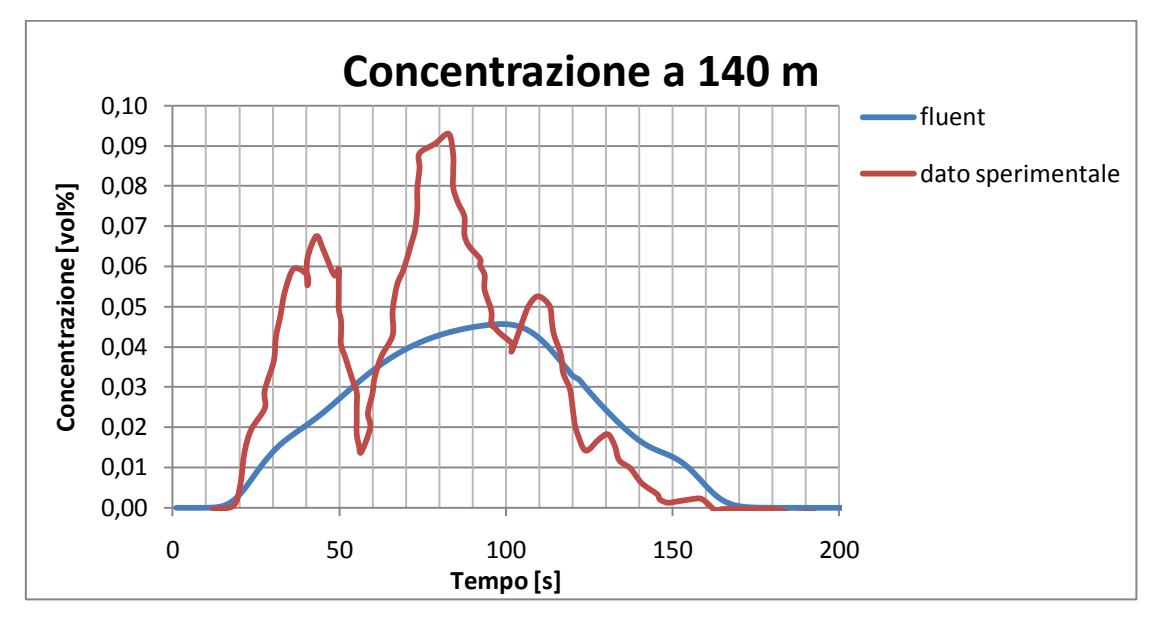

*Figura 3.38: Confronto tra dato sperimentale e simulato della concentrazione di metano a 140 m dalla pozza nel tempo*

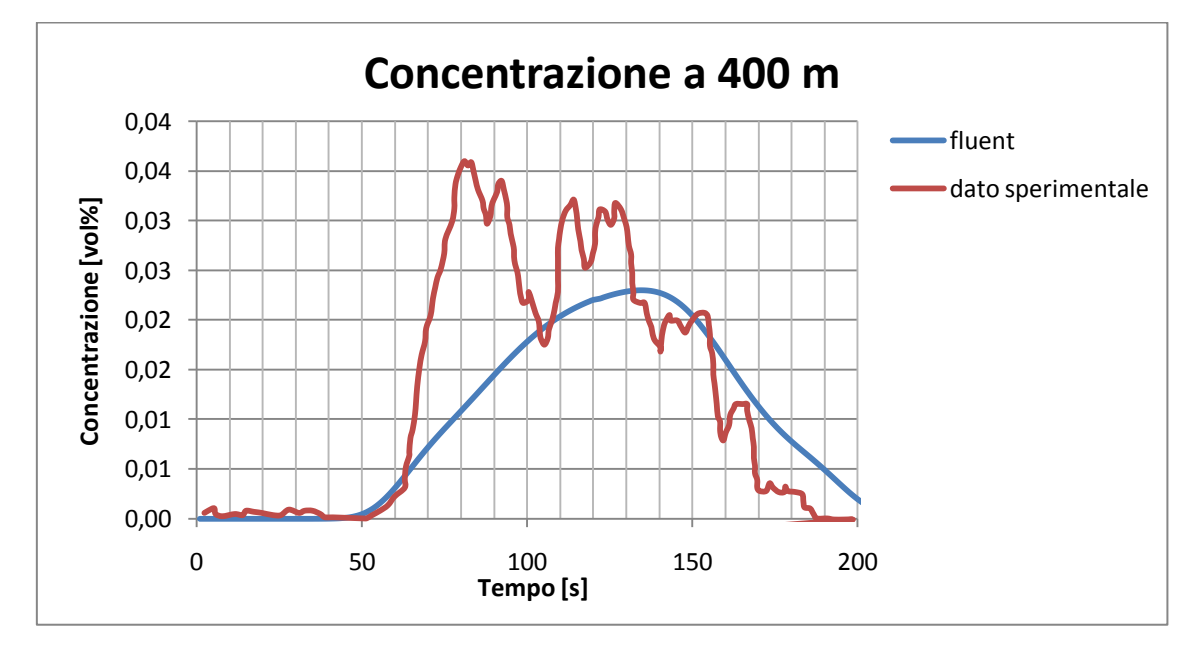

*Figura 3.39: Confronto tra dato sperimentale e simulato della concentrazione di metano a 400 m dalla pozza nel tempo*

Gli andamenti in entrambi i casi sono buoni. Inclinare maggiormente il terreno non ha portato ad un peggioramento dei risultati.

Si passa ora allo studio della concentrazione di metano verticale e orizzontale.

Il primo dato che forniamo, in figura 3.40, è la concentrazione di metano a 57 metri dalla pozza dopo 80 secondi da inizio rilascio:

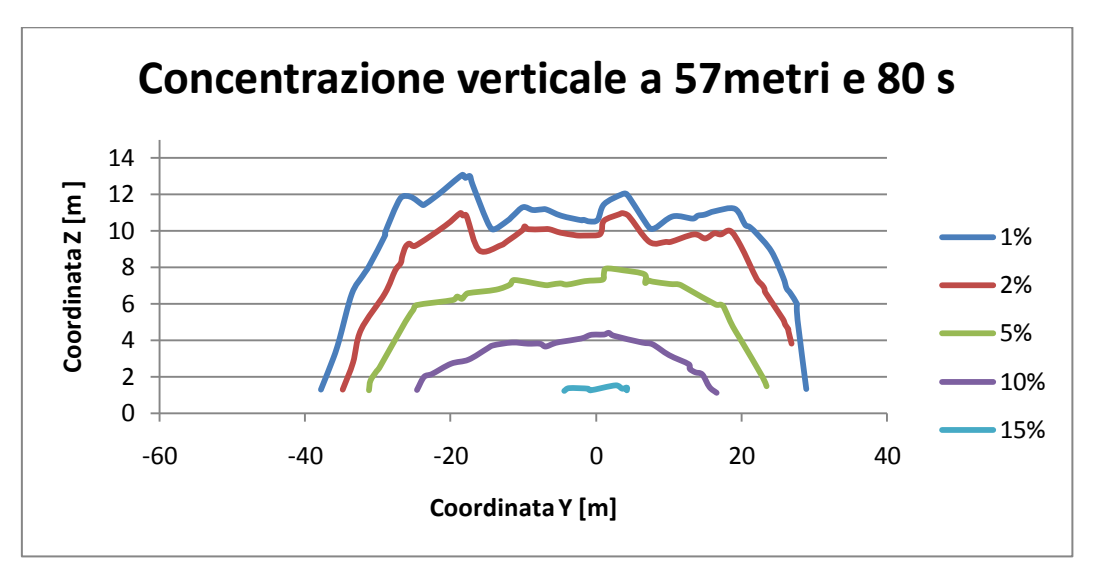

*Figura 3.40: Concentrazione verticale a 57 metri di distanza dal punto di rilascio e dopo 80 secondi da inizio rilascio*

Il dato non è confrontabile con la realtà in quanto, come prima detto, i dati sperimentali sono irreali. Anche in questo caso la simulazione con Fluent è simile a quella ottenuta con FEM3.

Si passa ora a studiare le concentrazioni verticali. La figura 3.41 mostra la concentrazione verticale calcolata a 140 metri e 180 secondi da inizio rilascio:

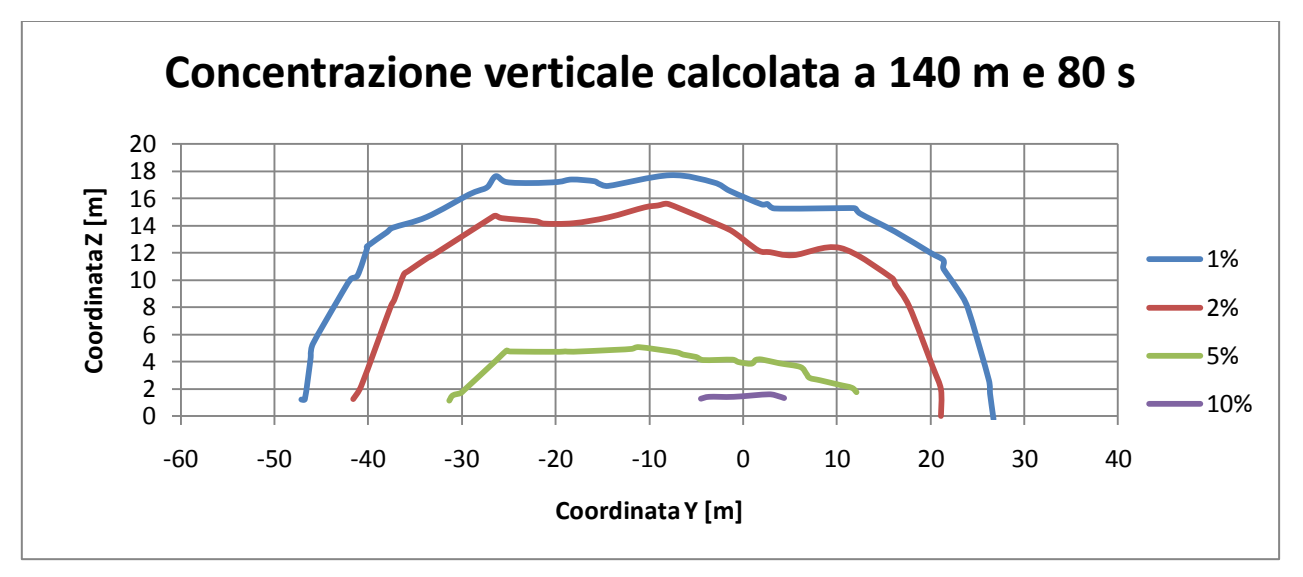

*Figura 3.41: Concentrazione verticale calcolata a 140 metri di distanza dal punto di rilascio e dopo 80 secondi da inizio rilascio*

E di seguito, figura 3.42, la nube sperimentale e quella calcolata sovrapposte:

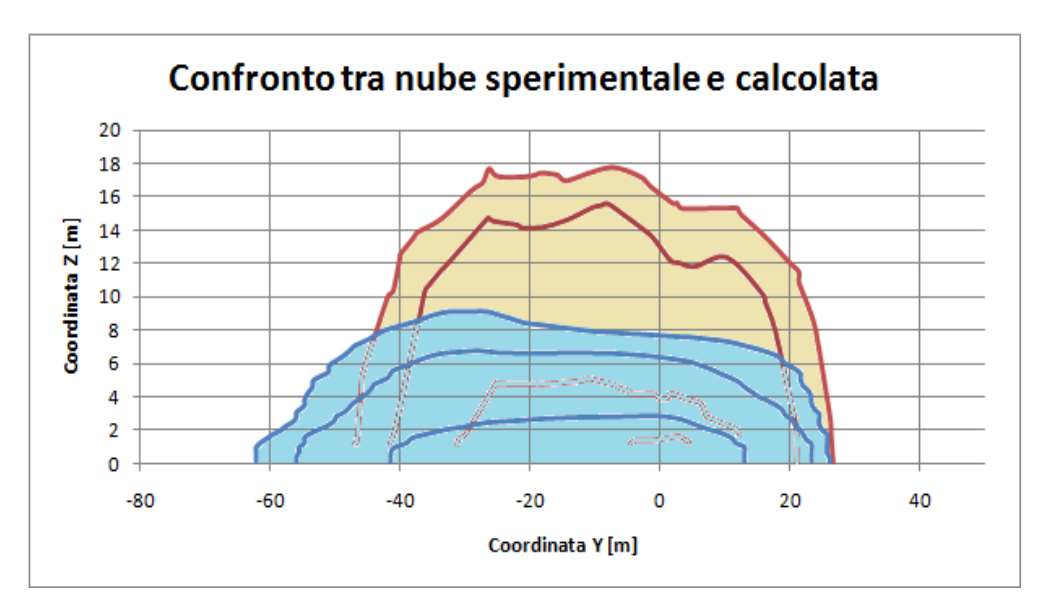

*Figura 3.42: sezione verticale della nube sperimentale (blu) e nube simulata (rosa) sovrapposte a140 metri dalla pozza e 80 secondi da inizio rilascio.*

Rispetto al terreno precedente adesso la nube ha guadagnato qualche metro di larghezza. Ma rimane più stretta e più alta.

Passiamo ora alla concentrazione verticale a 400 metri dopo 120 secondi. In figura 3.43 sono riportati i risultati ottenuti dalla simulazione:

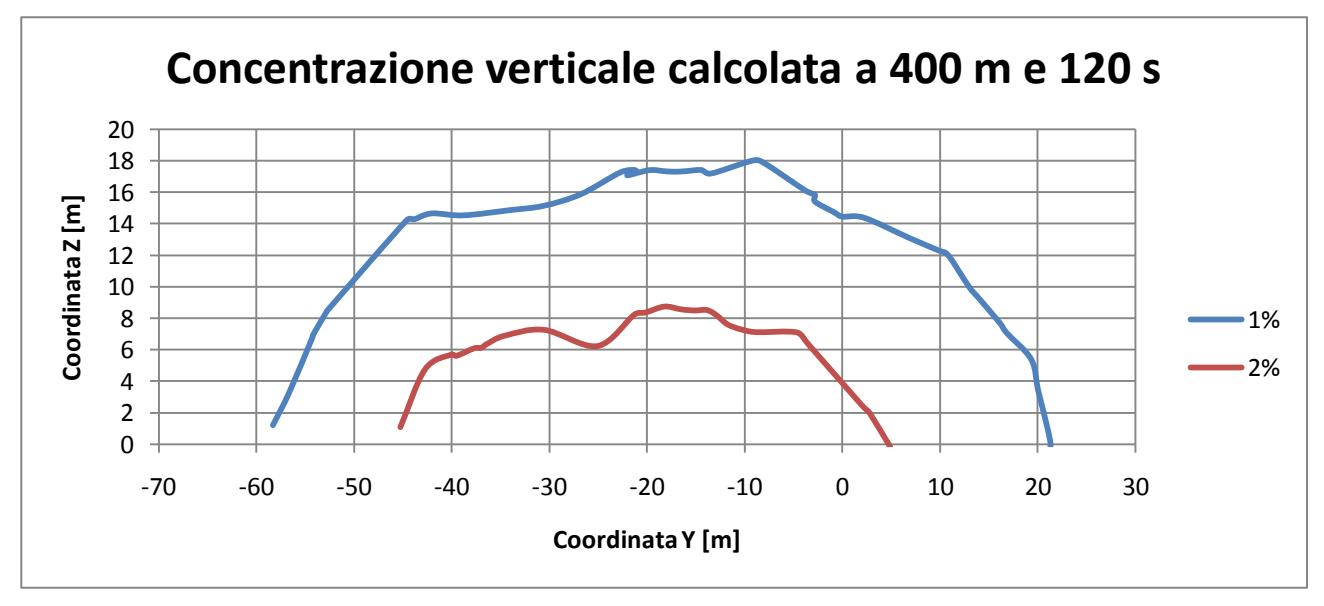

*Figura 3.43: Concentrazione verticale calcolata a 400 metri di distanza dal punto di rilascio e dopo 120 secondi da inizio rilascio*

E di seguito, figura 3.44, le due nubi sovrapposte:

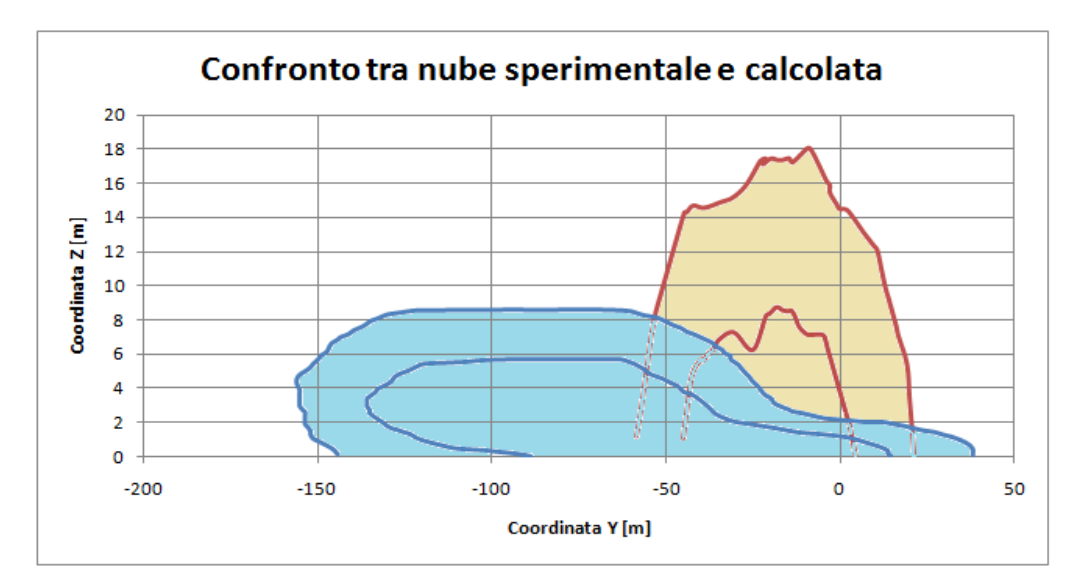

*Figura 3.44: sezione verticale della nube sperimentale (blu) e nube simulata (rosa) sovrapposte a 400 metri dalla pozza e 120 secondi da inizio rilascio.*

La nube sperimentale risulta più bassa e larga e raggiunge i 140 metri di distanza dal centro della nube. Questo probabilmente è dovuto alla maggiore pendenza del terreno reale rispetto a quello modellato che fa sì che la nube "scivoli" maggiormente e copra distanze maggiori in larghezza.

Per quanto riguarda le concentrazioni orizzontali a un metro da quota e dopo 80 secondi da inizio rilascio in figura 3.45 sono rappresentati i risultati della simulazione.

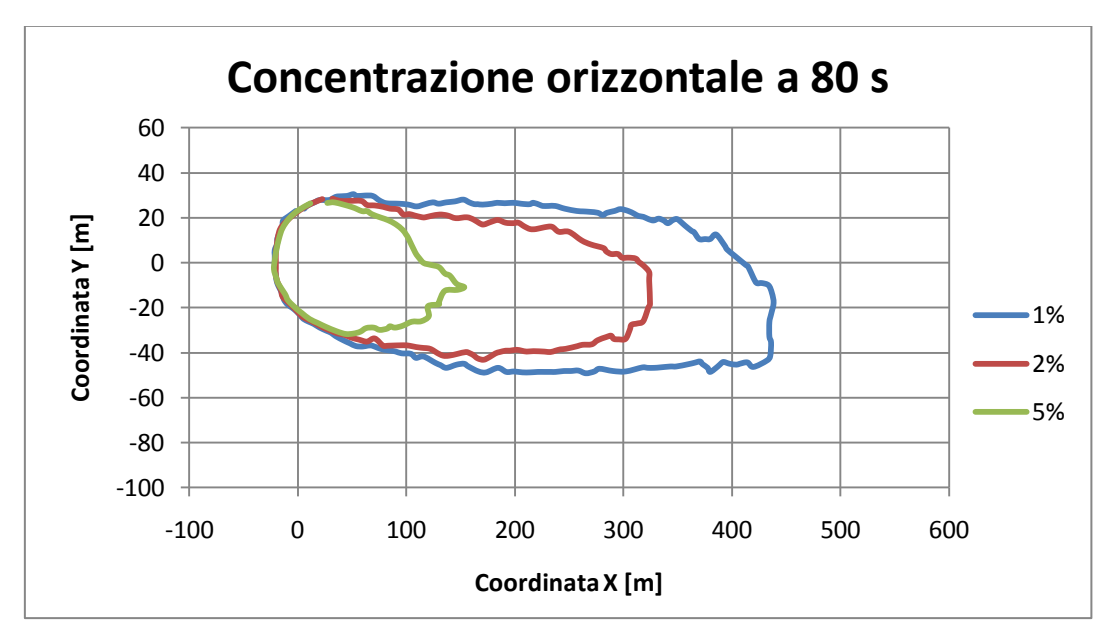

*Figura 3.45: Concentrazione orizzontale calcolata a 80 secondi da inizio rilascio*

E, in figura 3.46, dopo 120 secondi.

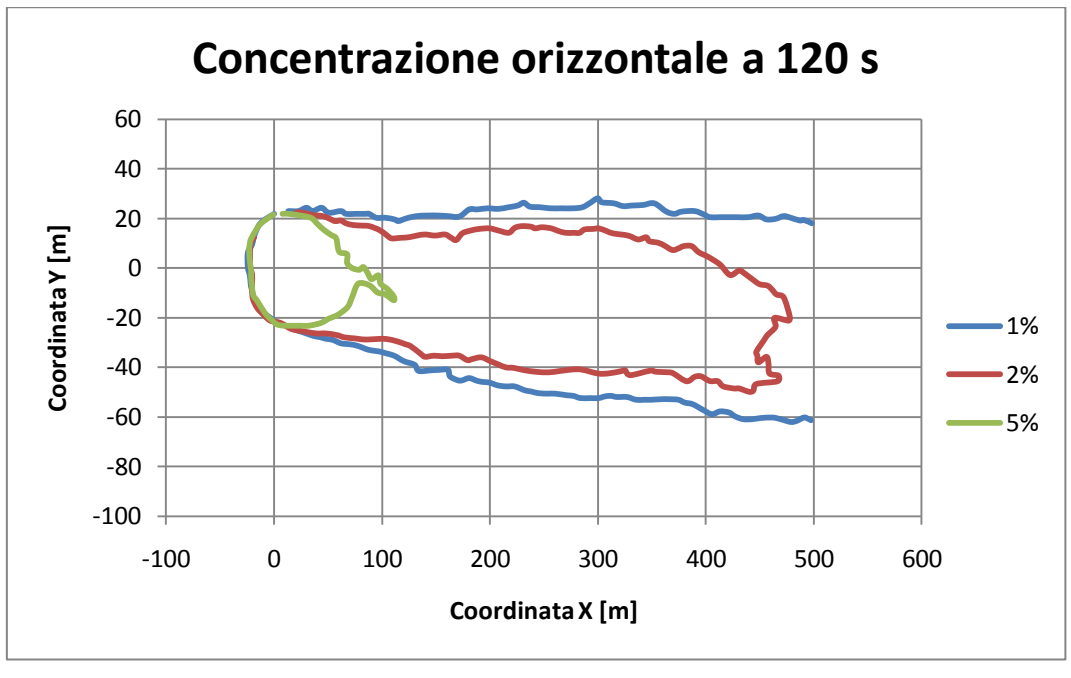

*Figura 3.46: Concentrazione orizzontale calcolata a 120 secondi da inizio rilascio*

Di seguito, nelle figure 3.47 e 3.48 sono riportate le nubi sperimentali sovrapposte a quelle calcolate:

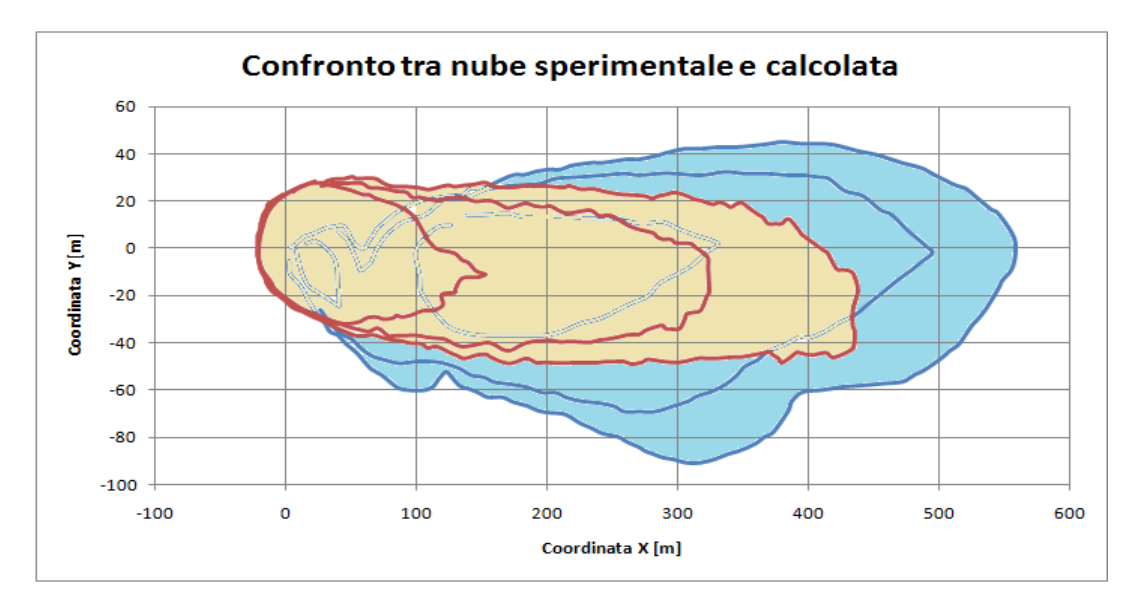

*Figura 3.47: Nube sperimentale (blu) e nube simulata (rosa) sovrapposte dopo 80 secondi da inizio rilascio*

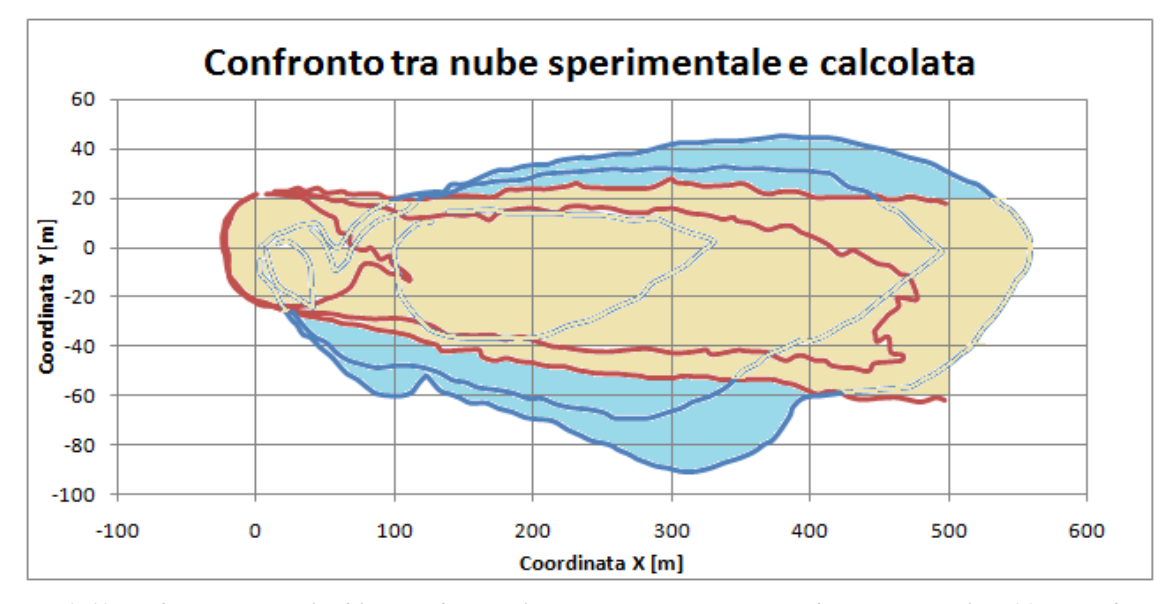

*Figura 3.48: Nube sperimentale (blu) e nube simulata (rosa) sovrapposte. Nube sperimentale a 80 secondi e nube calcolata a 120 secondi da inizio rilascio.*

Gli effetti del terreno più ripido sono facilmente riscontrabili in questi grafici. Infatti la nube supera i 60 metri di larghezza nella parte inferiore (a destra della pozza) e si nota una maggiore inclinazione di tutta la nube verso questa direzione. La larghezza complessiva è comunque minore e la parte di nube a maggiore concentrazione non si sposta dalla pozza ma resta in quella zona.

# **3.2 Burro 8**

La prova burro 8 prevede l'emissione di 28.4 m<sup>3</sup> di metano con una portata pari a 113 kg/s per una durata di 107 secondi dopo la quale si ha una diluizione in atmosfera della durata di 700 secondi. La classe di stabilità atmosferica è stabile (F), e la velocità del vento ha come media 1.8 m/s a due metri di altezza.

#### 3.2.1 Dominio con terreno

Eseguendo le stesse simulazioni con il dominio con il terreno (importato seguento quanto spiegato del paragrafo 3.1.3) possiamo confrontare i dati ottenuti con quelli forniti dall'articolo [1].

Il primo confronto effettuato riguarda le concentrazioni di metano nella sezione orizzontale ad una distanza pari a 140 metri dalla pozza dopo 180 secondi da inizio rilascio. Il primo grafico in alto a sinistra (figura 3.49a) rappresenta il dato sperimentale, quello sotto (figura 3.49b) è il risultato fornito da una simulazione effettuata con FEM3 con terreno piatto e sotto (figura 3.49c) con terreno di China Lake. Il grafico sulla destra invece (figura 3.49d) rappresenta il dato calcolato con Fluent.

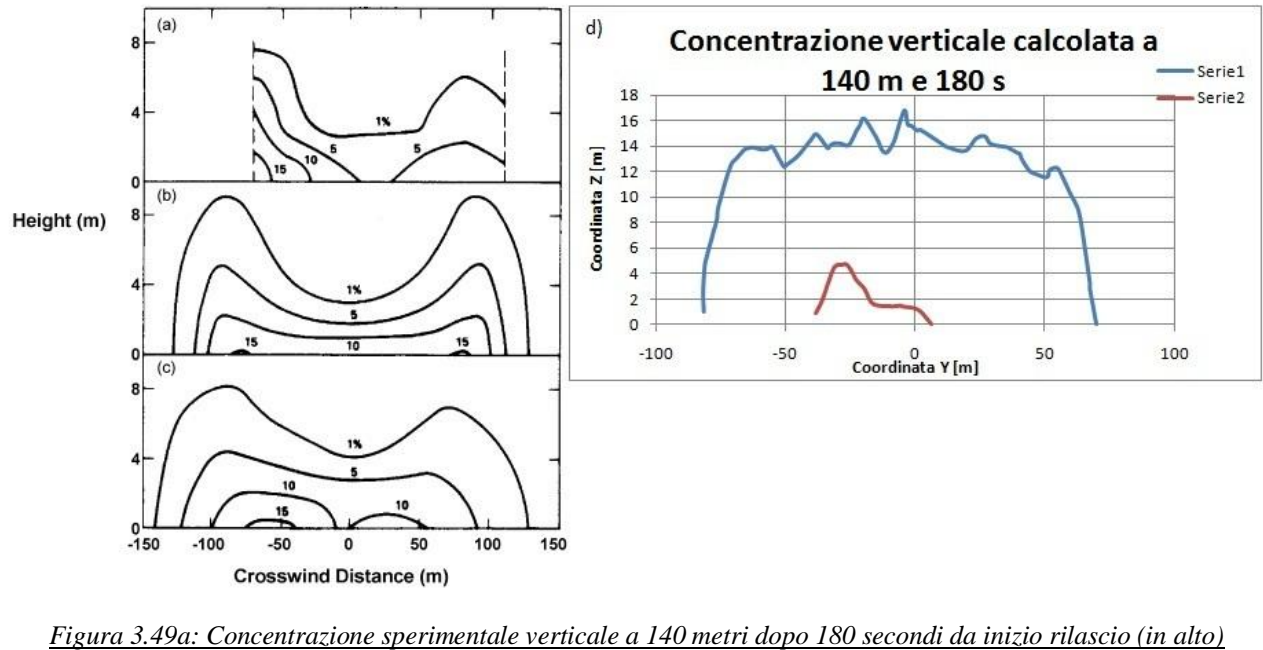

*Figura 3.44b: con FEM3 con terreno piatto Figura 3.44c: con FEM3 con terreno modellato Figura 3.44d: con Fluent*

A seguire in figura 3.50 le due nubi, sperimentale e simulata sovrapposte.

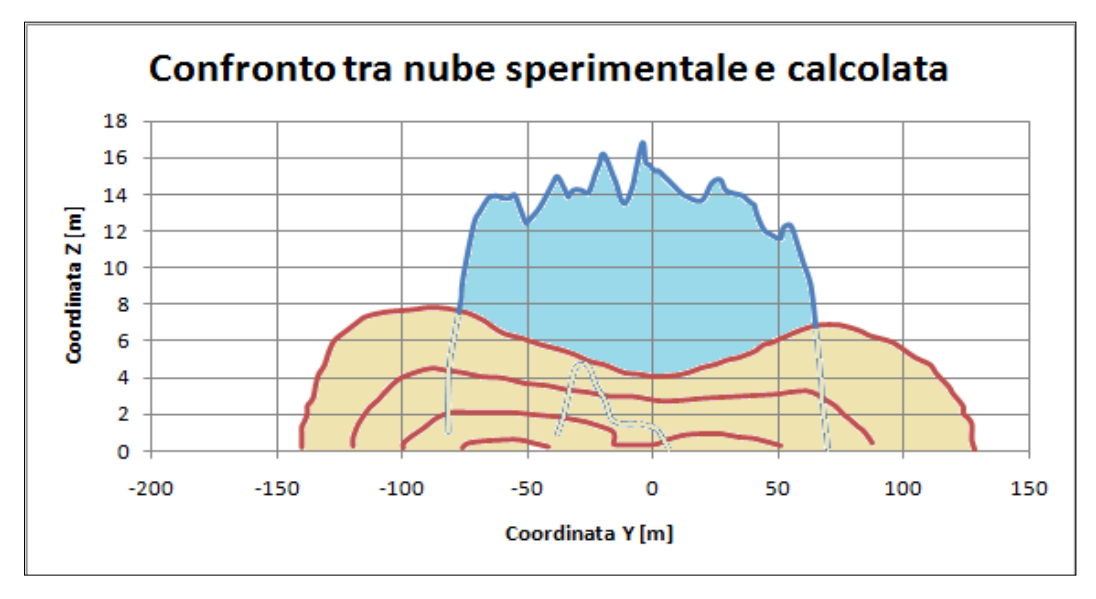

*Figura 3.50: sezione verticale della nube sperimentale (blu) e nube simulata (rosa) sovrapposte a140 metri dalla pozza e 180 secondi da inizio rilascio.*

Anche qui come in Burro 9 la nube sperimentale è più ampia e densa mentre quella calcolata risulta più alta e diluita.

Negli articoli sono anche presenti i profili di concentrazione di metano su un piano parallelo al terreno ad un metro di altezza dopo 200 secondi da inizio rilascio. Il grafico del dato sperimentale è riportato in figura 3.51:

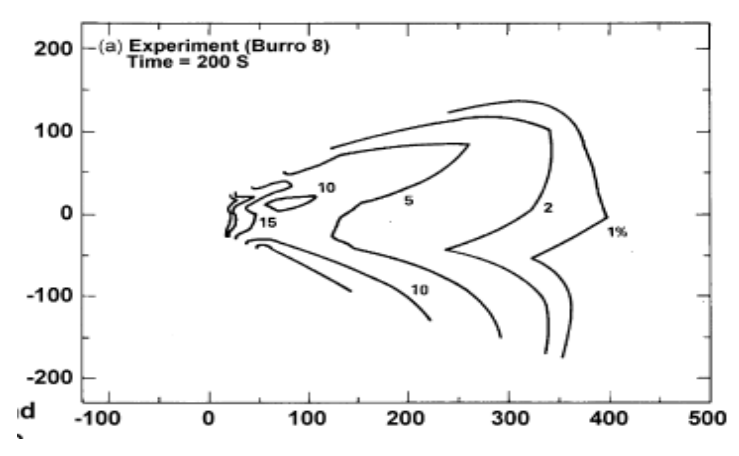

*Figura 3.51: Concentrazione orizzontale sperimentale a 200 secondi da inizio rilascio a un metro di altezza dal terreno*

Come si può vedere, la nube presenta una biforcazione probabilmente dovuta all'interazione tra il flusso radiale di dispersione della nube sul terreno e il vento ed anche dal tipo di terreno. Il "lobo" della nube della parte superiore del grafico è situato sopra alla "collina", quindi quella zona è meno ricca di metano, mentre il "lobo" sotto si trova nel letto di un fiume secco e quindi in depressione. Nel "lobo" inferiore infatti c'è una maggiore concentrazione di metano.

Di seguito, figura 3.52, i risultati ottenuti con Fluent.

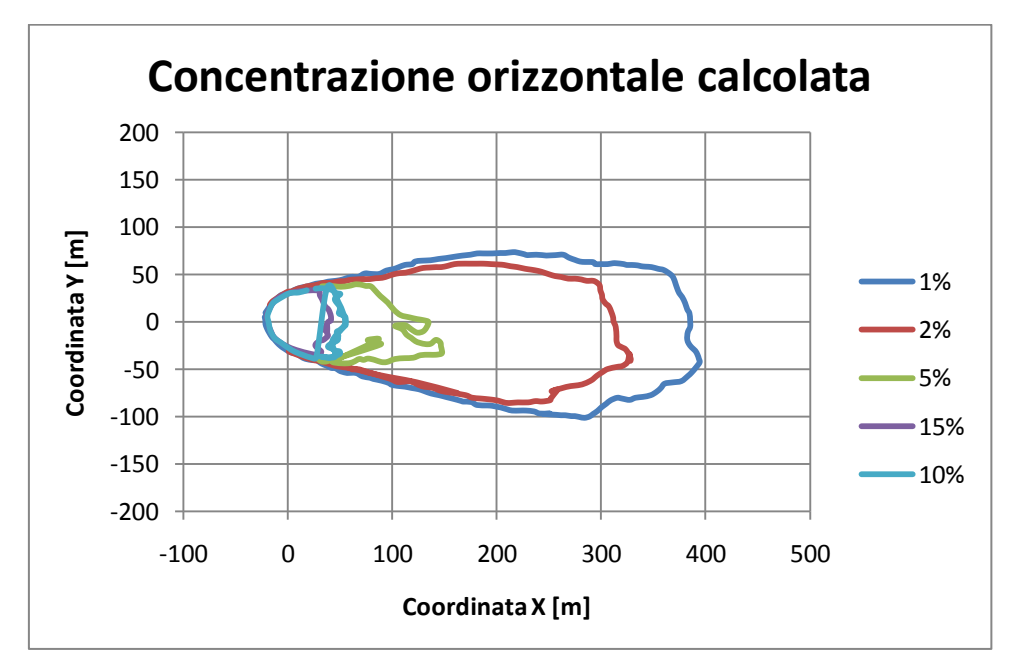

*Figura 3.52: Concentrazione orizzontale sperimentale a 200 secondi da inizio rilascio a un metro di altezza dal terreno*

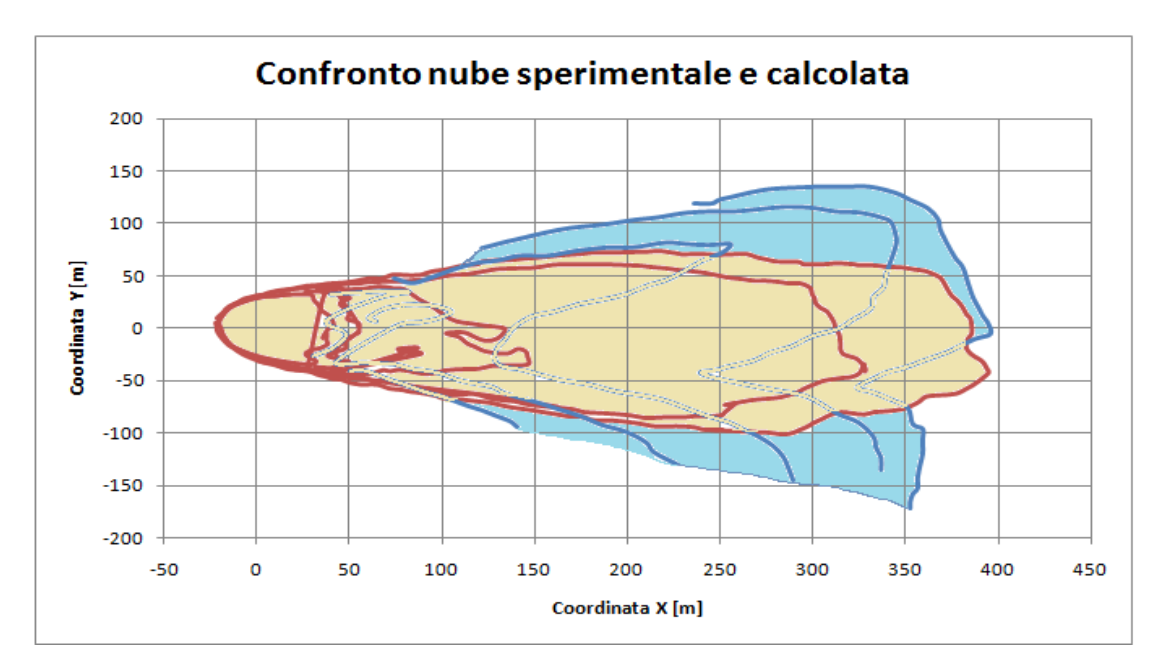

Il grafico di figura 3.53 rappresenta la nube sperimentale e quella calcolata sovrapposte.

*Figura 3.53: Nube sperimentale (blu) e nube simulata (rosa) sovrapposte dopo 80 secondi da inizio rilascio*

La nube ha la stessa estensione in lunghezza, infatti la curva che delimita l'1% di concentrazione di metano in entrambi i casi arriva a 400 metri. Anche il profilo relativo al 2% di concentrazione raggiunge poco più di 300 metri ma la forma del profilo è piuttosto diversa.

Quando una nube più densa dell'aria si miscela con essa, a livello del terreno si possono osservare diversi effetti nella dispersione che non sono osservabili coi gas leggeri. Uno di questi è la riduzione della turbolenza verticale di miscelamento con l'aria dovuta alla stratificazione della densità del gas che la attraversa [1]. Per questo motivo sono state fatte delle misure dell'energia cinetica turbolenta  $[m^2/s^2]$ . Il grafico in figura 3.54 rappresenta la misura della turbolenza a pochi metri dalla pozza sotto vento (57 metri) a 8 metri di altezza. Sull'asse delle ascisse è rappresentato il tempo che va da -200 secondi a 700 secondi. Durante i primi 200 secondi il dominio è attraversato solo dal vento e dal secondo 0 in poi si ha il rilascio di metano.

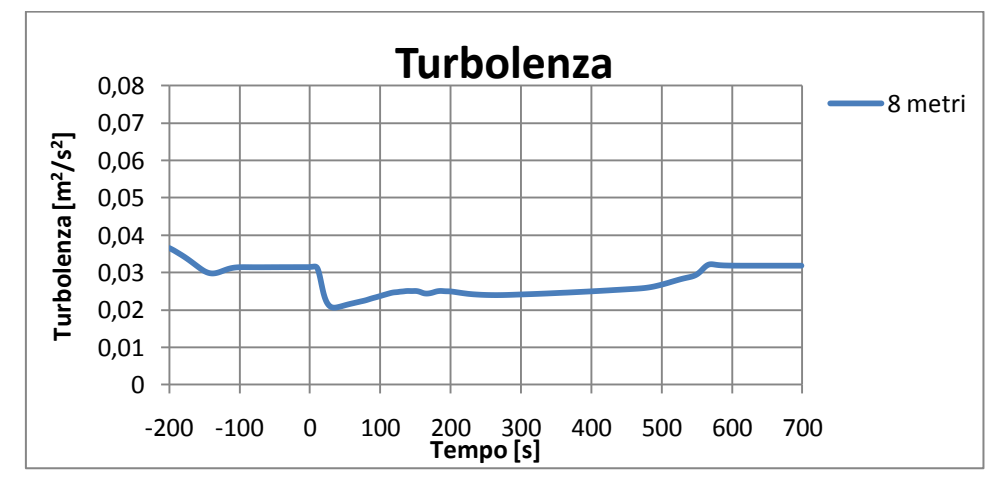

*Figura 3.54: Misura dell'energia cinetica turbolenta nel tempo a 57 metri dalla pozza a 8 metri di altezza*

Misurando la turbolenza dell'aria si può capire a che istante la nube raggiunge il monitor. Al secondo 0 inizia il rilascio di metano. La turbolenza inizia a diminuire dopo pochi secondi dall'inizio del rilascio e poi risale fino a riportarsi al valore di regime intorno ai 550 secondi. Si può intuire la presenza della nube dove si ha diminuzione della turbolenza in quanto il comportamento del gas denso fa abbassare la turbolenza dell'aria. L'abbassamento della temperatura è ovviamente dovuto alla presenza della nube. Abbiamo quindi scelto di monitorare l'andamento della temperatura a diverse altezze in modo da poter meglio osservare il fenomeno. I risultati ottenuti a 1 metro, 3 metri e 8 metri di altezza e a 57 metri dalla pozza sono rappresentati di seguito in figura 3.55.

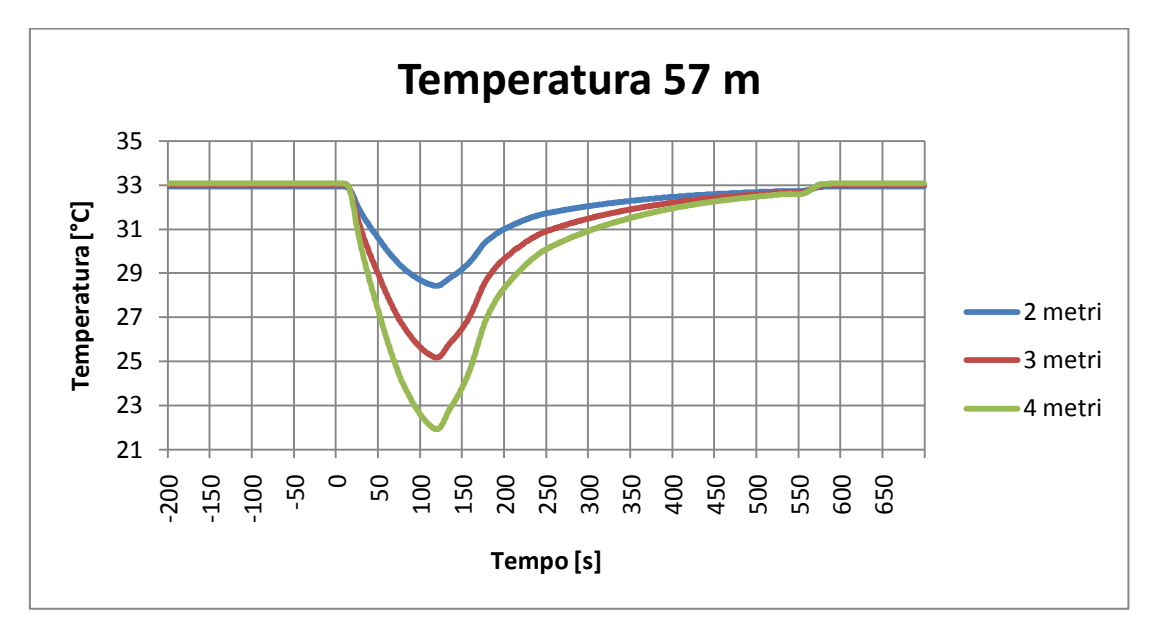

*Figura 3.55: Temperatura nel tempo misurata a 57 metri a diverse altezze*

Il monitor è molto vicino alla pozza ed infatti si avverte la presenza della nube dopo pochi secondi dall'inizio del rilascio. La temperatura subisce un brusco abbassamento a causa dell'attraversamento del metano che è erogato a -162°C. La temperatura risulta maggiore negli strati più bassi in quanto lo scambio termico col terreno è molto grande e la nube subisce un forte riscaldamento a causa della vicinanza col terreno.

Ecco i monitor della temperatura a 140 metri in figura 3.56:

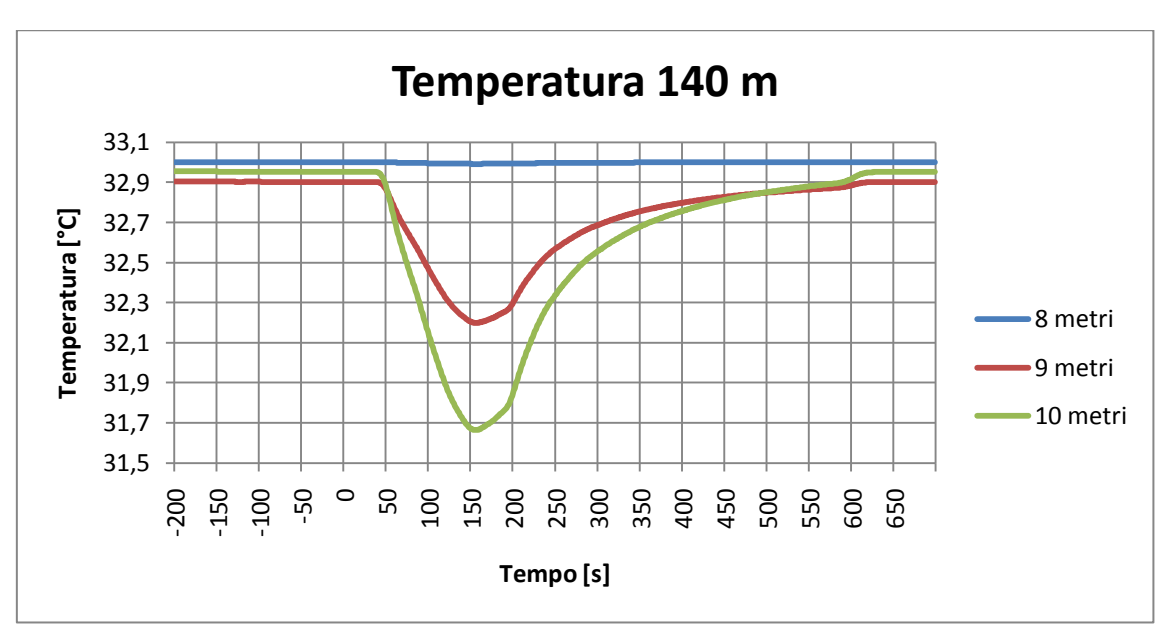

*Figura 3.56: Temperatura nel tempo misurata a 140 metri a diverse altezze* 

La nube raggiunge in 140 metri di distanza da punto di rilascio dopo un certo ritardo (circa 50 secondi). In questo frangente di tempo la nube si è diluita ed ha aumentato la propria temperatura mescolandosi con l'aria. Si vede infatti dal grafico che l'abbassamento di temperatura è molto minore rispetto al caso precedente a 57 metri. Il punto più basso a cui è stato possibile inserire il monitor appena sopra il terreno è otto metri.

Una stratificazione della temperatura di questo tipo può portare a pensare che si stia verificando un fenomeno di galleggiamento. In realtà ciò non è corretto. Se si assume che la nube si scalda solo grazie ai movimenti convettivi con cui si miscela con l'aria e che il calore specifico del'aria sia uguale a quello del metano allora il galleggiamento si conserva e la temperatura media della nube è determinabile sempre dalla concentrazione media di essa. Questo si può vedere se si considera lo scambio di calore tra una porzione di aria e una di nube. Se si estrae calore dall'aria e lo si trasferisce alla nube, l'aria si contrae esattamente quanto si espande la nube così che il volume totale di aria e metano si conserva. Man mano che la nube si miscela con l'aria ne assume la stessa densità e perciò non si verifica galleggiamento. La stratificazione della temperatura quindi non è attribuibile ad un effetto di galleggiamento ma alla miscelazione della nube con l'aria che inizia negli strati più lontani per poi raggiungerne il centro. [28]

# 3.2.2 Dominio con terreno ripido

I prossimi risultati sono stati ottenuti utilizzando il dominio col terreno maggiormente ripido usato anche per Burro 9. La figura 3.57 rappresenta i dati sperimentali [1] e quelli calcolati.

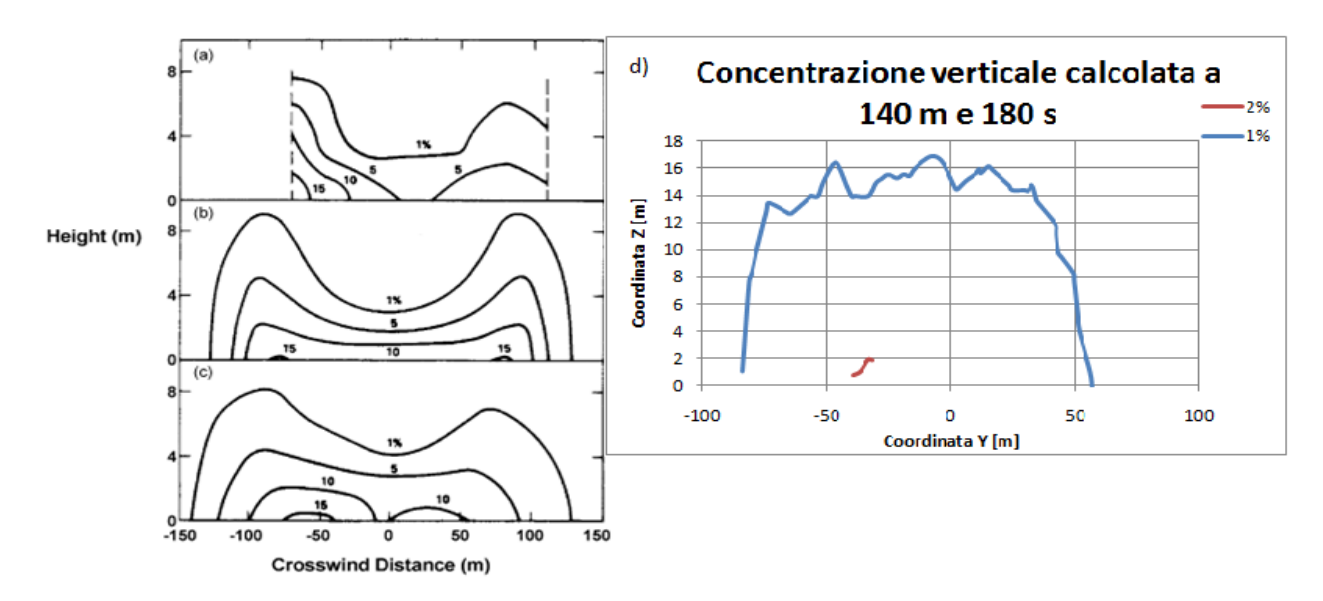

*Figura 3.57a: Concentrazione sperimentale verticale a 140 metri dopo 180 secondi da inizio rilascio (in alto) Figura 3.57b: con FEM3 con terreno piatto Figura 3.57c: con FEM3 con terreno modellato Figura 3.57d: con Fluent*

Il grafico di figura 3.58 riporta la nube sperimentatale e quella calcolata sovrapposte.

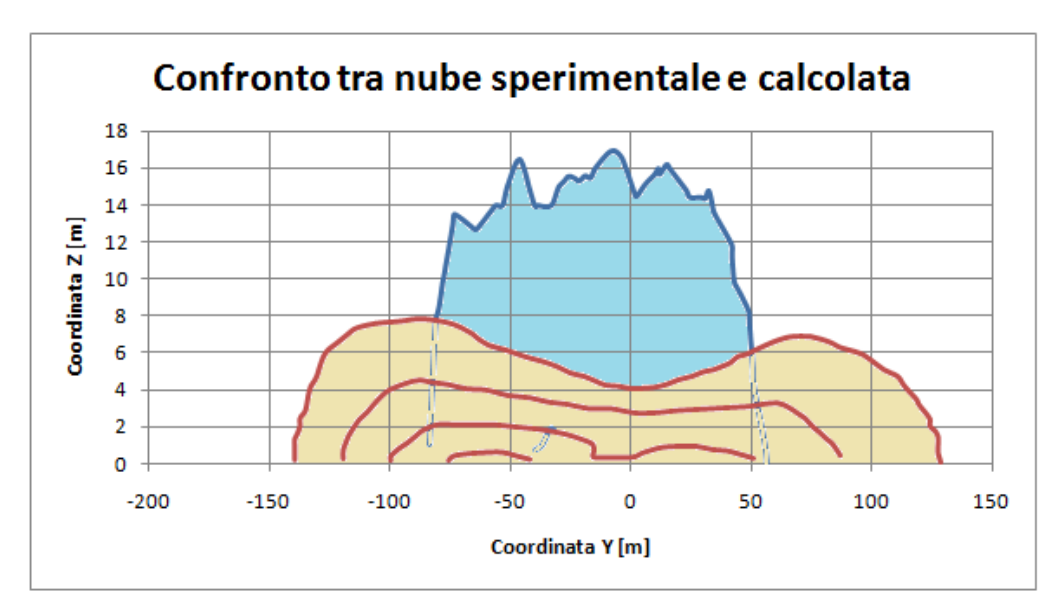

*Figura 3.58: sezione verticale della nube sperimentale (blu) e nube simulata (rosa) sovrapposte a140 metri dalla pozza e 180 secondi da inizio rilascio.*

Anche qui come precedentemente la nube risulta più alta e stretta rispetto al caso sperimentale.

A seguire, in figura 3.59, vi è un grafico che rappresenta la concentrazione orizzontale calcolata a 200 secondi da inizio rilascio ed un metro dal terreno.

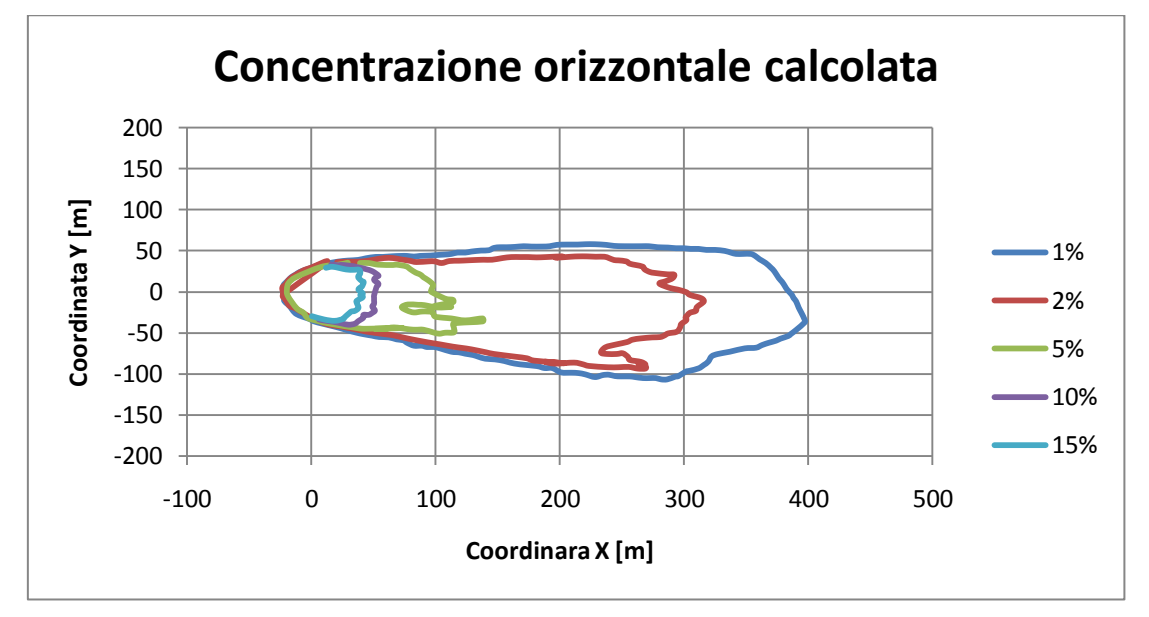

*Figura 3.59: Concentrazione orizzontale calcolata a 200 secondi da inizio rilascio a un metro di altezza dal terreno*

La sovrapposizione della nube sperimentale e quella calcolata è rappresentata in figura 3.60:

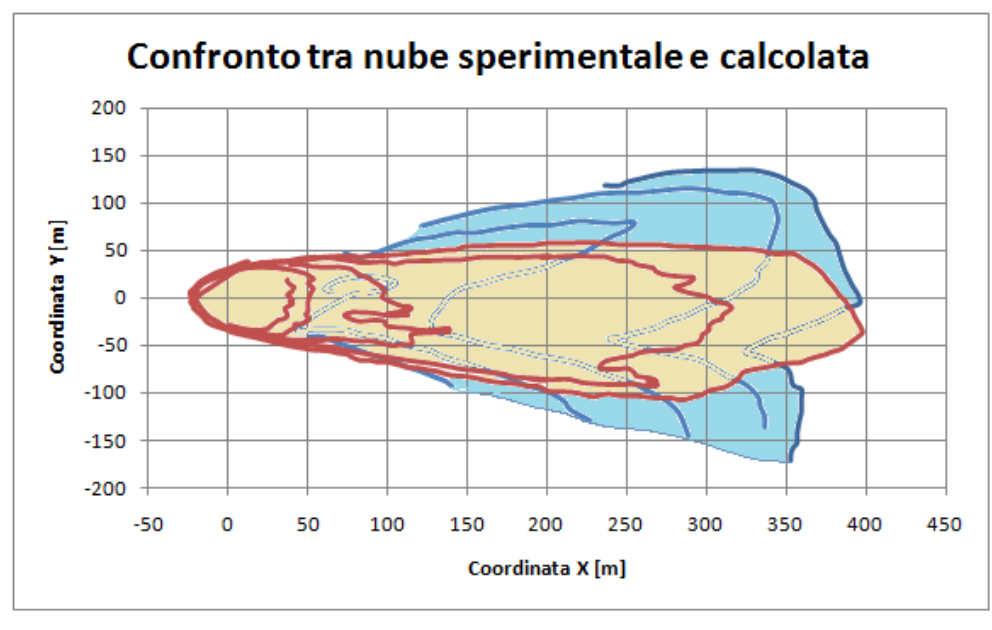

*Figura 3.60: nube sperimentale (blu) e nube simulata (rosa) sovrapposte dopo 200 secondi da inizio rilascio*

Inclinando di più il terreno si nota che la nube si sposta di più verso destra come nel dato sperimentale raggiungendo più di 100 metri alla destra della pozza. Questo fa supporre che se il profilo del terreno fosse quello corretto (ad esempio importato direttamente dai dati reali), la simulazione sarebbe in grado di predire in maniera corretta la forma della nube.

A seguire in figura 3.61 è riportato l'andamento nel tempo della turbolenza dell'aria a 8 metri di altezza.

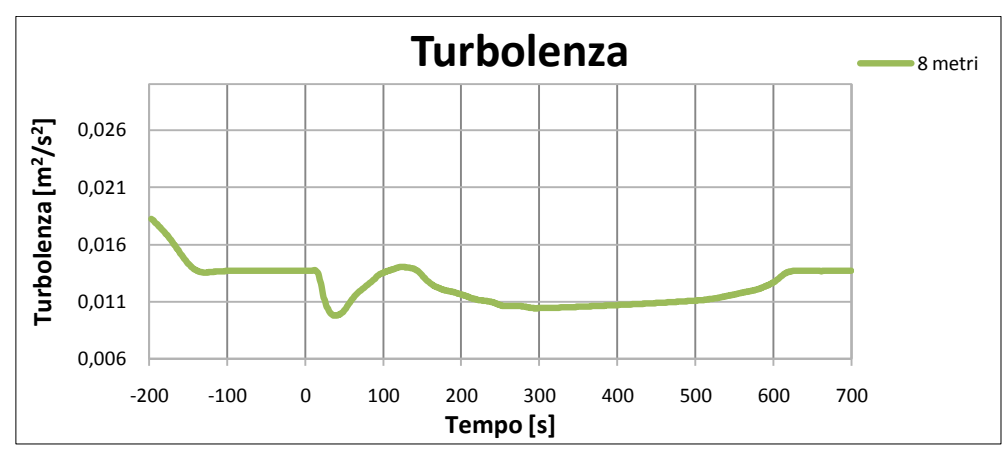

*Figura 3.61:Misura dell'energia cinetica turbolenta nel tempo a 57 metri dalla pozza a diverse altezze*

L'abbassamento della temperatura è ovviamente dovuto alla presenza della nube. Abbiamo quindi scelto di monitorare l'andamento della temperatura a diverse altezze in modo da poter meglio osservare la presenza della nube.

I risultati ottenuti a 1 metro, 3 metri e 8 metri dalla pozza sono rappresentati di seguito in figura 3.62.

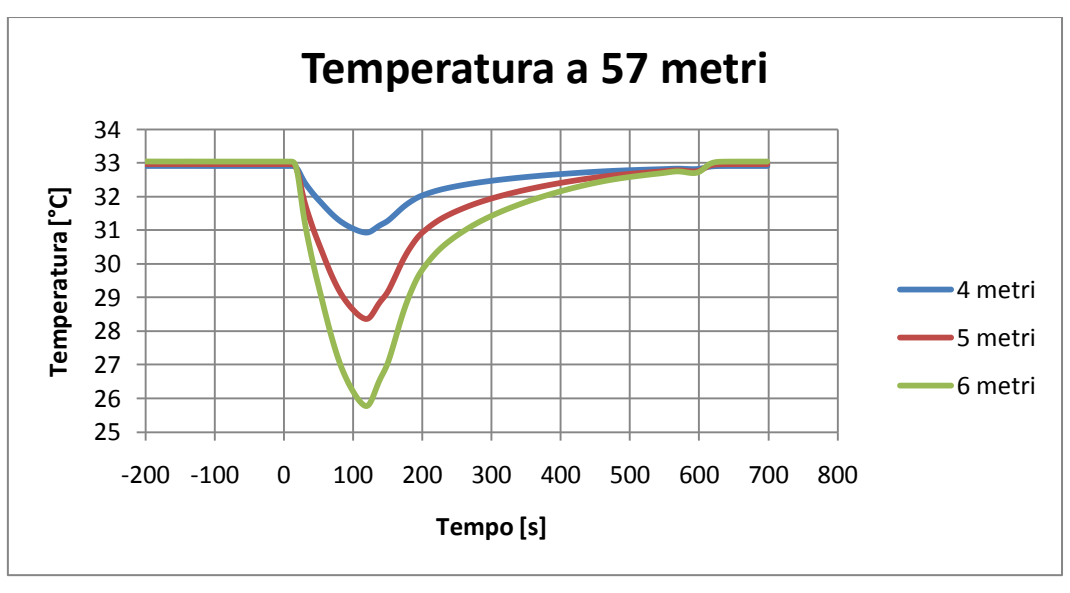

*Figura 3.62: Temperatura nel tempo misurata a 57 metri a diverse altezze* 

La temperatura si abbassa molto nella fascia a maggiore altezza dalla pozza e poco ad altezze inferiori. Questo comportamento è lo stesso che si è riscontrato utilizzando per il calcolo il terreno meno ripido. Da questo grafico si evince inoltre che la presenza di un terreno più ripido ha favorito la miscelazione della nube, infatti le variazioni di temperatura rispetto alla temperatura ambiente sono minori che nel caso di terreno non ripido.

Oltre al monitor a 57 metri è stato inserito un monitor anche a 140 metri di distanza. Di seguito il grafico di figura 3.63 relativo:

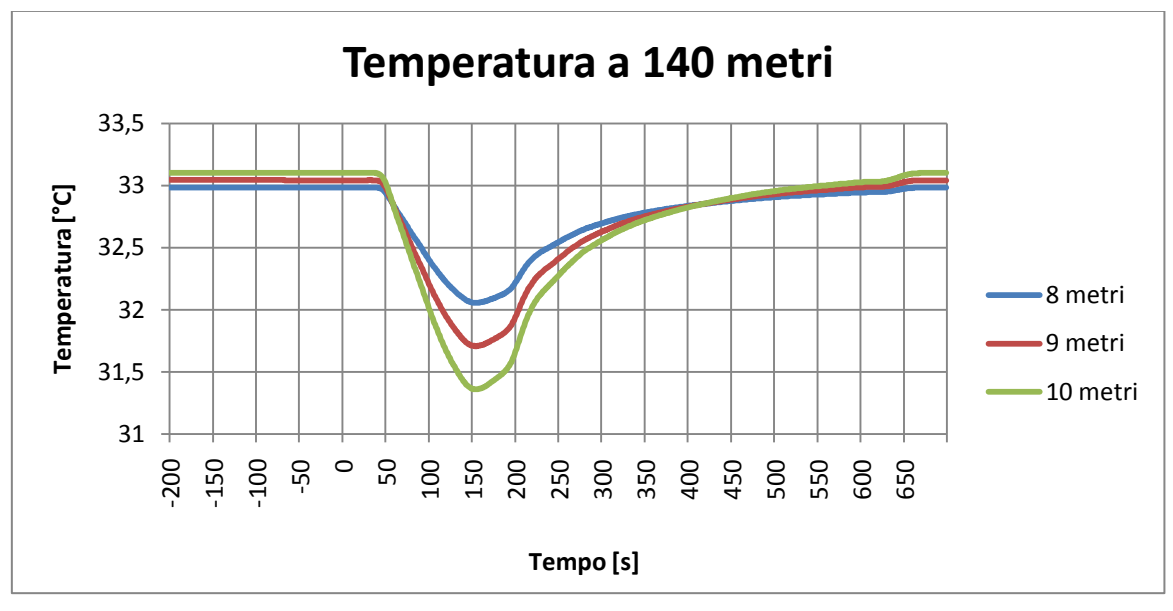

*Figura 3.63: Temperatura nel tempo misurata a 140 metri a diverse altezze*

Ovviamente la nube raggiunge il secondo monitor in un tempo ancora maggiore e dato che nel frattempo la nube si è diluita, la sua temperatura è aumentata e quindi l'abbassamento di temperatura letto dal monitor durante il passaggio della nube è molto più lieve (1,5 gradi).

### **3.3 Modellazione con PHAST**

Per completezza, i casi Burro 8 e Burro 9 sono stati simulati anche con Phast. Phast è un modello monodimensionale di similitudine e consente la modellazione completa delle conseguenze di un evento incidentale attraverso una serie di sottomodelli tra loro interconnessi.

In un caso come quello in esame, ossia terreno piatto senza ostacoli, i modelli integrali danno buoni risultati con tempi di calcolo ridotti.

In questi esperimenti si studia l'evoluzione della nube che si genera a seguito di un rilascio su una superficie d'acqua di metano liquido. I due casi analizzati sono BURRO 8 e BURRO 9 che differiscono per portata scaricata, tempo di rilascio, velocità del vento e stabilità atmosferica.

### 3.3.1 Burro 9

Una volta inserito il sottomodello che tratta la modellazione da pozza, sono state anche introdotte le dimensioni dello scavo che contiene il metano rilasciato, la temperatura atmosferica di 35°C, l'umidità relativa dell'aria 12%.

Una volta inseriti tutti i dati phast risolve il caso in esame fornendo le caratteristiche dell'evaporazione in funzione del tempo.

Il primo dato analizzato è l'evoluzione del raggio della pozza. Qui di seguito, in figura 3.64, sono riportati i risultati della simulazione:

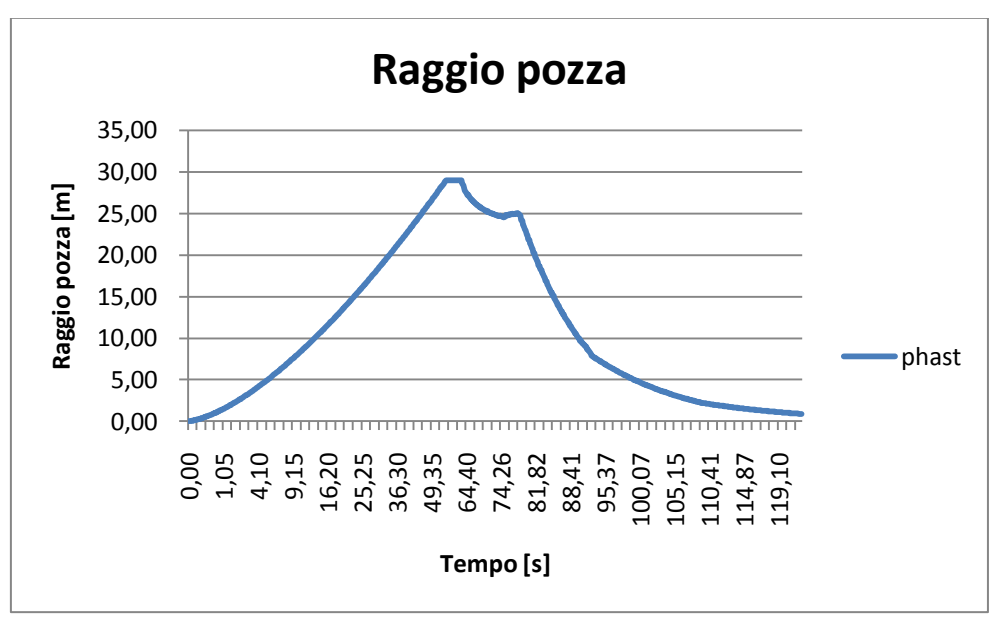

*Figura 3.64: Andamento del raggio della pozza nel tempo*

Come si può vedere si ha una crescita della pozza fino ad un massimo che è imposto dal limite dello scavo per poi diminuire a causa del consumo della pozza dovuto all'evaporazione. Una volta finito il rilascio (79esimo secondo) non si ha più accumulo di metano e quindi la pozza diminuisce di dimensioni molto velocemente. In questo modo però non si può vedere quale sia il diametro massimo raggiunto dalla pozza. Per poterlo misurare è stato necessario eliminare la presenza dello scavo che funge da contenimento e rimandare la simulazione con Phast senza di esso. Questo è stato fatto per confrontare l'andamento del raggio della pozza e della portata evaporante nel caso di confinamento e senza confinamento. I risultati ottenuti sono rappresentati nel seguente grafico di figura 3.65:

> **Raggio pozza** 35,00 30,00 Raggio pozza [m] **Raggio pozza [m]** 25,00 20,00 15,00 10,00 phast 5,00 0,00 0,0 1,1 4,3 9,6 17,0 26,5 38,1 51,8 66,4 76,4 83,4 90,2 96,7 101,6 107,0 112,1 116,8 120,6 **Tempo [s]**

*Figura 3.65:Andamento del raggio della pozza nel tempo*

Il massimo raggio della pozza è di 30,59 m e lo si raggiunge dopo 60 secondi dall'inizio del rilascio.

Dopo l'analisi dell'andamento del raggio della pozza nel tempo si è studiata la variazione della portata evaporante nel tempo.

L'andamento ottenuto nel caso di presenza di confinamento è riportato in figura 3.66:

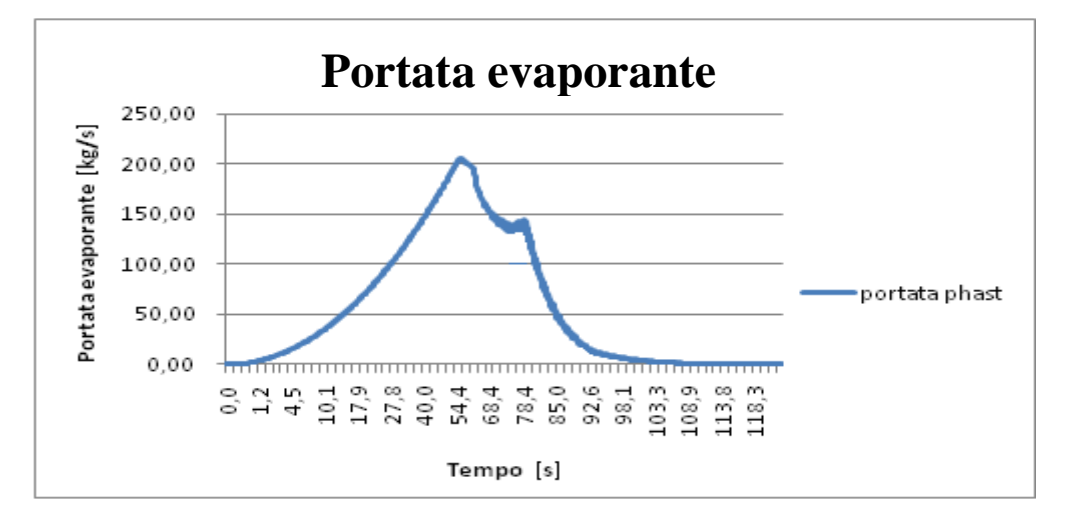

*Figura 3.66: Portata evaporante nel tempo*

La portata evaporante all'inizio del rilascio è bassa in quanto la pozza ha ancora piccolo diametro. Man mano che la pozza aumenta, aumenta anche la portata evaporante fino a che la pozza non raggiunge il limite massimo dato dal confinamento e qui si ha una diminuzione dell'evaporazione. Una volta finito il rilascio la portata diminuisce sempre di più in quanto la pozza si sta ormai consumando.

Senza confinamento si ha l'andamento riportato in figura 3.67:

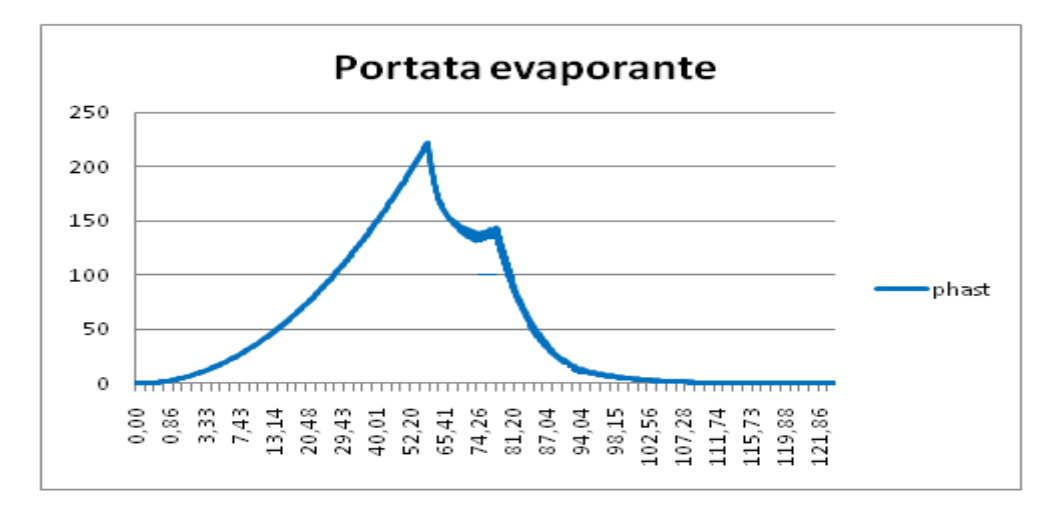

*Figura 3.67: Portata evaporante nel tempo*

La presenza di un confinamento influisce sull'evaporazione da pozza abbassandola notevolmente. Gli andamenti nel tempo possono essere quindi molto diversi in entrambi i casi:

Di seguito, in figura 3.68, è riportato un confronto tra la portata evaporante dalla pozza con confinamento e quella senza confinamento.

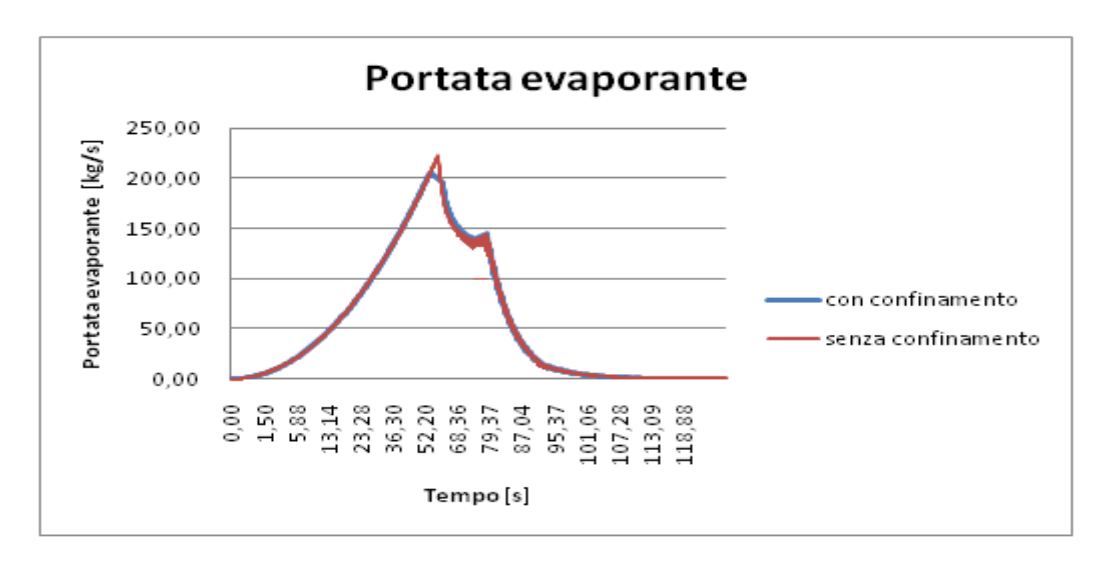

*Figura 3.68: Confronto tra portata con e senza confinamento*

Si nota che le differenze sono minime e ciò è dovuto al fatto che il confinamento non è molto restrittivo (poco più piccolo della dimensione massima della pozza) e questo non influenza molto l'evaporazione.

## 3.3.2 Burro 8

Inserito il sottomodello che tratta la modellazione da pozza, sono state anche introdotte le dimensioni dello scavo che contiene il metano rilasciato, la temperatura atmosferica di 33°C. nella figura 3.69 è rappresentato l'andamento nel tempo del raggio della pozza.

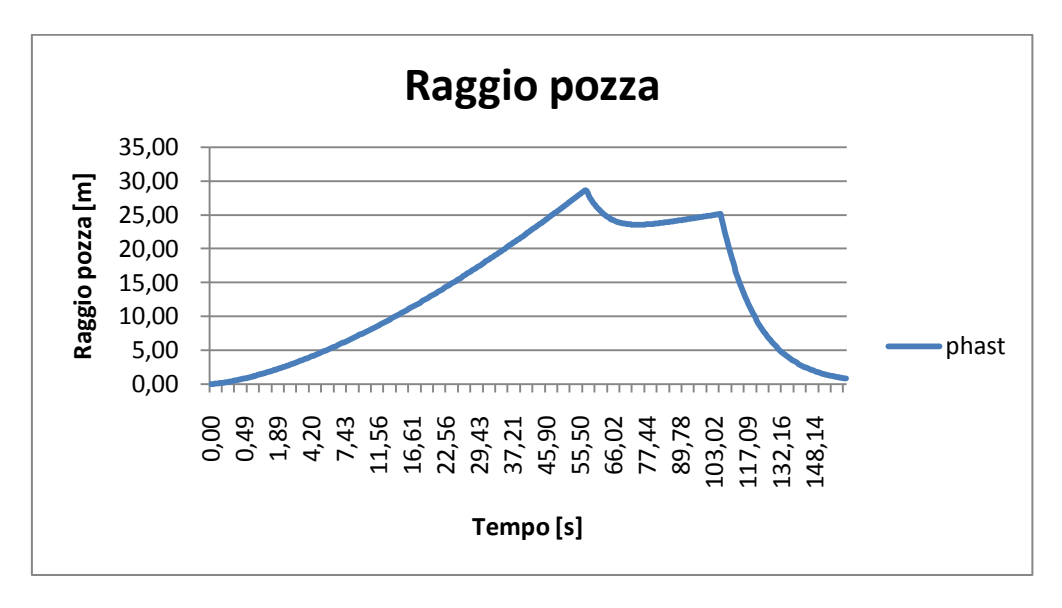

*Figura 3.69: Andamento del raggio della pozza nel tempo*

Anche qui è presente lo scavo di contenimento ma dato che la dimensione massima della pozza è minore del limite imposto dallo scavo questo non influisce né sulla portata né sulle dimensioni della pozza.

L'andamento della portata evaporante è riportato in figura 3.70:

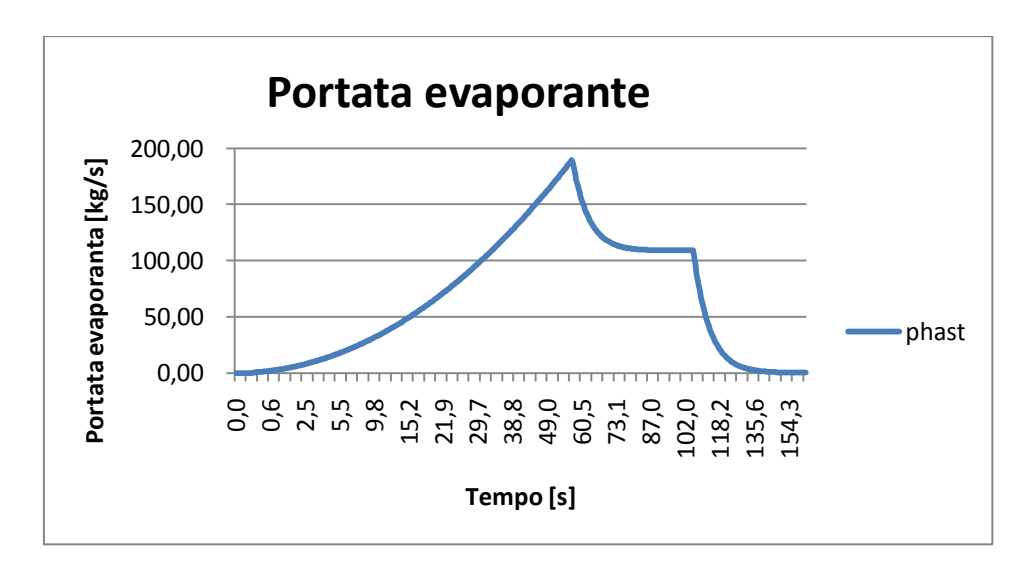

*Figura 3.70: Portata evaporante nel tempo*

Valori massimi dell'evaporazione di hanno intorno ai 55 secondi, momento in cui la pozza raggiunge la sua dimensione massima. A questo punto la pozza inizia a consumarsi e la portata diminuisce per poi raggiungere un valore costante nel tempo in cui si ha equilibro tra portata rilasciata e portata evaporata. A rilascio concluso la pozza si consuma totalmente e la portata diminuisce velocemente.

# **Conclusioni**

Scopo di questo lavoro di tesi è stato quello di simulare con l'utilizzo del codice CFD gli esperimenti Burro 8 e Burro 9 facenti parte degli esperimenti "burro series of LNG spill experiments".

Il primo passo è stato quello di costruire una griglia di calcolo in GAMBIT che è poi stata importata in fluent per poter avviare la simulazione. Maggiore è il numero di celle del dominio maggiore è il tempo che il calcolatore impiega per il calcolo e quindi, per ottimizzare i tempi, si è scelto di dimezzare il dominio impostando una faccia di simmetria. Si è però constatato che utilizzando questo procedimento la nube assume una forma che non ha significato fisico. L'utilizzo di un dominio intero ha ovviato al problema e la nube ottenuta ha forma corretta.

Per ottenere dei risultati esatti è stato fondamentale assicurarsi che i bilanci materiali nel dominio fossero conservati.

Utilizzando come dati di input le condizioni dei dati sperimentali si è constatato che il programma non calcolava in modo corretto la quantità di metano presente nel dominio. È stato dimostrato che questo risultato era indipendente non solo dalla mesh, in quanto due mesh con diverso numero di celle davano gli stessi risultati, ma anche dalle impostazioni date alla faccia da cui viene immesso il metano. Sia imponendo una portata convettiva sia imponendo un flusso diffusivo il risultato non cambia.

Si è quindi concluso che il problema non fosse dovuto alla mesh ma al termine di sorgente. Indagando quindi sul termine di sorgente, si è constatato quanto sia importante, per la correttezza dei calcoli, la velocità di evaporazione del metano. Sono state diminuite le dimensioni della pozza di modo da avere una velocità di evaporazione maggiore rispetto a quella che si ha utilizzando le reali dimensioni della pozza e si è constatato che man mano che la velocità di evaporazione aumentava anche i bilanci miglioravano.

Altro parametro fondamentale per ottenere risultati affini al dato sperimentale è il terreno. Rugosità e orografia sono due parametri molto importanti che influenzano forma e concentrazione della nube. Più il terreno è simile a quello su cui sono stati effettuati gli esperimenti più la forma e le dimensioni della nube simulata sono simili a quelle sperimentali. Sono state infatti modificate le caratteristiche del terreno per renderlo sempre più simile a quello reale. Un parametro importante su cui è stata posta molta attenzione è la pendenza del terreno e per questo motivo è stata aumentata.

Si è inoltre constatato un ritardo nel movimento della nube calcolata dovuto al fatto che il fenomeno fisico è molto complesso. Nella realtà infatti, si verificano fenomeni come l'rpt che il codice fluidodinamico con riesce a riprodurre in modo corretto. Non considerare in modo ottimale questo fenomeno significa non tenere conto della violenza dell'evaporazione del gas denso con un conseguente ritardo nel movimento della nube.
## **Bibliografia**

- [1] R. P. Koopman, D. L. Ermak, *Lessons learned from LNG safety research*, Journal of Hazardous Materials, **140**, 412-428, 2006
- [2] Luketa-Hanlin, R P. Koopman, D.L. Ermak, *On the application of computational fluid dynamics for natural gas dispersion*, Journal of Hazardous Materials, **140**, 504 – 517, 2007.
- [3] R.P. Koopman, J. Baker, *Burro series data report LLNL/NWC 1980 LNG spill tests*, Lawrence Livermore National Laboratory, UCID-19075, 1982
- [4] R. Koopman, R.T. Cederwall, D.L. Ermak, H.C. Goldwire Jr., W.J. Hogan, J.W. McClure, T.G. McRae, D.L. Morgan, H.C. Rodean, J.H. Shinn., *Analysis of Burro Series 40 m<sup>3</sup> spills experiments*, Journal of Hazardous Materials, **6**, 43 – 83, 1982.
- [5] H.C. Goldwire Jr., H.C. Rodean, R.T. Cederwall, E.J. Kansa, R.P. Koopman, J.W. McClure, T.G. McRae, L.K. Morris, L. Kamppinen, R.D. Kiefer, *Coyote series data report LLNL/NWC 1981 LNG spill tests Dispersion, vapour burn, and rapid-phase-transition*, vol. 2, Appendices, UCID-19953, 1983.
- [6] T. C. Brown, R. T. Cederwall, S. T. Chan, D. L. Ermak, R.P. Koopman, K. C. Lamson, J. W. McClure, L. K. Morris, *Falcon Series Data Report 1987 LNG Vapor Barrier Verification Field Trials*, Lawrence Livermore National Laboratory, UCRL-CR-104316, GRI-89/0138, 1987.
- [7] R. Rota, G. Nano, *Introduzione alla affidabilità e sicurezza nell'industria di processo*, Pitagora editrice, Bologna, 2007
- [8] F. I. Khan, S. A. Abbasi, *Modelling and simulation of heavy gas dispersion on the basis of modification in plume path theory*, Journal of Hazardous Materials, **80**, 15- 30, 1999
- [9] G. Dong, L. Xue, Y. Yang, J. Yang, *Evaluation of hazard range for the natural gas jet released from a high-pressure pipeline: A computational parametric study*, Journal of Loss Prevention in the Process Industries, **23**, 522-530, 2010
- [10] P. Bricard, L. Friedel, *Two-phase jet dispersion*, Journal of Hazardous Materials, **59**, 87-310, 1998
- [11] S. R. Hanna, J. C. Chang, D. G. Strimaitis, *Hazardous gas model evaluation with field observations*, Atmospheric Enviroment, **27A**, 2265-2285, 1993
- [12] B. R. Cormier, R. Qi, G. W. Yun, Y. Zhang, M. Sam Mannan, *Application of computational fluid dynamics for LNG vapor dispersion modeling: A study of key parameters*, Journal of Loss Prevention in the Process Industries, **22**, 332-352, 2009
- [13] S. T. Chan, *FEM3A Simulation of selected LNG vapour barrier verification field test,* GRI LLNL, 1990
- [14] S. R. Hanna, O. R. Hansen, S. Dharmavaram, *FLACS CFD air quality model performance evaluation with Kit Fox,* MUST, Prairie Grass, and EMU observations, Journal of Atmospheric Environment, Volume 38 (2004) pages 4675-4687.
- [15] F. Gavelli, E. Bullister, H. Kytomaa, *Application of CFD (Fluent) to LNG spills into geometrically complex environments*, Journal of Hazardous Materials, **159**, 158-168, 2008.
- [16] Harlow, F. H. Nakayama, *Turbulence transport equation physics fluids,* **10**, 2323 2332, 1967.
- [17] Patankar, *Numerical Heat Transfer and Fluid Flow*, Hemisphere Pub, S.V., 1980
- [18] Hjertager,. *Computer simulation of turbulent reactive gas dynamics*. Journal Model, Identification Control 5, 211 – 236, 1985.
- [19] Hjertager, *Three-dimensional modeling of flow, heat transfer, and combustion. Handbook of Heat and Mass Transfer*. Gulf Publishing Company, **41**, 304 – 350, 1986.
- [20] S. Dharmavaram, S.R. Hanna, O.R. Hansen, *Consequence analysis – Using a CFD model for industrial sites*, Process Safety Progress, **24**, 316 – 327, 2005.
- [21] S. Sklavounos, F. Rigas, *Validation of turbulence models in heavy gas dispersion over obstacles*, Journal of Hazardous Materials., **108**, 9 – 20, 2004.
- [22] L. F. Richardson, *Weather Prediction by Numerical Process,* Cambridge University Press, Cambridge, 1922.
- [23] J. O. Hinze, *Turbulence,* McGraw-Hill Publishing Co., New York, 1975
- [24] W. P. Jones, B. E. Launder, *The prediction of laminarization with a two-equation model of turbulence*, International Journal of Heat and Mass Transfer, **15**, 301-314, 1972
- [25] Y. Cheng, F. S. Lien, E. Yee, R. Sinclair, *A comparison of large eddy simulations with standard k-ε Reynolds-averaged Navier Stokes model for the prediction of fully developed turbulent flow*

*over a matrix of cubes*, Journal of Wind Engineering and Industrial Aerodynamics, **91**, 1301- 1328, 2003

- [26] S. Bruce King, J. Nordin, D. Sheesley, T. Routh, *Comprehensive Report of Liquified Gaseous Fuels Spill Test*, National HAZMAT Spill Center Data Base
- [27] S. T. Chan, *Numerical simulations of LNG vapor dispersion from a fenced storage area*, Journal of Hazardous Materials, **30**, 195-224, 1992
- [28] M.J. Ivings, S.F. Jagger, C.J. Lea, D.M. Webber, Evaluating vapor dispersion models for safety analysis of LNG facilities, The Fire Protection Research Foundation, 2007.